Ministère de l'Enseignement Supérieur et de la Recherche Scientifique Université MOULOUD MAMMERI de Tizi-Ouzou Faculté du Génie de la Construction Département de Génie Mécanique

REPUBLIQUE ALGERIENNE DEMOCRATIQUE ET POPULAIRE

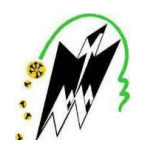

# MEMOIRE DE MASTER PROFESSIONNEL

**Domaine :** Science et Technologie **Filière :** Génie Mécanique **Spécialité :** Énergétique : Energie Renouvelable

**Thème :**

# **Refroidissement d'un panneau photovoltaïque avec**

**stockage de chaleur**

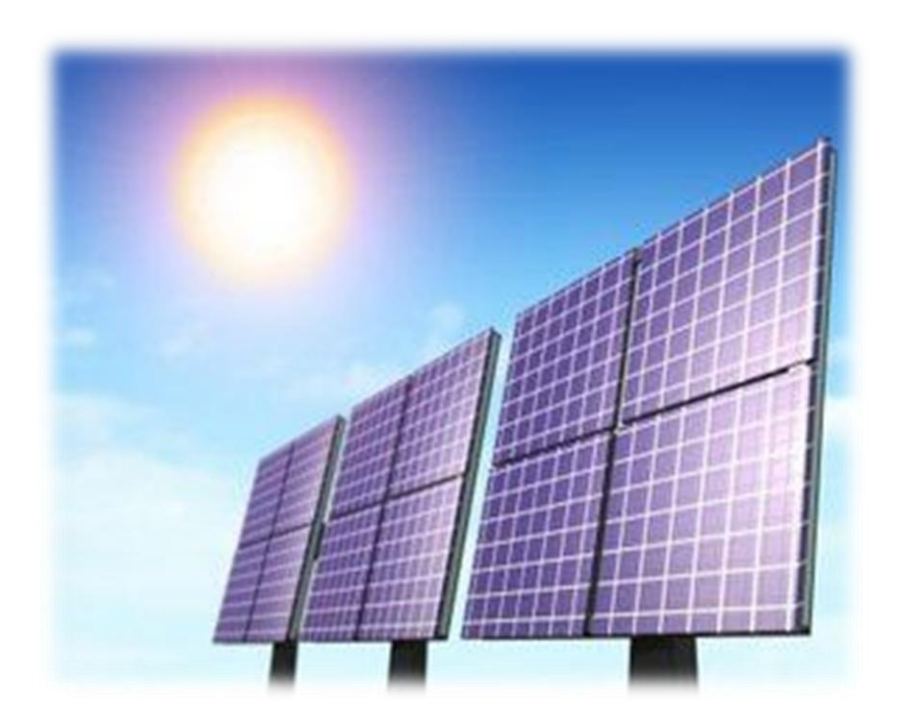

Proposé et dirigé par :<br>
Réalisé par : M r

: **S. Makhlouf Ait saada sonia** 

# Remerciements

Je tiens à exprimer mes vifs remerciements et témoigner ma profonde gratitude à Mr S.MAKHLOUF Professeur à l'université Mouloud Mammeri Tizi-Ouzou, pour son soutien et l'attention qu'il m'a porté et pour m'avoir guidé tout au long de ce travail. Ses précieux conseils m'ont été d'une grande utilité.

J'exprime ma profonde gratitude à Mr LAGHROUCHE, maitre de conférences à l'université Mouloud Mammeri de Tizi-Ouzou, ainsi que les deux doctorants Mr SADAOUI et Mr TRIKI, pour leurs précieux conseils et leur disponibilité.

Je voudrai également exprimer toute ma reconnaissance aux personnels du Hall Technologie ainsi que les membres de laboratoire Génie Civil.

Je remercie vivement les membres de jury d'avoir accepté de juger ce travail.

Mes sincères remerciements aussi pour tous mes enseignants du département de Génie Mécanique.

Enfin, je remercie, tous ceux qui ont contribué, de prés ou de loin à l'élaboration de ce mémoire, et spécialement Ait Zai F.M, Mer Gherab et Mer Slimani ainsi que tous mes amis.

*Dédicaces* A mes parents auxquels je doit tout mon resperct et que je ne remercierai jamais assez pour leurs amour soutiens, encouragements et conseils H mon frére Ma grande-mére Ma copine Ninah Tous mes amis Toute ma famille

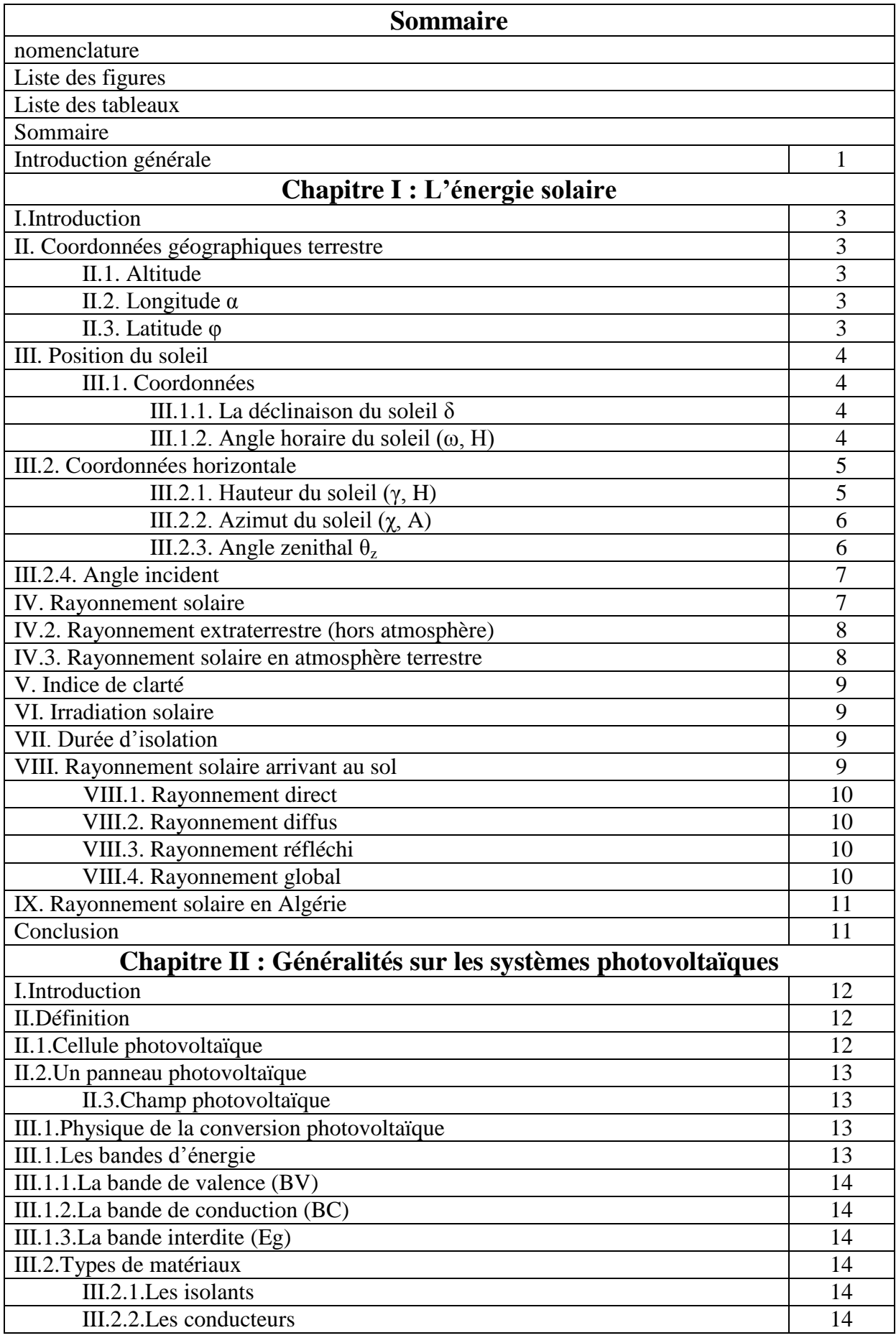

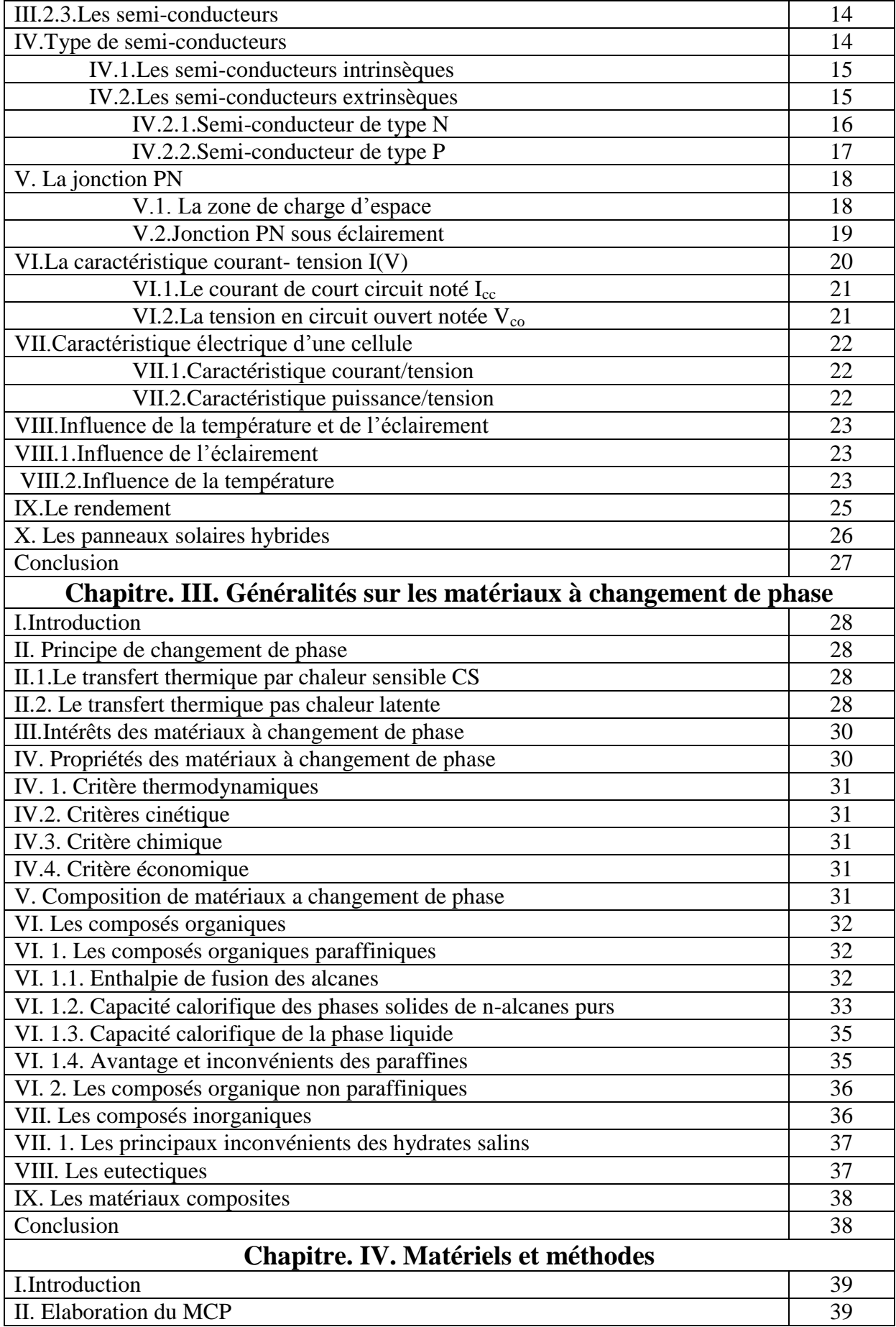

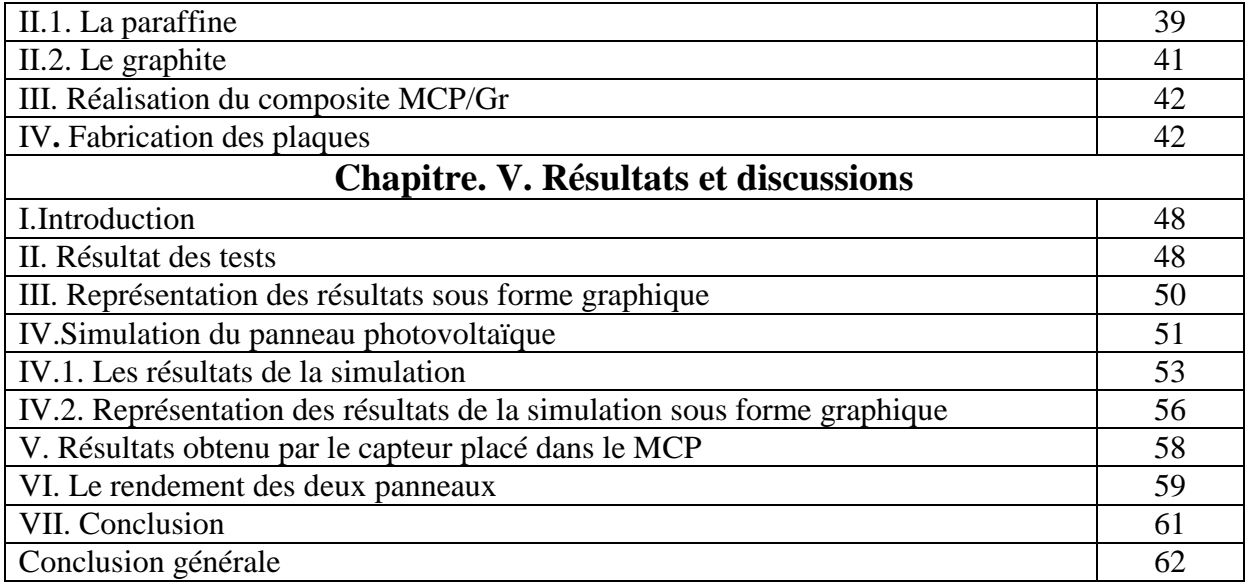

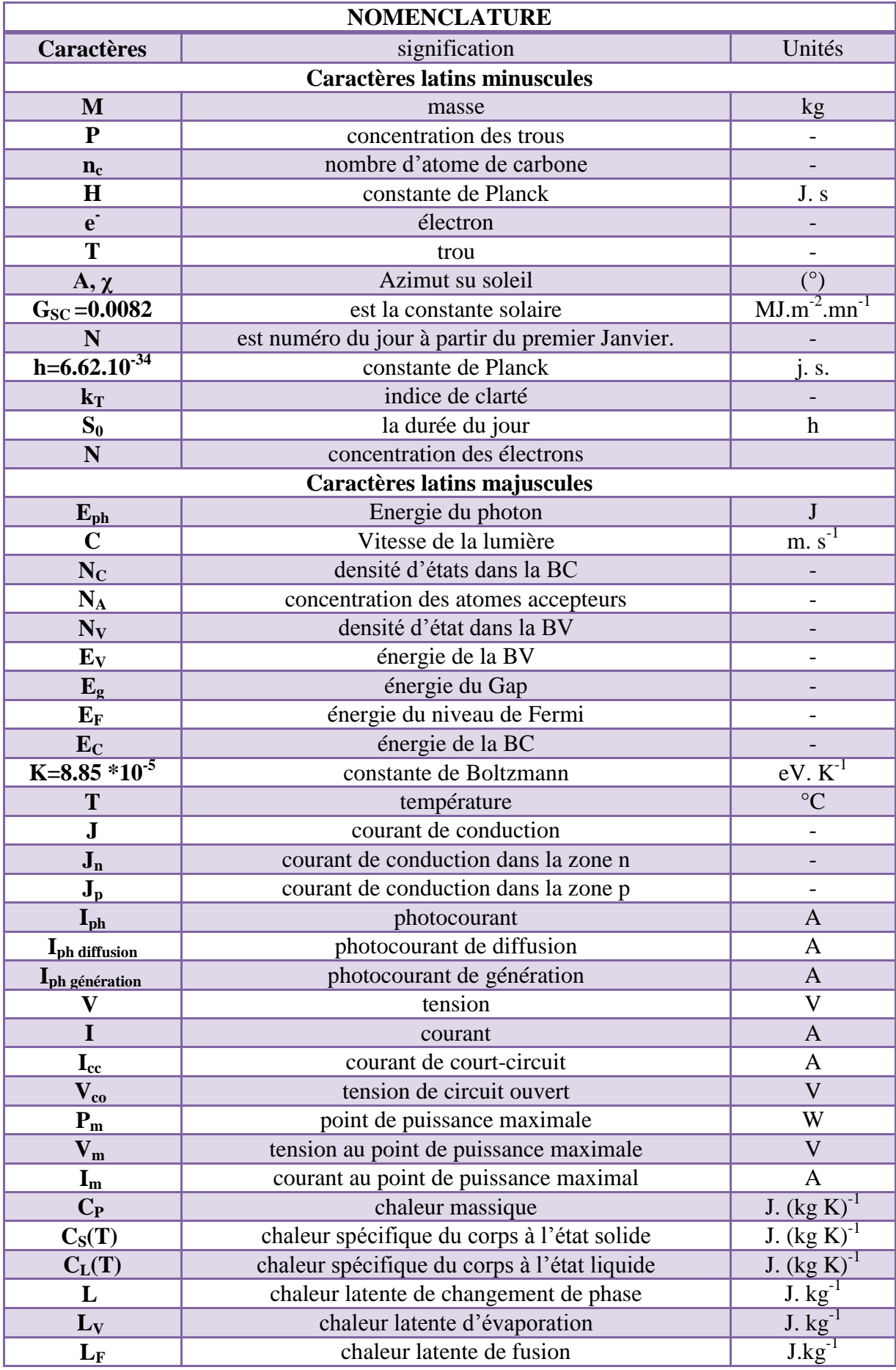

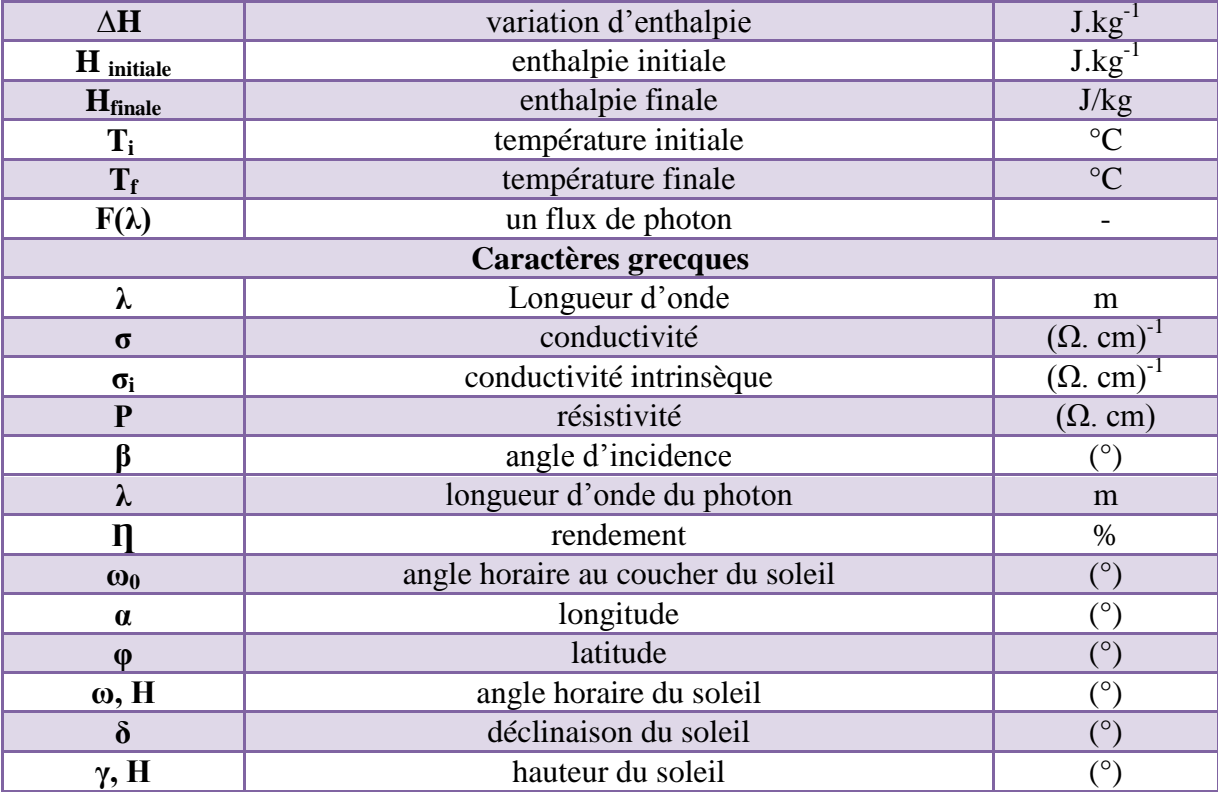

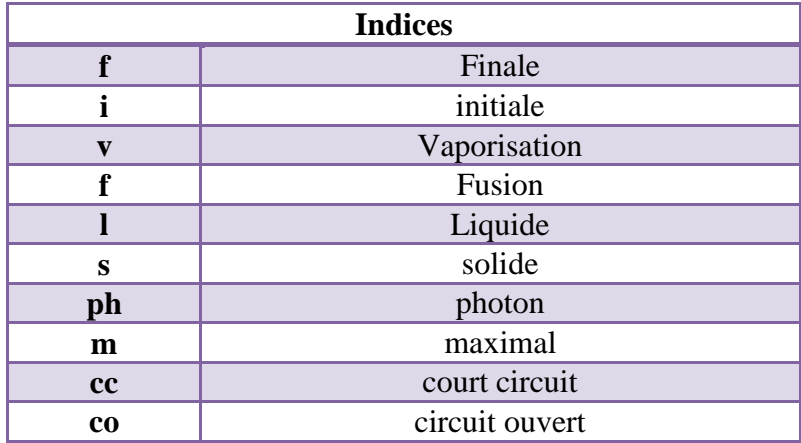

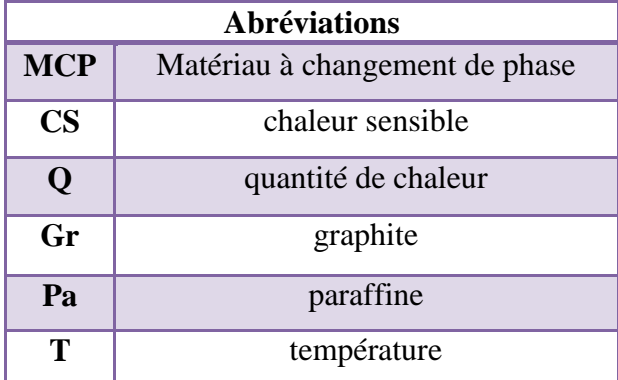

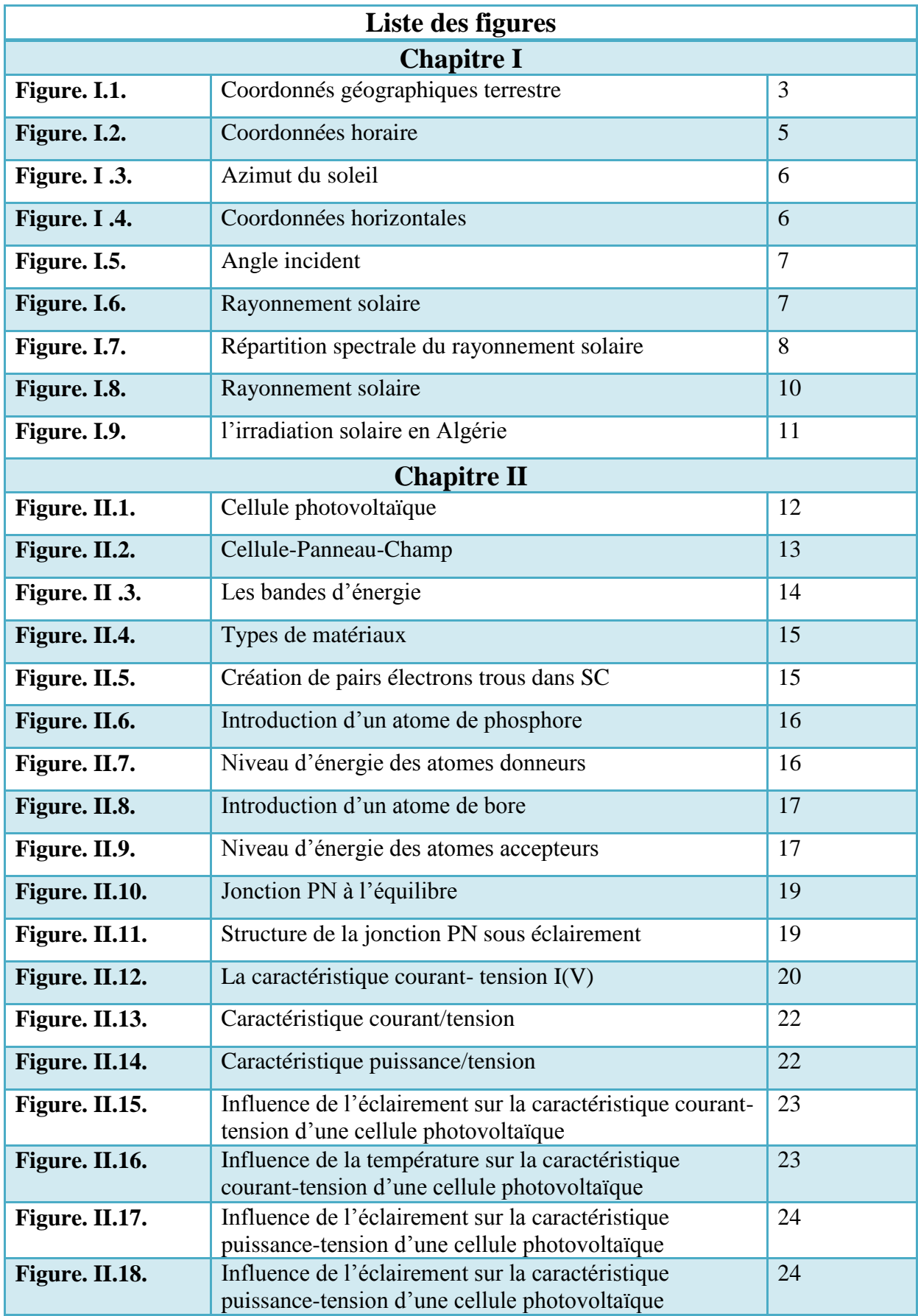

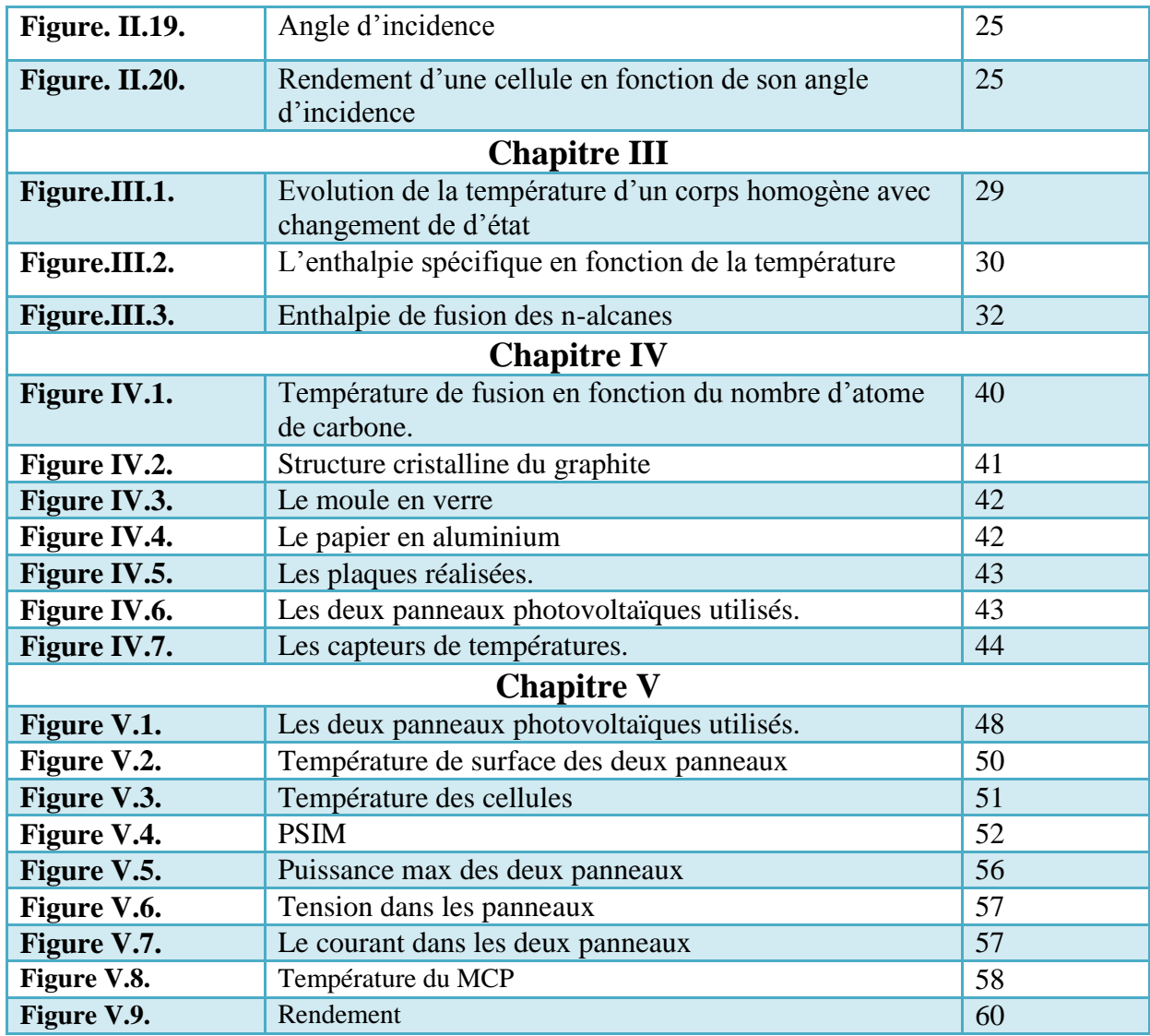

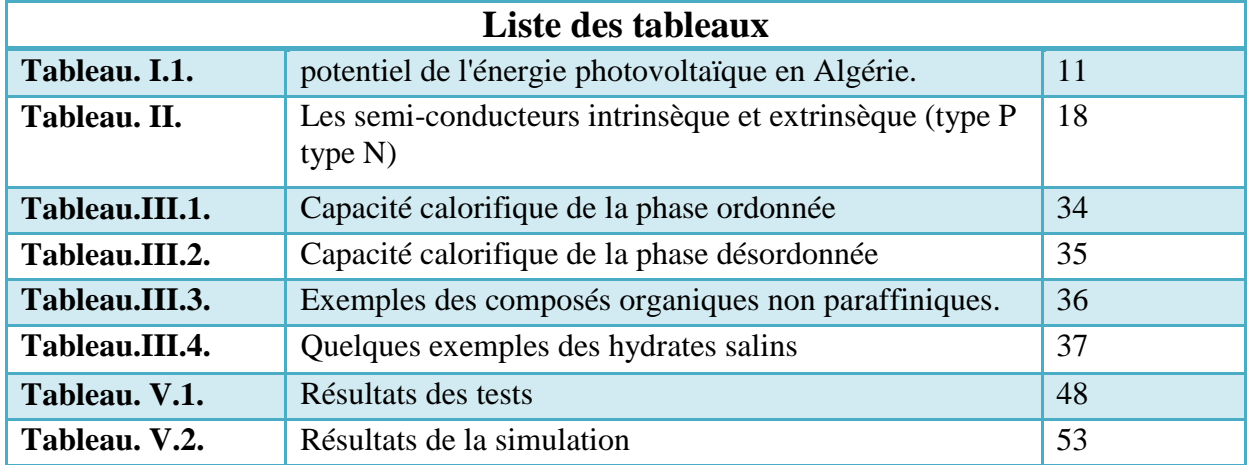

Introduction

# **Introduction générale**

L'énergie est la base de toute activité humaine. De nos jours, une grande partie de la demande mondiale en énergie est assurée à partir des ressources fossiles. Cependant, les réserves de combustibles fossiles sont limitées. En effet, la croissance de la demande énergétique mondiale d'une part, l'épuisement inévitable des ressources fossiles, à plus ou moins long terme, d'autre part, ce type de consommation d'énergie n'est pas neutre sur l'impact environnemental, pour les hydrocarbures et le charbon par exemple, d'importantes émissions de gaz à effet de serre sont générées quotidiennement jouant un rôle prépondérant au niveau du dérèglement climatique et de l'augmentation de la pollution.

Ce constat incite au développement de nouvelles sources d'énergie renouvelable nonpolluantes, assurant ainsi une durabilité et une protection de l'environnement qui est devenue un point très important.

De plus, les énergies renouvelables utilisent des sources inépuisables d'énergies d'origine naturelle : rayonnement solaire, vents, cycles de l'eau et du carbone dans la biosphère, flux de chaleur interne de la terre, effet de solaire sur les océans.

Parmi les énergies renouvelables qui connaissent jour après jour des développements considérables, l'énergie solaire qui est considérée depuis longtemps comme l'origine de la majorité d'énergies, en effet le rayonnement solaire constitue la ressource d'énergie la plus abondante sur terre.

Ainsi l'utilisation des cellules solaires comme convertisseurs d'énergie solaire a fait apparaître le besoin d'étudier ces systèmes afin de les optimiser, et par conséquent développer l'exploitation de cette nouvelle source d'énergie renouvelable propre et qui n'émet pas de gaz à effet de serre, pour ces dernières raisons la branche solaire photovoltaïque mérite vraiment d'être mise à contribution.

Des expériences on montré que les cellules photovoltaïques dépendent de plusieurs paramètres internes liés au dispositif lui-même, la technologie d'élaboration du dispositif photovoltaïque, et externes liés à l'entourage du fonctionnement : éclairement et température, qui sont deux paramètres extrêmement importants dans le comportement des cellules solaires, ils influent énormément sur la caractéristique I-V de la cellule solaire, d'où, l'importance de l'étude de l'influence de l'éclairement et de la température pour optimiser les performances des systèmes photovoltaïques puisqu'elles sont exposées au rayonnement solaire.

Ainsi notre projet consiste à refroidir un panneau photovoltaïque en utilisant un matériau à changement de phase, considéré à juste titre de la famille des matériaux dits intelligents qui reposent sur un principe physique simple : ils se liquéfient en absorbant de la chaleur à partir d'une certaine température caractéristique pour chaque type de matériau et restituent cette énergie lorsque la température de leur environnement est inférieure à celle-ci. Ils sont utilisés dans plusieurs domaines tels que : le stockage de l'énergie solaire, le refroidissement des boites de transport de produits sensibles, les systèmes de mémoire permanente en

# **Introduction générale**

informatique, les systèmes de climatisation (liquide frigorigène) ainsi que dans le domaine de la construction du bâtiment.

Notre étude consiste, en premier lieu, à réaliser des plaques de composite à base de paraffine/graphite afin de les utiliser dans notre expérience qui a pour objectif de refroidir un panneau photovoltaïque.

- Le premier chapitre est consacré aux rappels sur l'énergie solaire, et les différents paramètres qui influent sur l'intensité du flux solaire reçu au niveau du sol.
- Le second chapitre est consacré aux généralités sur les panneaux photovoltaïques.
- Le troisième fait des rappels sur les notions sur le stockage thermique et les matériaux à changement de phase.
- Le quatrième chapitre est consacré aux différents matériaux et aux différentes méthodes expérimentales utilisées.
- Le dernier chapitre fera l'objet de l'interprétation des résultats expérimentaux obtenus.
- Enfin, le travail s'achèvera par une conclusion générale reprenant l'essentiel des résultats obtenus.

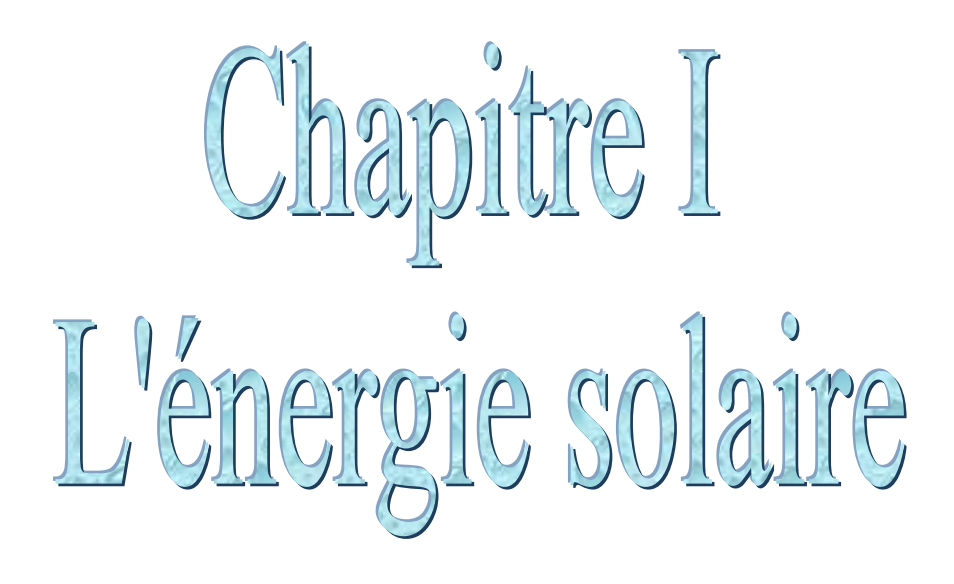

# **I .Introduction :**

Chaque seconde l'énergie produite au cœur du soleil pourrait alimenter notre civilisation pendant un million d'année, même avec notre grand besoin d'énergie, le soleil fournit en permanence 10000fois la consommation de l'humanité entière, avec une espérance de vie de plusieurs milliards d'année, il est la source d'énergie la plus durable.

L'exploitation de cette énergie et l'optimisation de sa collecte par les systèmes photovoltaïque nécessite une connaissance exacte de la distribution de l'irradiation solaire, qui est fonction de plusieurs paramètres géographiques, météorologiques et astronomiques, sur le lieu d'implantation de ce système.

Ainsi, ce premier chapitre est consacré pour donner des rappels sur l'énergie solaire, les différents paramètres qui influent sur l'intensité du flux solaire reçu au niveau du sol.

# **II. Coordonnées géographiques terrestres**

On repère un point sur la surface de la terre par ces coordonnées :

# **II.1. Altitude h :**

L'altitude est l'élévation d'un lieu par rapport au niveau de la mer, mesurée en mètre (m)

# **II.2. Longitude α :**

La longitude d'un lieu donné est l'angle formé par le méridien d'origine (méridien de GREENWICH), elle est comptée de 0° à 180°, positivement vers l'Est et négativement vers l'Ouest.

# **II.3. Latitude φ :**

Une latitude donne la localisation d'un point par rapport à l'équateur, elle varie entre 0° et 90°, positivement vers le pole Nord et négativement vers le pole Sud.

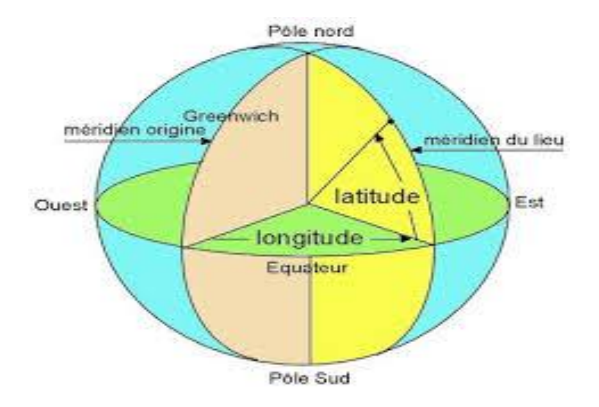

**Figure. I .1.**Coordonnés géographiques terrestre

# **III. Position du soleil**

La position du soleil est repérée à chaque instant de la journée et de l'année par deux systèmes de coordonnées :

# **III.1. Coordonnées horaire :**

Les coordonnées horaires sont liées à l'heure de l'observation et n'ont aucune relation avec la position d'un observateur sur la terre. Elles ont comme plan de référence, le plan de l'équateur.

Les coordonnées horaires sont au nombre de deux :

# **III.1.1. La déclinaison du soleil δ**

La déclinaison est l'angle que fait la direction d'observation du soleil avec sa projection sur le plan équatorial. Elle est exprimée en degrés (°), minute ( ̍) et seconde ( ̎) d'arc. Elle traduit l'inclinaison du plan équatorial pas rapport au plan écliptique.

En considérant la déclinaison comme constante sur une journée, l'équation de Kopernic fournit la relation qui relie ces deux grandeurs **δ**

$$
\delta = 23.45 \left[\sin \frac{2\pi (284+d)}{365}\right]
$$

d : est le numéro du jour de l'année à partir de premier Janvier.

La déclinaison solaire varie de **-23.45°** au solstice d'hiver à **23.45°** au solstice d'été et elle est nulle aux équinoxes, et cette variation entraine des variations de la hauteur du soleil pour un même site.

# **III.1.2. Angle horaire du soleil (ω, H)**

L'angle horaire étant l'angle ou l'arc sur l'équateur dans le sens rétrograde à partir du plan vertical du lieu passant par le sud jusqu'au plan méridien passant par le centre du soleil. Il mesure la course du soleil dans le ciel. L'angle horaire définit le temps solaire vrai TVS, il est midi **TSV** si **ω=0**. Exprimé en après-midi et augmente de **15°** par heur (un tour de **360°** en 24heurs). L'angle horaire **ω(°)** est donné par la formule suivante :

#### **ω=15(TVS-12)**

**TVS :** est temps solaire vrai en heure se calcule par l'équation suivante :

 $TVS=TU+\frac{L}{15}+E_T$ 

# $E_T = 9.8 \sin(2B) - 7.53 \cos B - 1.5 \sin B$

**B**= $\frac{2\pi(n-81)}{365}$ 

**TU :** est le temps universel du méridien de GREENWICH (GTM).

# **Chapitre I : l'énergie solaire**

Cette formule n'est pas valable pour les heures de lever et de coucher du soleil, il faut ainsi déterminer l'angle solaire du coucher, et au lever qui dépendent de la déclinaison et de la latitude du lieu

# $\omega_0 = \cos^{-1}(-\tan\varphi\tan\delta)$

L'angle solaire au coucher est tout simplement l'opposé de l'angle solaire au lever.

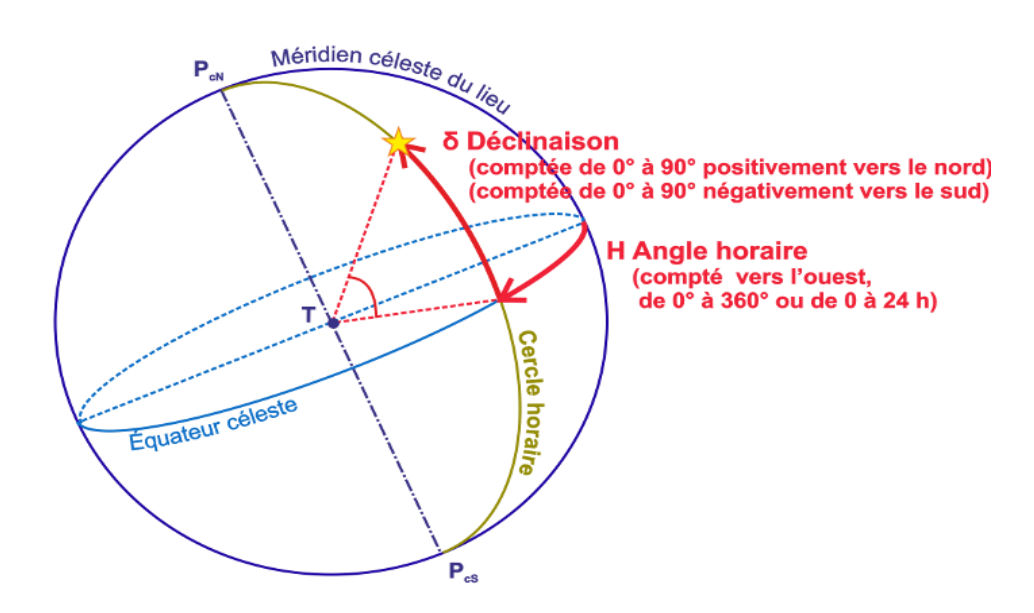

**Figure. I.2.** Coordonnées horaire

#### **III.2. Coordonnées horizontale**

Les coordonnées horizontales dépendent du lieu d'observation. Elles ont comme plan de référence le plan horizontal, perpendiculaire à la verticale du lieu. Un objet est repéré dans ce système de coordonnées pas ces composantes :

#### **III.2.1. Hauteur du soleil (γ, H)**

La hauteur angulaire du soleil, communément appelée hauteur du soleil ou élévation du soleil, est l'angle compris entre la direction apparente du soleil avec sa projection sur le plan horizontal du lieu considéré. Sa valeur est nulle au lever ou au coucher du soleil et maximale lorsque le soleil est à son zénith. Elle varie au cours de la journée en fonction de la déclinaison **δ** de l'angle horaire **ω**, et de la latitude **φ**. De façon telle que :

#### $\sin \gamma = \cos \delta \cos \omega \cos \varphi + \sin \delta \sin \varphi$

#### **III.2.2. Azimut du soleil (χ, A)**

C'est l'angle compris entre la projection de la direction du soleil sur le plan horizontal et la direction Sud ou Nord. Il est mesuré commençant par le Nord au par le Sud, soit vers l'Est soit vers l'Ouest, à travers un axe de 360° (l'azimute est compris entre -180° et +180°). Dans l'hémisphère Nord, l'origine des azimuts correspond à la direction du Sud. L'angle azimutal est comté positivement vers l'Ouest et négativement vers l'Est.

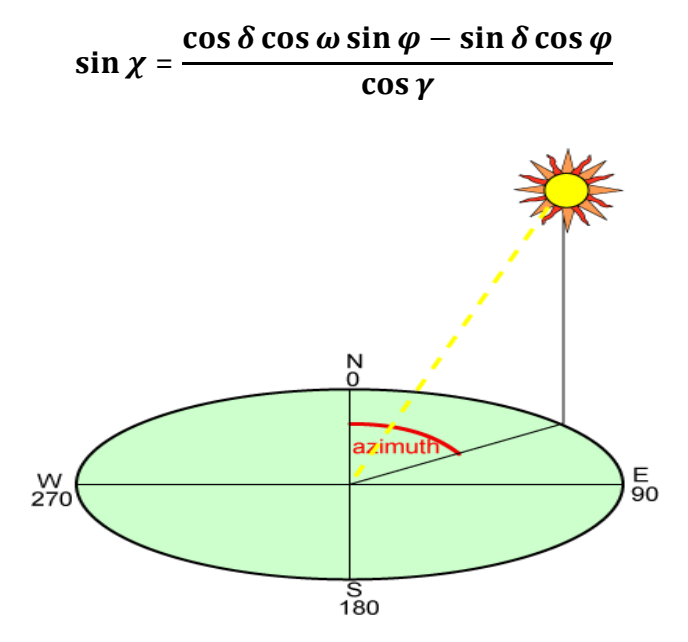

**Figure. I.3.** Azimut du soleil

#### **III.2.3. Angle zénithal θ<sup>z</sup>**

C'est l'angle entre le zénith local et la ligne joignant l'observateur et le soleil. Il varie de 0 à 19°

```
\cos \theta z = \cos \delta \cos \omega \cos \varphi + \sin \delta \sin \varphi
```
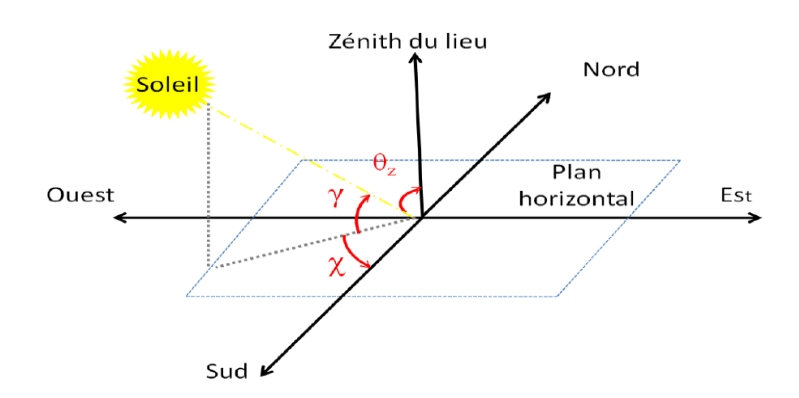

**Figure. I .4.**Coordonnées horizontales

#### **III**.**2.4. Angle incident**

C'est l'angle formé par la normale du plan et les rayons du soleil.

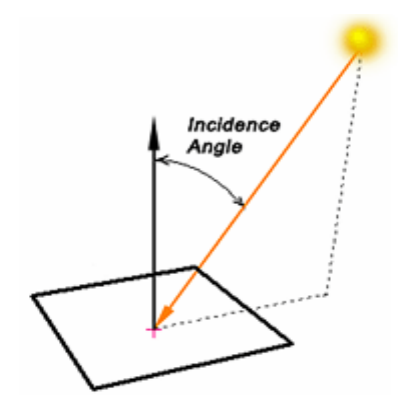

**Figure. I.5.** Angle incident

#### **IV. Rayonnement solaire**

Le soleil émet en permanence, dans toutes les directions de l'espace, des rayonnements électromagnétiques composés de « **grains** » de lumière appelés photons. Ces rayonnements se propagent à la vitesse de la lumière **C**. Il lui faut donc, en moyenne ; 499 secondes ; soit 8 minutes et 19 secondes, pour que ces rayons atteignent notre atmosphère, l'énergie,  $E_{PH}$ , de chaque photon est directement liée à la longueur de l'onde λ

$$
E_{ph} = \frac{hc}{\lambda}
$$

Où h est la constante de Planck, **h=6.62.10-34j.s.**

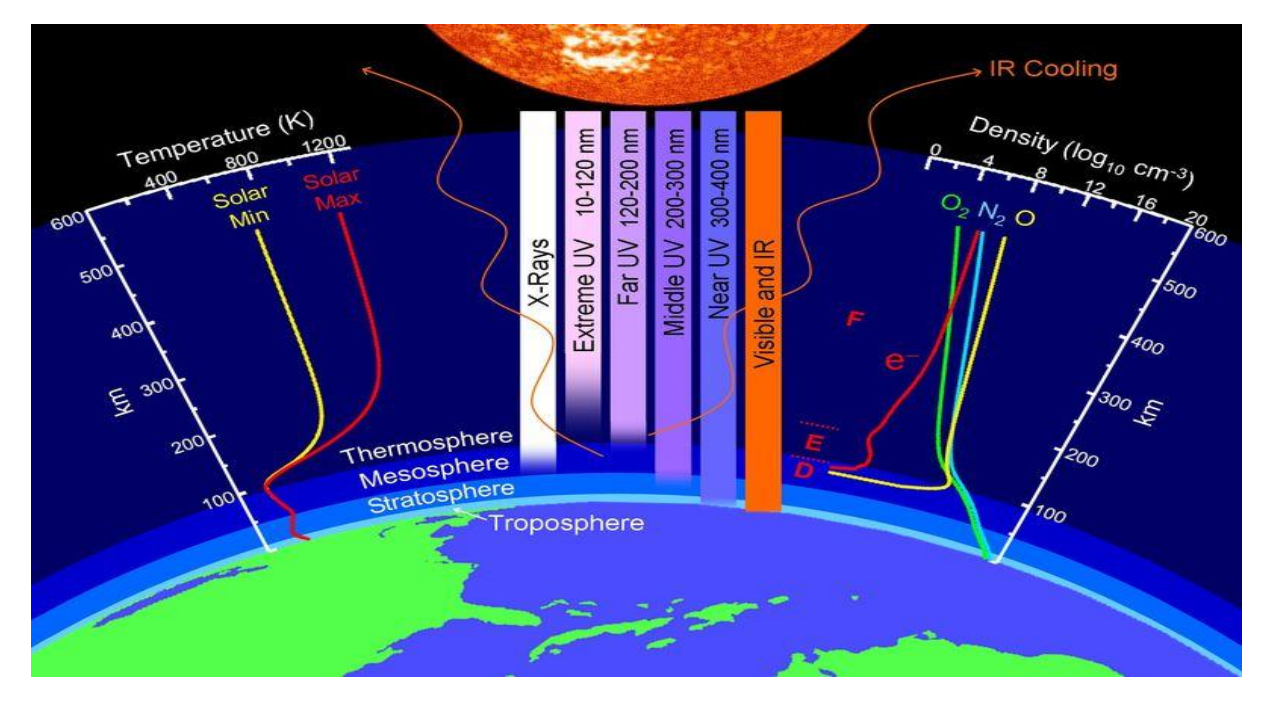

**Figure. I.6.** Rayonnement solaire

#### **IV.2. Rayonnement extraterrestre (hors atmosphère)**

Le rayonnement solaire extraterrestre couvre un très large domaine de longueurs d'ondes. Il ne dépend d'aucun paramètre météorologique, mais il est fonction de quelques paramètres astronomiques er géographiques tels que : la latitude du lieu (**φ**), la déclinaison solaire (**δ**), et l'angle horaire au coucher du soleil (**ω**). Sur une surface horizontale, et pour le jour **n**, le rayonnement extraterrestre  $G_0$  (MJ. m<sup>-2</sup>.jour<sup>-1</sup>) est obtenu à l'aide de l'équation suivante :

$$
G_0 = \frac{24*60}{\pi} G_{SC}[1+0.034 \cos(\frac{2\pi n}{365})] [\omega_0 \sin \varphi \sin \delta + \cos \varphi \sin \delta \sin \omega_0]
$$

**GSC :** est la constante solaire égale à **0.0082MJ.m-2 .mn-1 n :** est numéro du jour à partir du premier Janvier.

#### **IV.3. Rayonnement solaire en atmosphère terrestre**

Le rayonnement reçu sur l'atmosphère terrestre n'occupe qu'une faible portion du spectre d'ondes électromagnétiques solaires. Il est caractérisé par des longueurs d'ondes comprises entre 0.2 et 2.5um. Il inclut le domaine du visible (ondes lumineuses de 0.4 à 0.8 um). Les capteurs d'énergie solaire, qui correspondent aux cellules solaires devront donc être compatibles avec ces longueurs d'ondes pour pouvoir piéger les photons et les restituer sous forme d'électrons

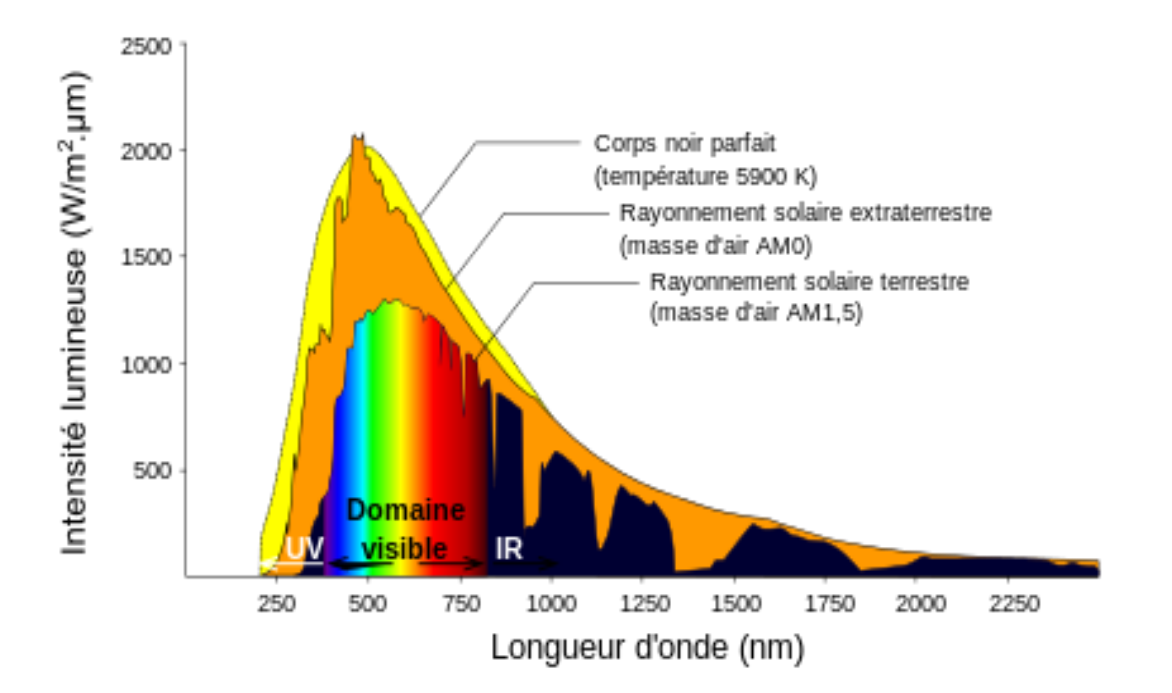

**Figure. I.7.** Répartition spectrale du rayonnement solaire

# **V. Indice de clarté**

On appelle indice de clarté **kT,** le rapport entre le rayonnement au sol et le rayonnement extraterrestre

 $K_T = \frac{G}{G_0}$ 

Où **G** est l'irradiation solaire reçu sur un plan horizontal.

La moyenne mensuelle de l'indice de clarté  $K_T$  varie selon les endroits et les saisons et varie généralement entre 0.3 (pour des régions ou des saisons pluvieuses) et 0.8 (pour des saisons ou des climats secs et ensoleillés).

# **VI. Irradiation solaire**

L'irradiation solaire exprime la quantité d'énergie reçue, au niveau du sol, par unité de surface. Ses unités usuelles sont le **J/m<sup>2</sup>** , **J/cm<sup>2</sup>** , **Wh/m<sup>2</sup>** ou bien **KWh/m<sup>2</sup>** .

Elle dépend de nombreux facteurs, dont principalement la couverture nuageuse, la durée du jour, l'instant considéré dans la journée, l'orientation et l'inclinaison de la surface, la latitude du lieu, son degré de pollution et la hauteur angulaire du soleil au-dessus de l'horizon.

La combinaison de tous ces paramètres produit la variation dans l'espace et le temps de l'irradiation solaire. Dans les régions du globe comprises entre 40° Nord et Sud, l'énergie globale annuelle reçue par une surface horizontale est comprise entre 1400 et 2500 KWh/m<sup>2</sup>

# **VII. Durée d'insolation**

La durée d'insolation correspond à la durée pendent la quelle le rayonnement solaire direct reçu sur un plan normal dépasse un seuil fixé par la convention à  $120W.m^{-2}$ . En absence permanente des nuages, la durée de l'isolation est pratiquement égale à la durée du jour, qui s'appelle aussi la durée astronomique ou théorique du jour, elle est définit par :

$$
S_0 = \frac{2}{15} \omega_0
$$

**ω<sup>0</sup> :** est égale à l'angle horaire au coucher du soleil(°). **S<sup>0</sup> :**la durée du jour(h).

# **VIII. Rayonnement solaire arrivant au sol**

Le calcul et les mesures par satellite montrent que la terre qui est située à environ 150 millions de kilomètres du soleil, reçoit de sa part un rayonnement d'une puissance moyenne de  $1361 \text{W/m}^2$ , c'est la puissance reçue par une unité de surface qui serait perpendiculaire aux rayonnements juste au-dessus de l'atmosphère terrestre. En traversant l'atmosphère terrestre, le rayonnement solaire est absorbé ou diffusé, on distingue plusieurs composants :

### **VIII.1. Rayonnement direct**

C'est le rayonnement reçu directement du soleil. C'est ce type de rayonnement qui est utilisé dans le système à concentration (four solaire, centrales solaires thermodynamique et photovoltaïque)

#### **VIII.2. Rayonnement diffus**

Le rayonnement diffusé par les différents gaz constituant l'atmosphère, des rayons lumineux issus du Soleil traversent les nuages et se diffusent sur toute la surface de la Terre, il contribue à l'éclairement mais ne peut pas être concentré (à l'inverse du rayonnement direct).

#### **VIII.3. Rayonnement réfléchi**

C'est la partie du rayonnement réfléchie par la Terre appelle aussi **albédo.**

# **VIII.4. Rayonnement global**

C'est la somme du rayonnement direct et diffus, c'est celui-ci qui est utilisé pour faire fonctionner les panneaux solaire thermique et photovoltaïque (système sans concentration)

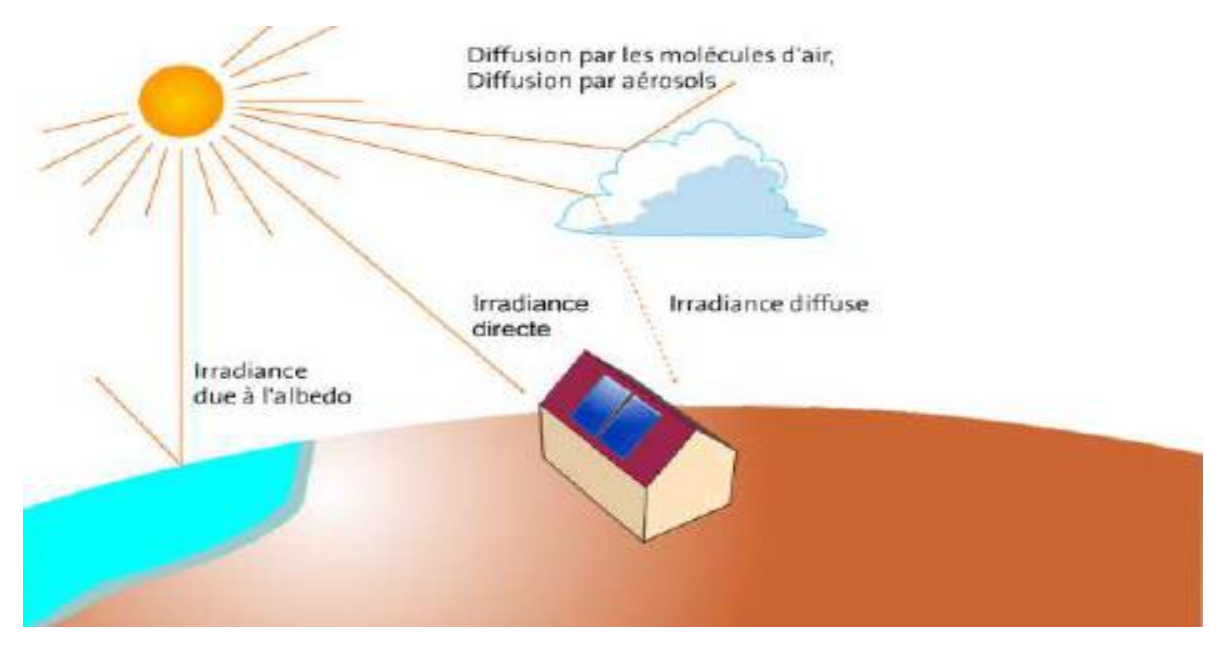

**Figure. I.8.** Rayonnement solaire

Rayonnement global = rayonnement direct + rayonnement diffus + albédo

# **IX. Rayonnement solaire en Algérie**

De par sa situation géographique, l'Algérie dispose d'un gisement solaire énorme surtout dans le Sud du pays, la durée d'insolation sur la quasi totalité du territoire national dépasse les 2000 heures annuellement et peut atteindre les 3900 heures.

**Tableau. I.1.** potentiel de l'énergie photovoltaïque en Algérie.

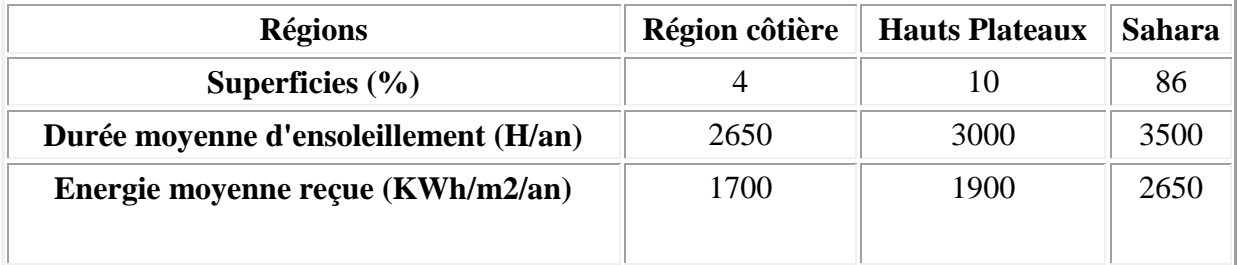

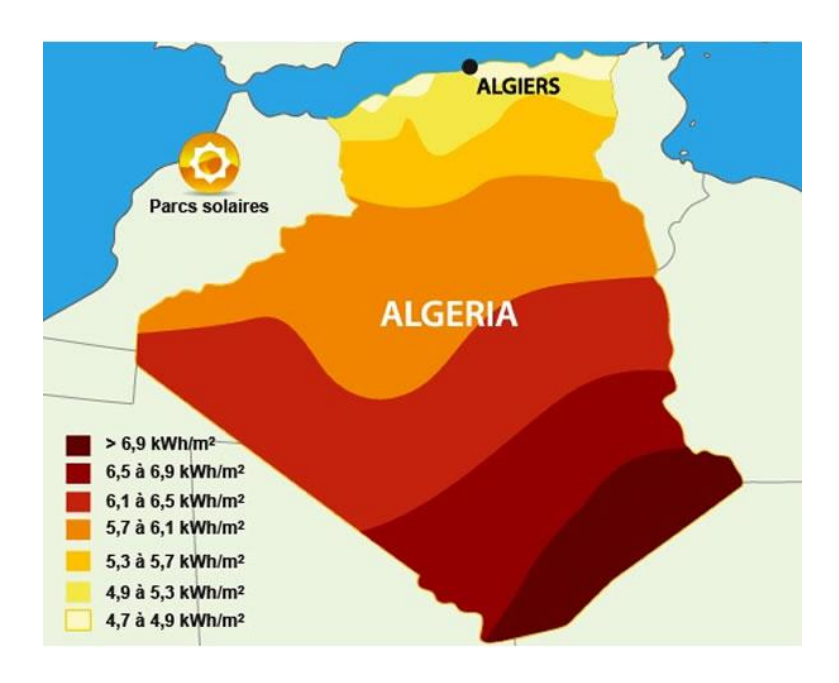

**Figure. I.9.** l'irradiation solaire en Algérie

#### **Conclusion :**

L'énergie solaire est disponible sur l'ensemble du globe terrestre à différente intensité. Elle est entièrement renouvelable et inépuisable. Cependant cette énergie reste dépendante des conditions météorologiques qui rend son exploitation difficile et son apport est variable au gré des jours et des saisons.

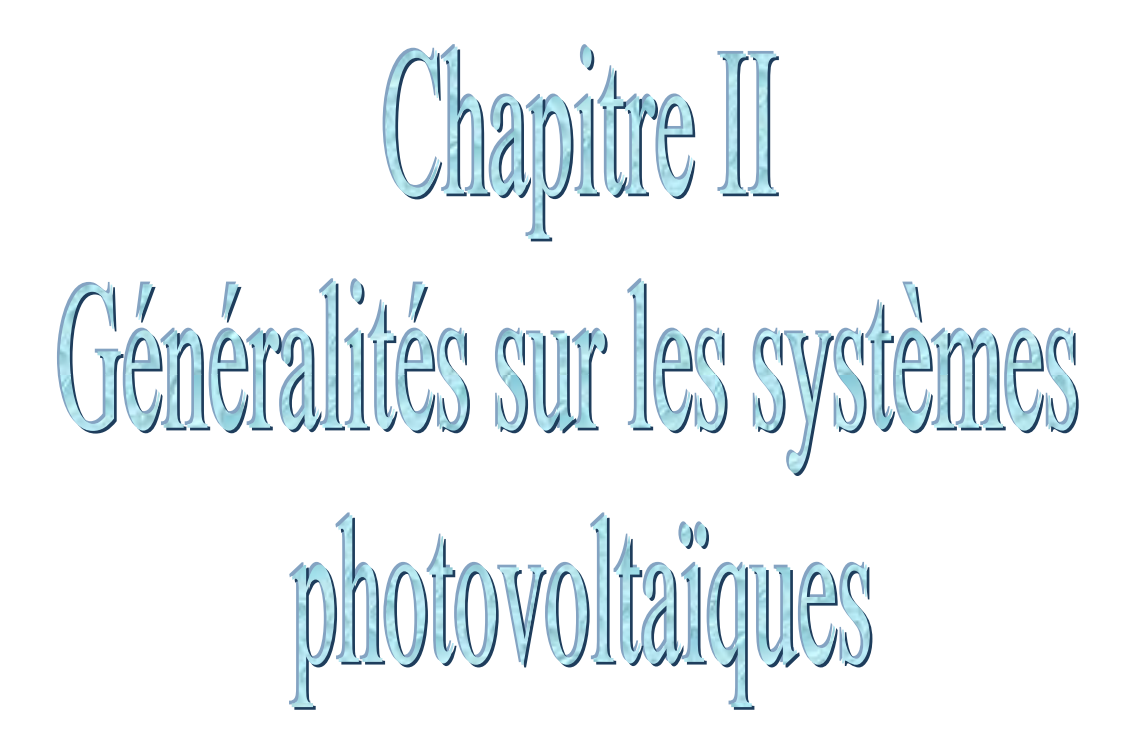

# **I.Introduction :**

L'effet photovoltaïque est un phénomène de transformation de la lumière en électricité qui a été découvert en **1839** par le physicien français **Antoine Becquerel**. Un panneau solaire fonctionne par effet photovoltaïque, c'est-à-dire par la création d'une force électromotrice liée à l'absorption d'énergie lumineuse dans un solide, c'est le seul moyen connu actuellement pour convertir directement la lumière en électricité.

La cellule photovoltaïque, les mécanismes de la conversion de la lumière en électricité ainsi que les différents paramètres qui influencent sur le rendement d'une cellule sont présentés dans ce deuxième chapitre.

#### **II.Définitions :**

#### **II.1.Cellule photovoltaïque :**

Est le premier maillon de la chaine de conversion solaire Photovoltaïque. Elle génère de l'électricité en courant continue unidirectionnel.

La conversion d'énergie dans une cellule photovoltaïque se base sur les phénomènes physiques suivants :

- > L'absorption de la lumière dans le matériau
- La conversion d'énergie du photon en énergie électrique

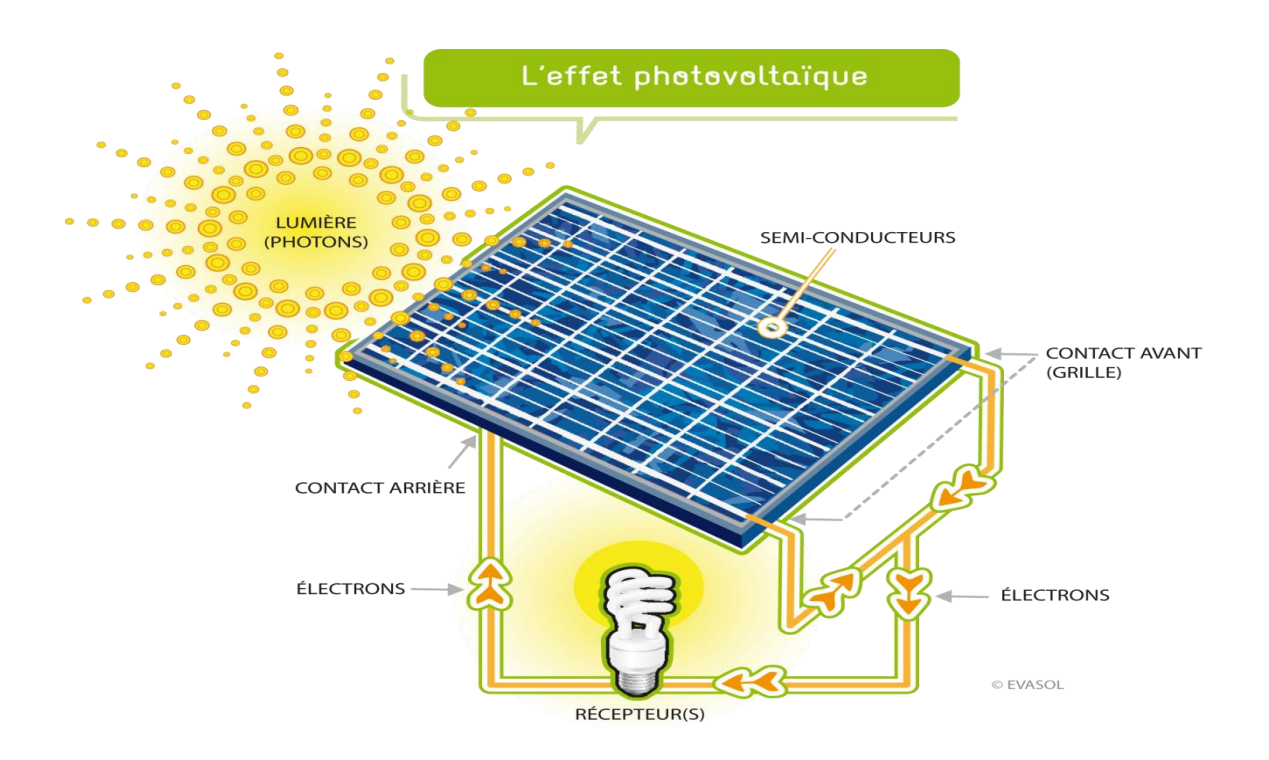

**Figure. II.1.** Cellule photovoltaïque

# **II.2.Un panneau photovoltaïque :**

Un panneau photovoltaïque est formé d'un assemblage de cellules, un ensemble de panneaux est appelé module photovoltaïque.

### **II.3.Champ photovoltaïque :**

Lorsqu'on regroupe plusieurs panneaux sur un même site, on obtient un champ photovoltaïque.

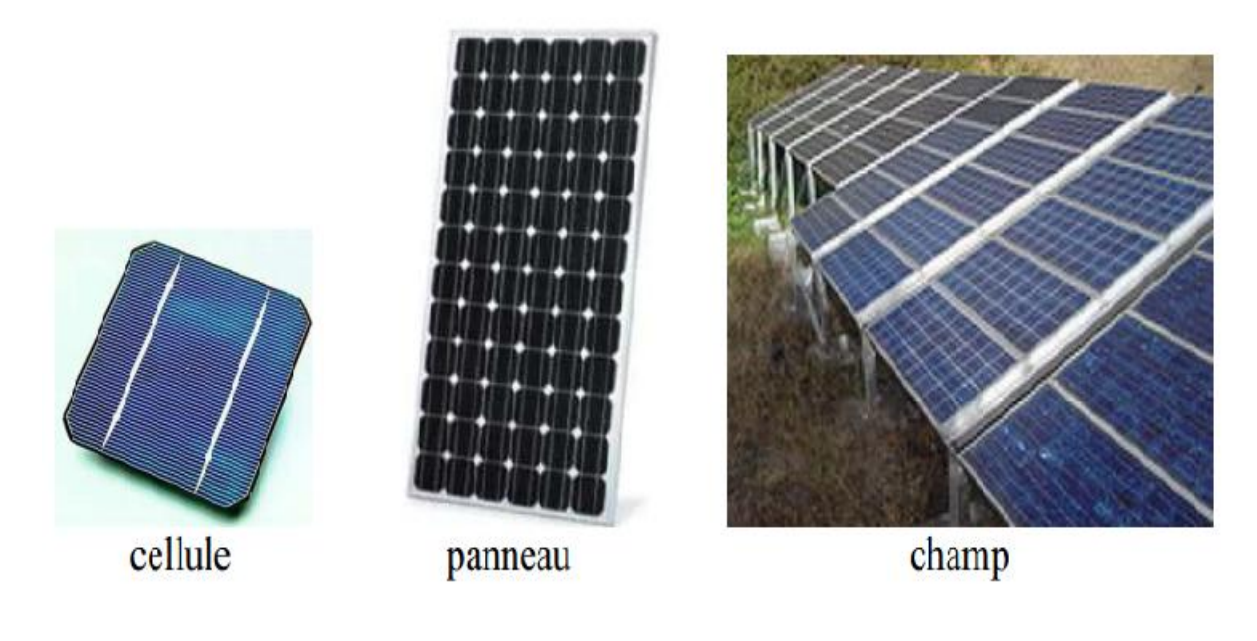

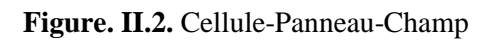

# **III. Physique de la conversion photovoltaïque**

# **III.1.Les bandes d'énergie :**

Dans un atome donné (Si), les électrons évoluent sur des orbites stables correspondant à des niveaux d'énergie discrets (séparés les uns des autres)

Le principe d'exclusion de Pauli : deux électrons ne peuvent occuper le même état quantique. Les états énergétiques possibles des électrons du cristal sont représentés par un diagramme analogue à celui de l'atome mais du fait des l'interaction des atomes, les niveaux d'énergie se transforment en bandes d'énergie séparées pas des bandes interdites Selon les énergies croissantes ; on distingue trois bandes d'énergies :

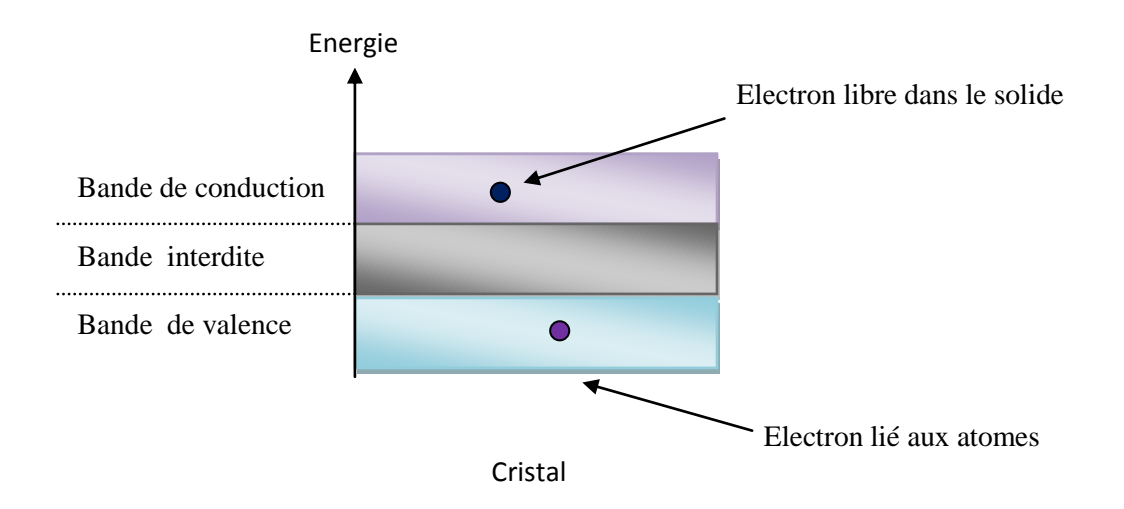

**Figure. II .3.** Les bandes d'énergie

# **III.1.1.La bande de valence (BV) :**

Occupé par les électrons lorsqu'ils sont dans leurs états énergétiques les plus stables.

# **III.1.2.La bande de conduction (BC) :**

Occupé par les électrons lorsqu'ils ont une énergie suffisante pour se libérer de l'attraction du noyau.

# **III.1.3.La bande interdite appelle aussi le gap (Eg) :**

C'est l'écart d'énergie entre la bonde de conduction et la bande de valence, sa largeur joue un rôle dans l'interprétation des propriétés électriques des matériaux.

# **III.2.Types de matériaux :**

Selon la largeur du gap et de la position des bandes permises, on définit trois types de matériaux :

# **III.2.1.Les isolants :**

Un matériau est dit isolant lorsque la bande interdite gap qui sépare la bande de valence pleine et la bande de conduction vide est large (**≥5eV**).

# **III.2.2.Les conducteurs :**

Dans un conducteur, il n'y a pas de bande interdite, les bandes de valence et de conduction Sont partiellement pleines.

# **III.2.3.Les semi-conducteurs :**

Un matériau est dit semi-conducteur lorsque la band interdite est étroite  $(0.3eV \le Eg \le 5eV)$ de sorte que sous l'action de l'agitation thermique il est possible que les électrons ayant une énergie suffisante puissent passer de la **BV** vers la **BC**.

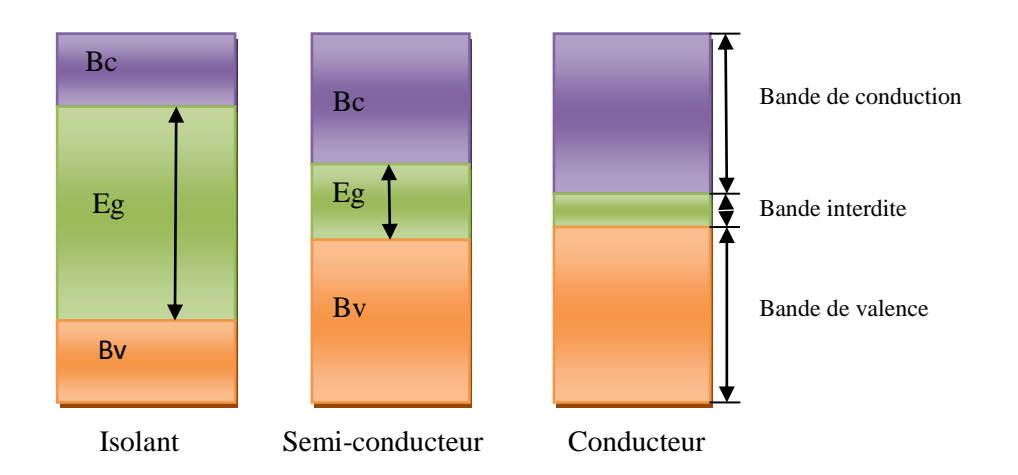

**Figure. II.4.**Types de matériaux

# **IV.Type de semi-conducteurs :**

#### **IV.1.Les semi-conducteurs intrinsèques :**

Un semi-conducteur est dit intrinsèque ou lorsqu'il ne contient que des atomes propres au matériau.

A T=0K, le semi-conducteur est isolent

A T≠0K, quelques électrons de la bande de valence vont gagner une énergie supérieure au gap et passeront dans la bande de conduction

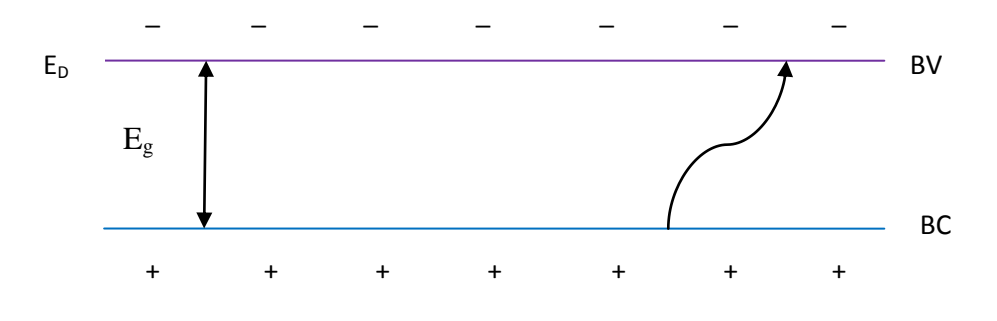

**Figure. II.5.**Création de pairs électrons trous dans SC

# **IV.2.Les semi-conducteurs extrinsèques :**

Afin de modifier les propriétés électrique d'un semi-conducteur, on lui introduit des atomes spécifiques, c'est ce qu'on appelle le dopage, on obtient alors un semi-conducteur extrinsèque.

#### **IV.2.1.Semi-conducteur de type N :**

Lorsqu'on introduit un atome pentavalent comme le phosphore P dans le réseau cristallin du silicium. L'atome de phosphore remplace un atome de silicium et établit des liaisons avec les 5 voisins, et le 5ème électron reste faiblement lié à l'atome.

A température ambiante, cet électron est libéré et passe dans la bande de conduction laissant derrière lui un atome de phosphore ionisé positivement  $(P^+)$ . Le phosphore est appelé **atome donneur.**

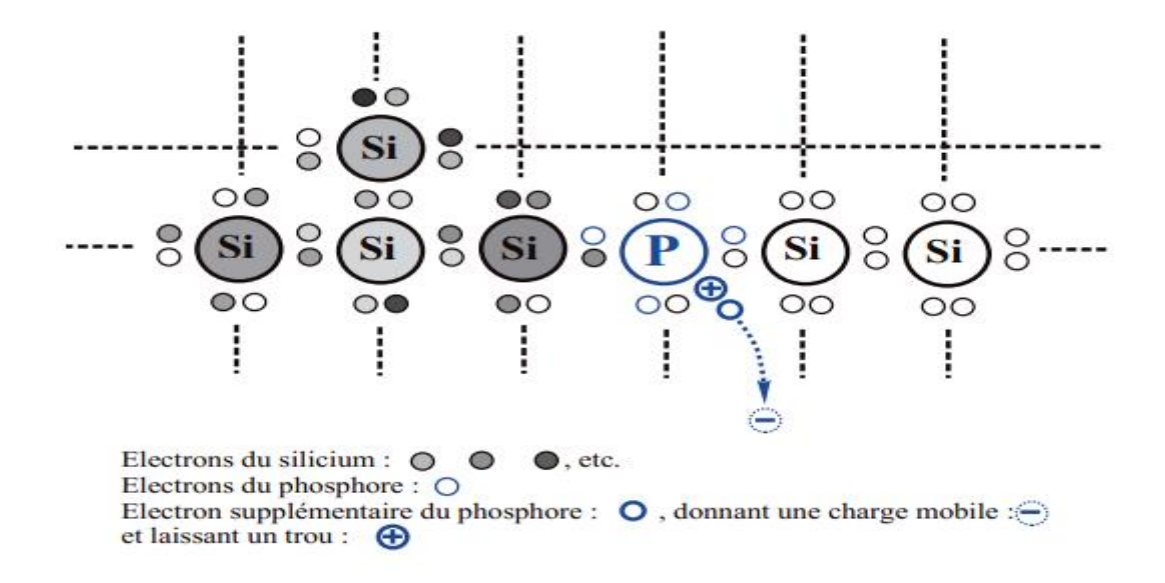

**Figure. II.6.** Introduction d'un atome de phosphore

Ces atomes donneurs de concentration  $N_D$  introduisent dans la bande interdite des niveaux d'énergie E<sub>D</sub> proche de la bande de conduction et donc il suffit d'une faible énergie pour faire passer l'électron de l'atome donneur dans la bande de conduction sans qu'il ait de trou supplémentaire

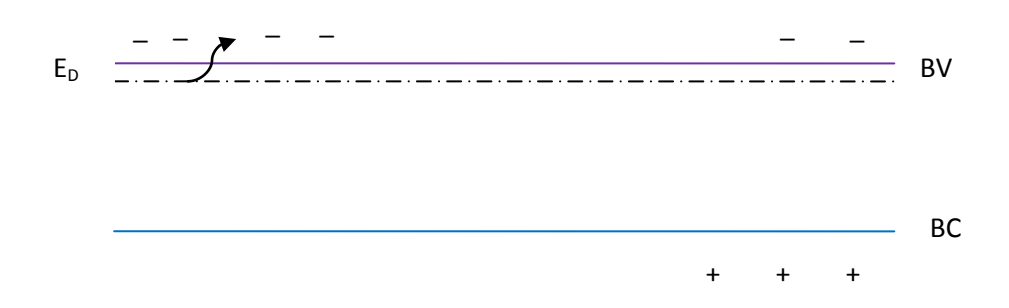

**Figure. II.7.** Niveau d'énergie des atomes donneurs

#### **IV.2.2.Semi-conducteur de type P :**

On introduit un atome trivalent comme le bore (B) dans le réseau de silicium. L'atome du bore substitue un atome de silicium qui a 4 liaisons avec les atomes voisins alors que le bore n'a que trois électron de valence. Ces impuretés ionisées négativement sont appelées **atome accepteurs.**

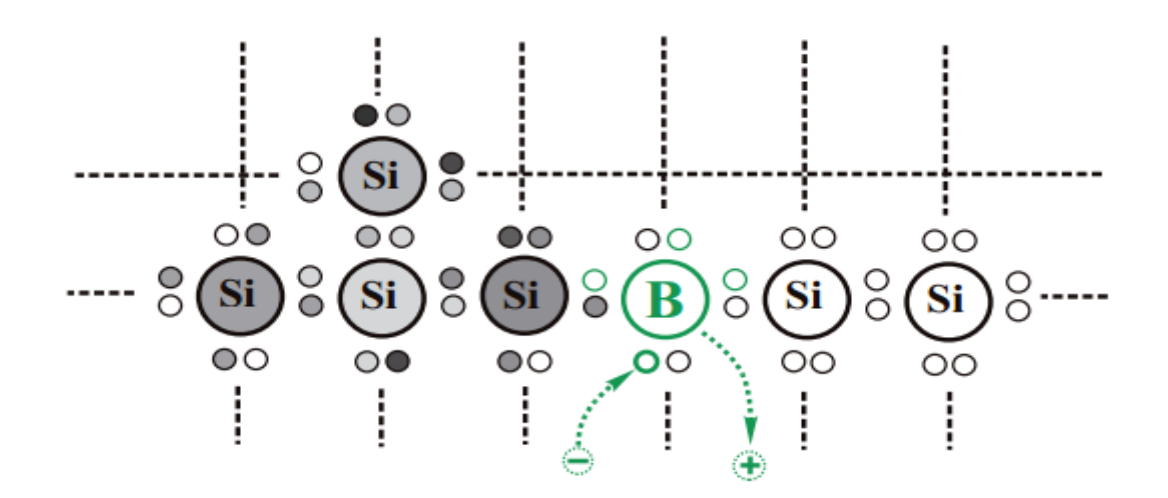

**Figure. II.8.** Introduction d'un atome de bore

Ces atomes accepteurs introsuisent un niveau d'énergie E<sub>A</sub> proche de la bande de valence, et il suffit d'une faible énergie pour faire passer un électon de la BV vers l'atome accepteurs mais pas délectrons supplémentaire dans la BC

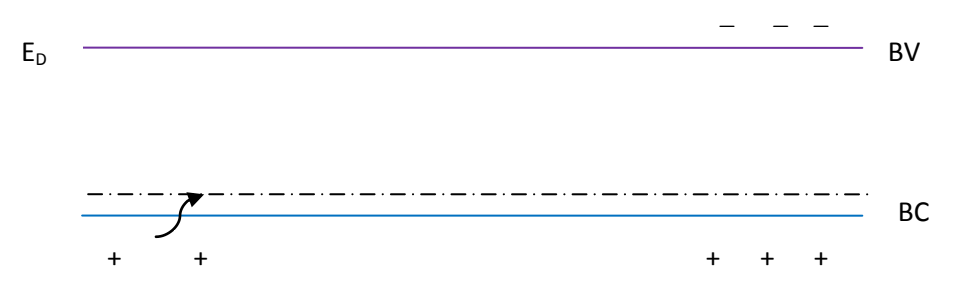

**Figure. II.9.**Niveau d'énergie des atomes accepteurs

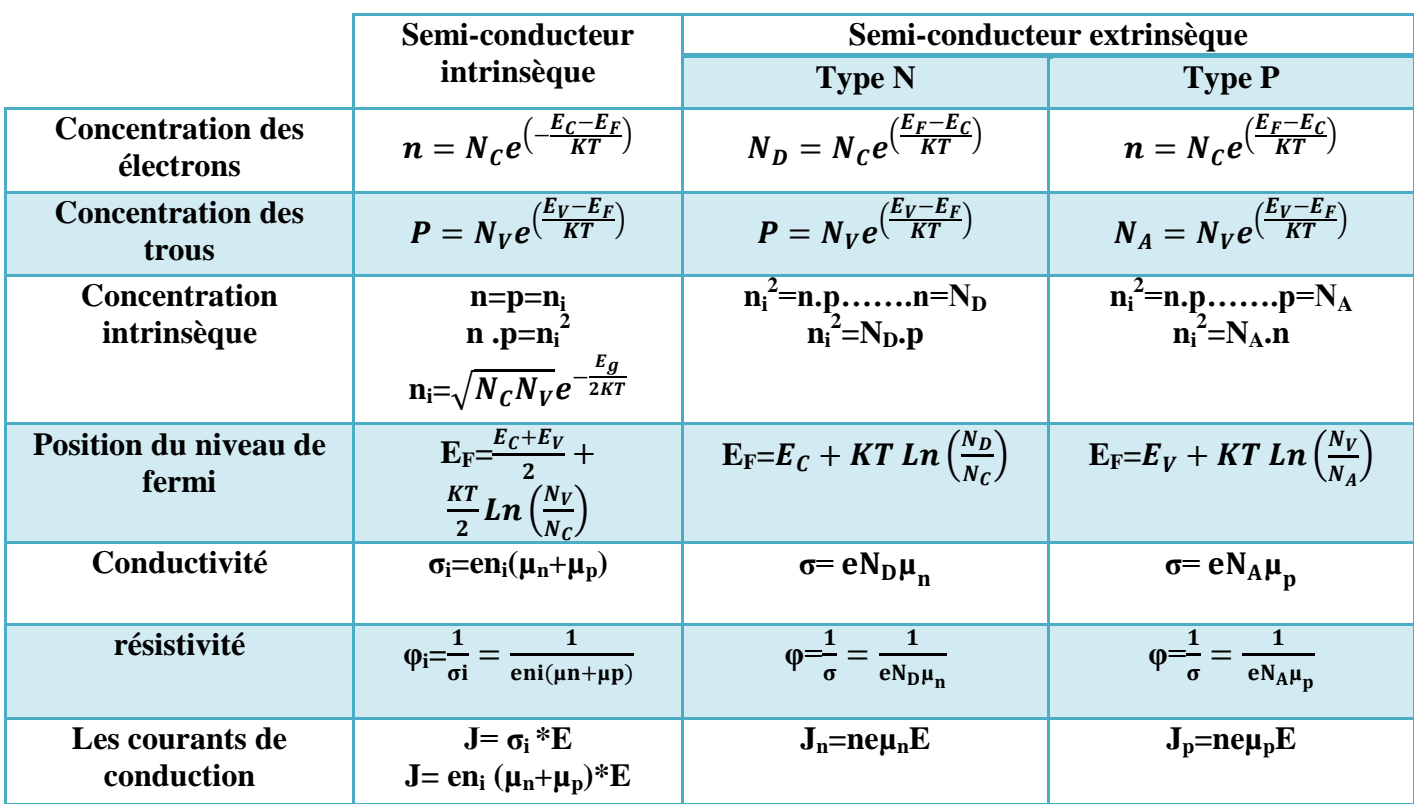

**Tableau. II. Les** semi-conducteurs intrinsèque et extrinsèque (type P type N)

# **V. La jonction PN :**

Une jonction **PN** est la mise en contacte de deux semi-conducteurs l'un de type P et l'autre de type **N**.

# **V.1. La zone de charge d'espace :**

La mise en contacte de deux semi-conducteurs l'un de type P l'autre de type N entraine la diffusion des porteurs majoritaire : les électrons majoritaires de la région N diffuse vers la région P et les trous majoritaires de la région P diffuse vers la région N.

La diffusion des porteurs de coté **N** et négativement de coté **P** de la jonction, la région formée par les ions fixes est appelée zone de charge d'espace (**ZCE**), elle est déserte de porteurs mobiles.

Dans la **ZCE** se crée un champ électrique qui se dirige de **N** vers **P** ; de manière à s'opposer à la diffusion des porteurs majoritaires.

# **Chapitre II : Généralités sur les systèmes photovoltaïques**

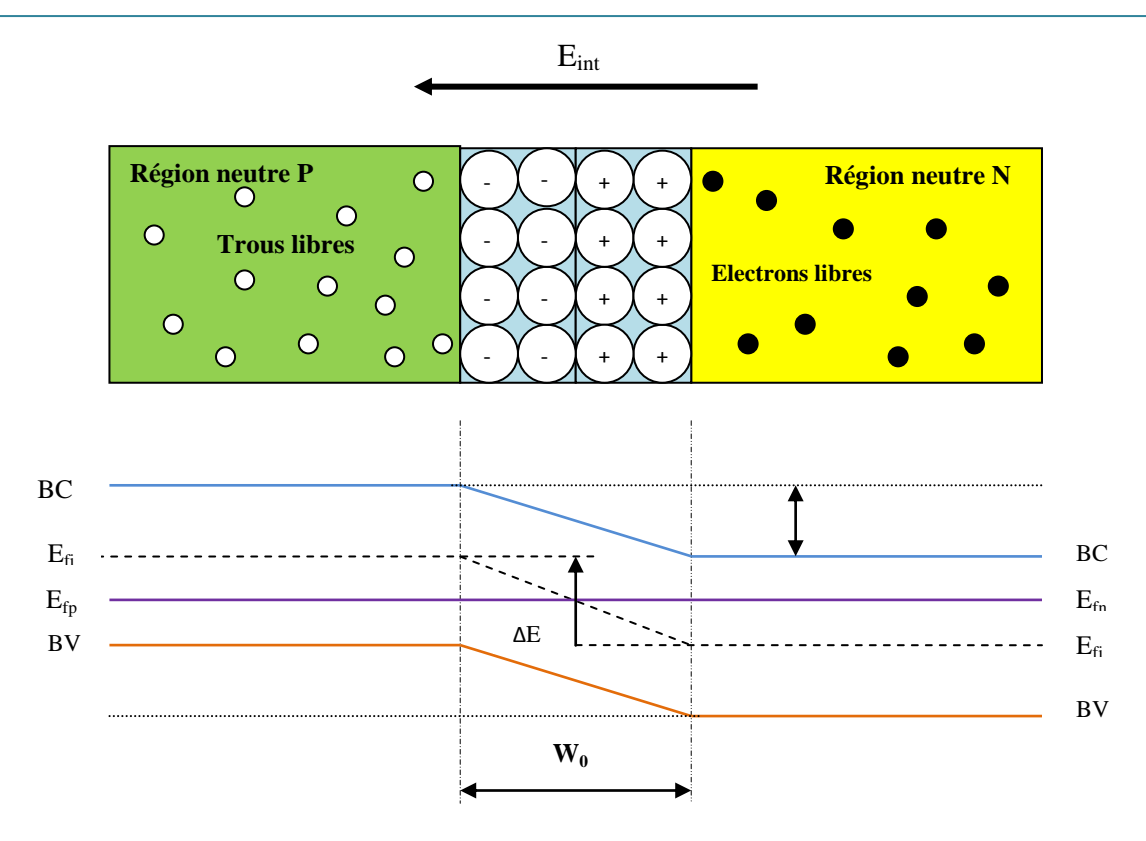

**Figure. II.10.**Jonction PN à l'équilibre

#### **V.2.Jonction PN sous éclairement :**

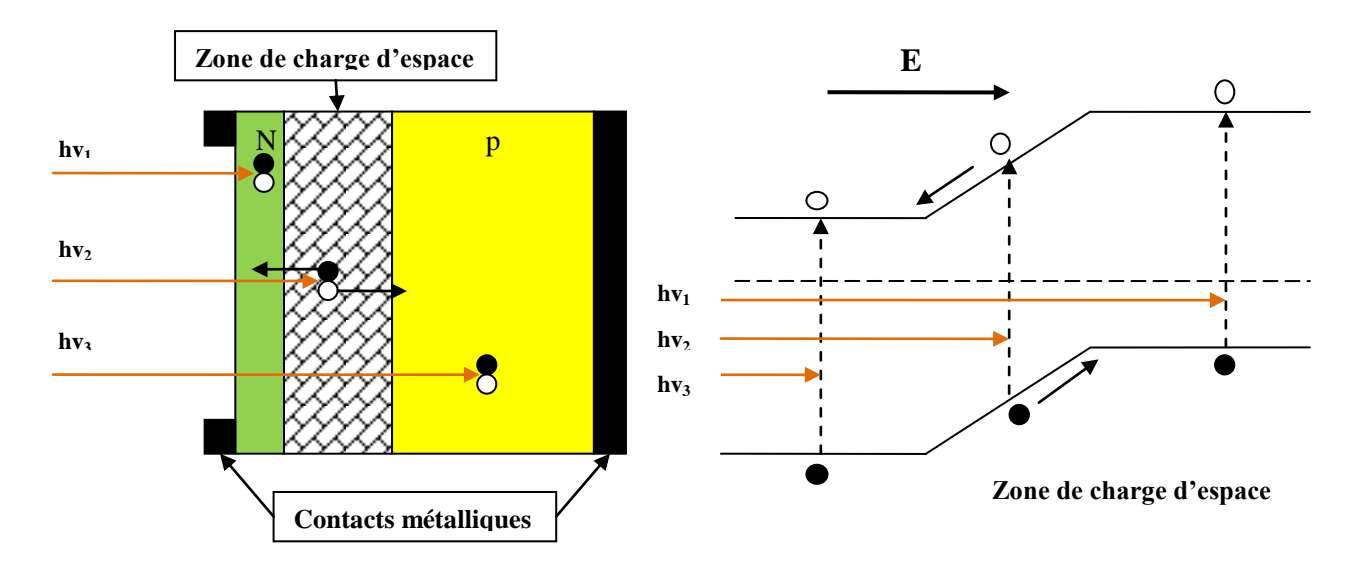

**Figure. II.11.**Structure de la jonction PN sous éclairement

Pour une jonction PN sous éclairement, les photons incidents ayant une énergie  $(h_v>E_g)$  créent des paires électron-trou dans les trois régions (P, N et la ZCE), le comportement des porteurs créés diffère suivant le lieu de leur création comme le montre la figure suivante :

 $\triangleright$  Si la paire (e  $\cdot$ , t) est créée dans la région P ; les électrons qui y sont les porteurs minoritaires traversent la jonction et vont du coté N.

- $\triangleright$  Si la paire (e<sup>†</sup>, t) est créée dans la région N, les trous qui y sont des porteurs minoritaires traversent la jonction et vont du coté P.
- Si la paire (e<sup>†</sup>, t) est créée dans la ZCE, elle va être dissociée sous l'influence du champ électrique interne qui règne dans cette zone ou l'électron est propulsé vers la zone N et le trou vers la zone P.

Sous éclairement il apparait un excès d'électrons dans la zone N et un autre du coté P, l'apparition de cette excès donnera naissance à une différence de potentiel entre les deux régions, la diffusion des porteurs minoritaires donne naissance à un photo-courant de génération et le courant total est donné par la relation suivante :

 $I_{ph} = I_{ph}$  diffusion  $+I_{ph}$  génération

# **VI.La caractéristique courant- tension I(V)**

Une cellule PV est un photogénérateur qui débite un courant sous une différence de potentiel.

Pour une jonction PN à l'obscurité la caractéristique I(V) passe par l'origine. Le produit V.I˃0, la cellule absorbe tout le temps de l'énergie.

Cellule solaire sous éclairement, la caractéristique I(V) ne passe pas par l'origine. Dans la région hachurée le produit V.I ˂ 0 donc la cellule fournit de l'énergie.

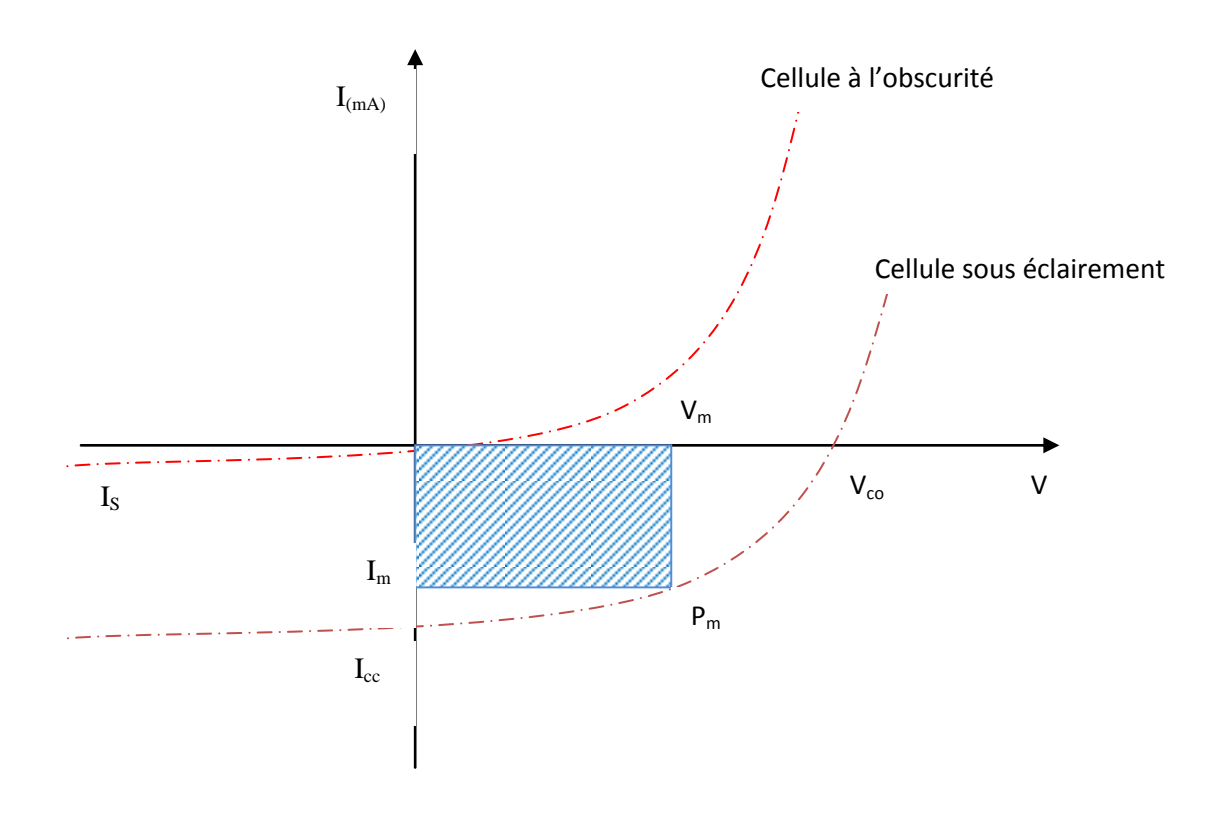

**Figure. II.12.** La caractéristique courant- tension I(V)

# **Chapitre II : Généralités sur les systèmes photovoltaïques**

Les paramètres clés à retenir de cette courbe sont :

Le courant de court-circuit  $I_{cc}$ 

La tension de circuit ouvert  $V_{\rm co}$ 

Le point de puissance maximale  $P_m$  (pour l'éclairement considéré)

La tension au point de puissance maximale  $V_m$ 

Le courant au point de puissance maximal  $I_m$ 

#### **VI.1.Le courant de court circuit noté Icc :**

Il s'agit du courant qui traverse la cellule photovoltaïque lorsque celle-ci est en court-circuit, c'est-à-dire lorsque le pôle + est relié au pôle – (la tension à ses bornes est alors nulle).

L'Icc est celui qui circule dans une cellule soumise à un flux de photon  $F(\lambda)$  sans application de tension. Il est proportionnel à l'éclairement.

On le mesure en branchant les bornes de la cellule directement à un ampèremètre. Dans ce cas la puissance fournie par la cellule est nulle ( $P = V \times I$ ).

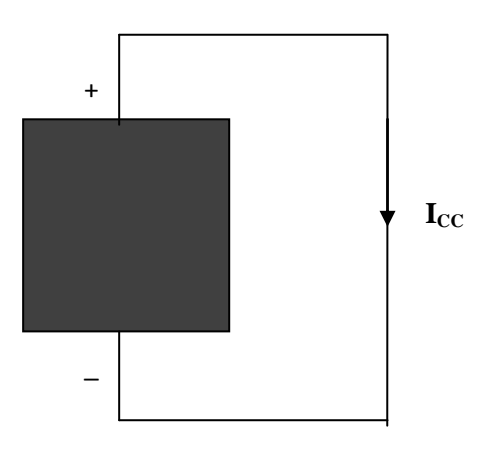

#### **VI.2.La tension en circuit ouvert notée Vco :**

Il s'agit de la tension aux bornes de la cellule lorsque celle-ci est en circuit ouvert, c'est-à-dire lorsque le pôle + et le pôle – sont isolés électriquement de tout autre circuit électronique (le courant la traversant est alors nul). Donc, si on place une photopile sous une source lumineuse constante, sans aucun récepteur, on obtient à ses bornes une tension continue, dite tension à circuit ouvert. Dans ce cas, la puissance fournie par la cellule est nulle ( $P = V \times I$ )

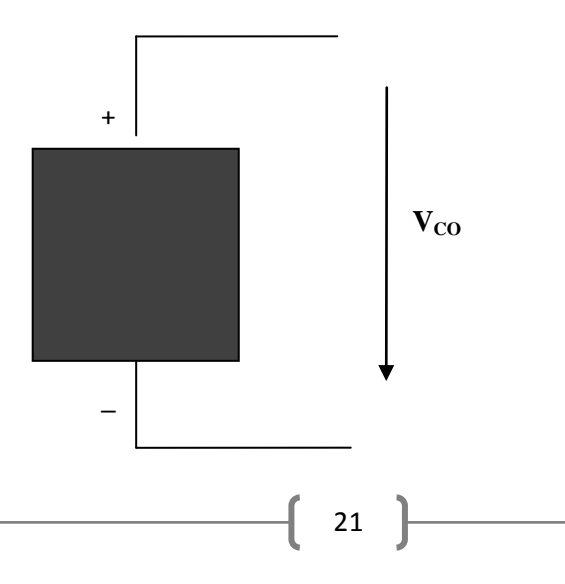

# **VII.Caractéristique électrique d'une cellule :**

### **VII.1.Caractéristique courant/tension :**

A température et éclairement fixe, la caractéristique courant/tension d'une cellule a l'allure suivante :

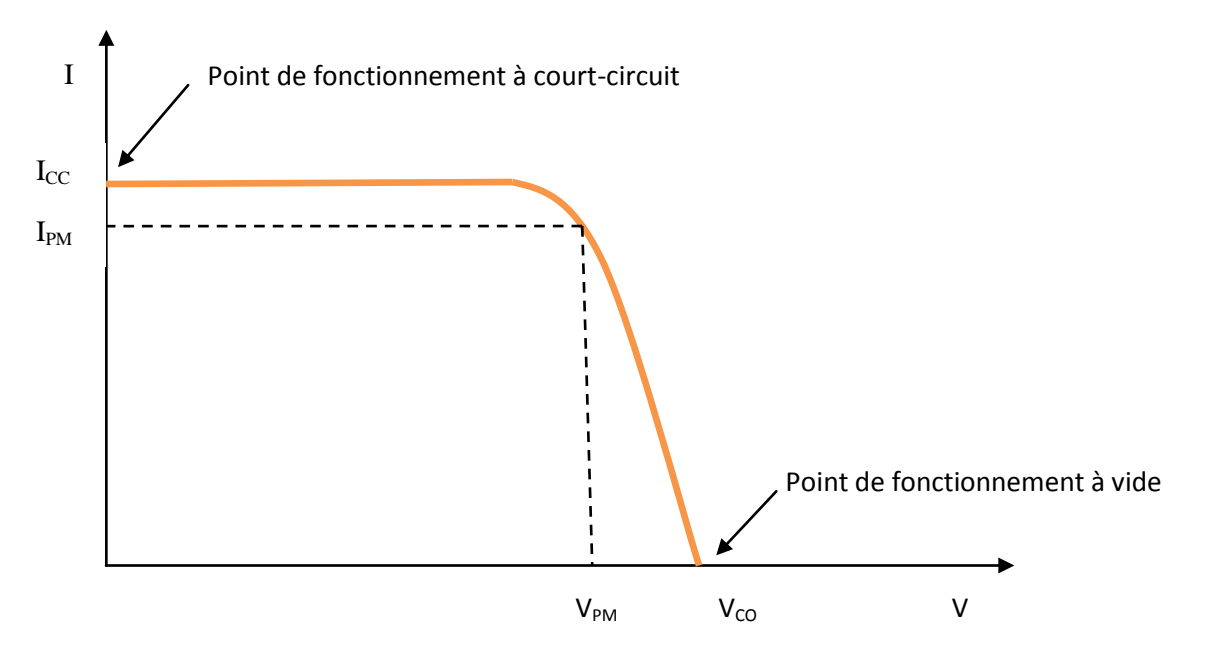

**Figure. II.13.** Caractéristique courant/tension

#### **Sur cette courbe on repère :**

- Le point de fonctionnement à vide : V pour I=0A ( $V_{co}$ )
- Le point de fonctionnement en court-circuit :  $I_{cc}$  pour V=0

# **VII.2.Caractéristique puissance/tension :**

La puissance délivrée par la cellule a pour expression P=V\*I, pour chaque point de la courbe précédente, on peut calculer la puissance P et tracé la courbe P=f(V). Cette courbe a l'allure suivante :

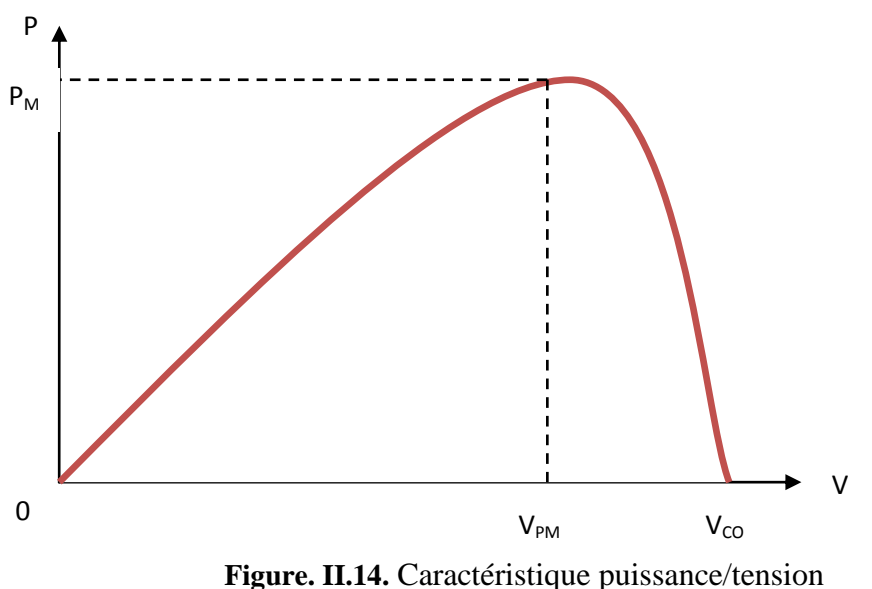

Cette courbe passe par un maximum de puissance  $(P_M)$ .

A cette puissance correspond, une tension  $V_{pm}$  et un courant  $I_{pm}$  qua l'on peut aussi repérer sur la courbe  $I=f(V)$ 

#### **VIII.Influence de la température et de l'éclairement :**

L'allure de la caractéristique courant/tension varie en fonction des conditions environnementales (éclairement et température) :

#### **VIII.1.Influence de l'éclairement :**

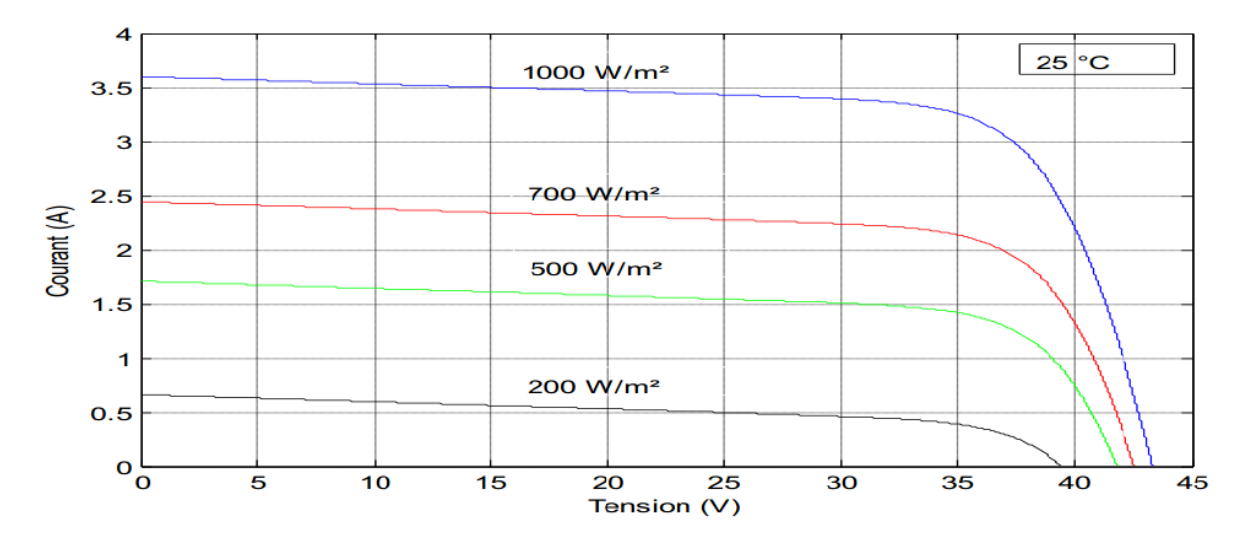

**Figure. II.15.**Influence de l'éclairement sur la caractéristique courant-tension d'une cellule photovoltaïque**[3]**

Ainsi, au plus la couverture nuageuse est importante, au plus l'intensité du courant généré est faible.

#### **VIII.2.Influence de la température :**

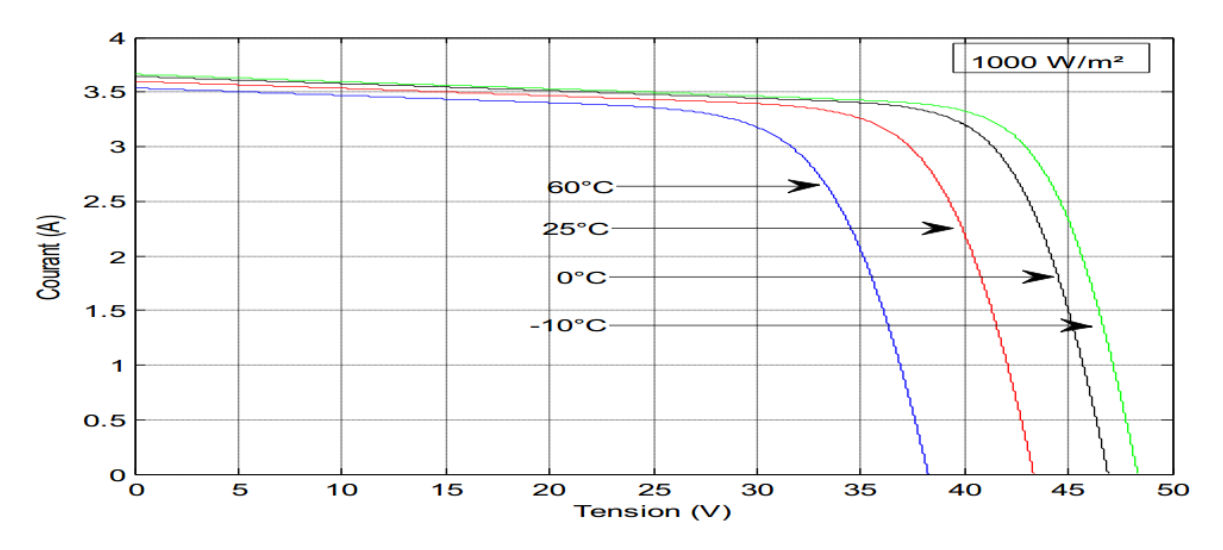

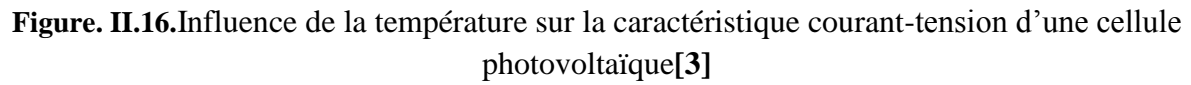
L'influence de la température est non négligeable sur la caractéristique courant/tension, la tension en circuit ouvert diminue avec l'augmentation de la température, par contres le courant vari très peu avec la température.

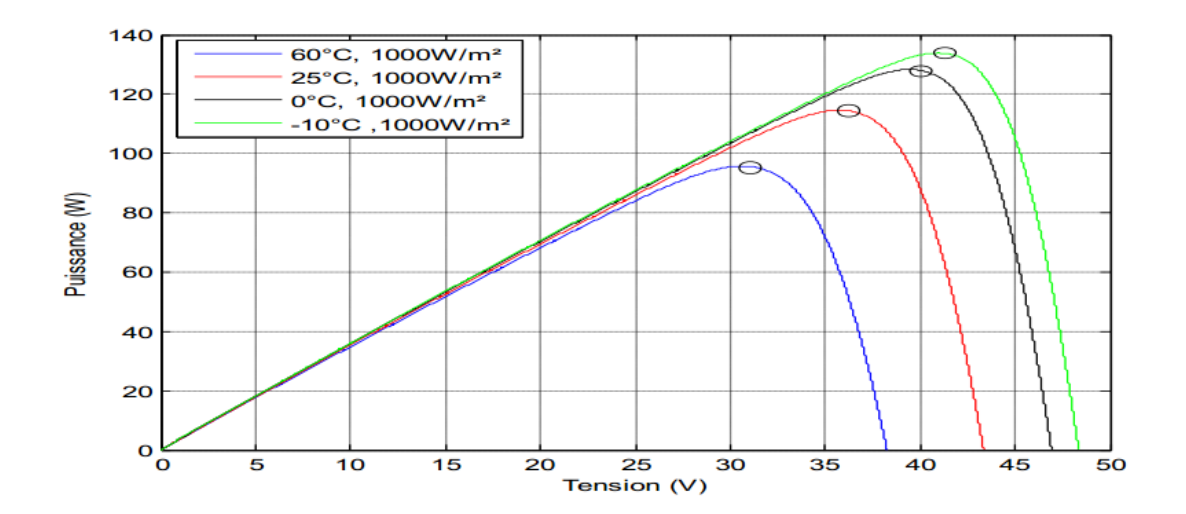

Par conséquent la puissance maximale délivrée par la cellule photovoltaïque diminue.

**Figure. II.17.**Influence de l'éclairement sur la caractéristique puissance-tension d'une cellule photovoltaïque**[3]**

Contrairement à la variation de la température, la variation de l'éclairement influe sur le courant de court circuit qui diminue quand l'éclairement diminue, la tension de circuit ouvert est peu sensible à cette variation.

Ceci implique que :

La puissance optimale de la cellule est proportionnelle à l'éclairement.

Les point de la puissance maximum ce situe à peu prés à la même tension.

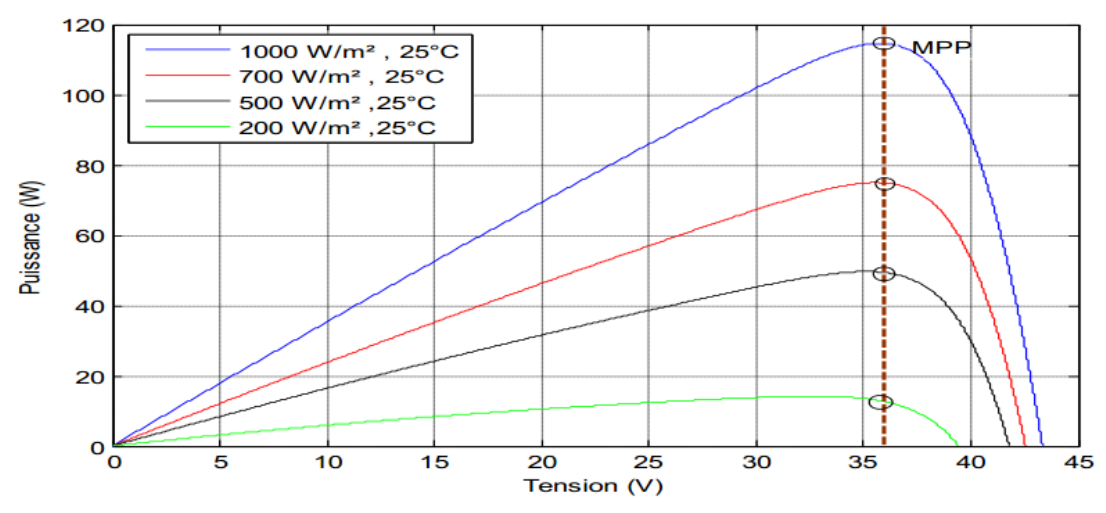

**Figure. II.18.**Influence de l'éclairement sur la caractéristique puissance-tension d'une cellule photovoltaïque**[3]**

## **IX. Le rendement :**

#### **Influence de l'angle d'incidence sur le rendement :**

En dehors du rendement propre de chaque type de cellule (dépendant des propriétés du matériau utilisé), le rendement final dépend de l'énergie captée à la surface de la cellule.

$$
I = \frac{Puissance \ fourie \ par \ le \ module}{Puissance \ reque \ par \ le \ module} \times 100
$$

Celle-ci dépend de l'irradiation solaire arrivant sur la surface de la cellule qui, en plus des facteurs mentionnés au premier chapitre (latitude, déclinaison, angle solaire…), dépend de l'angle d'incidence.

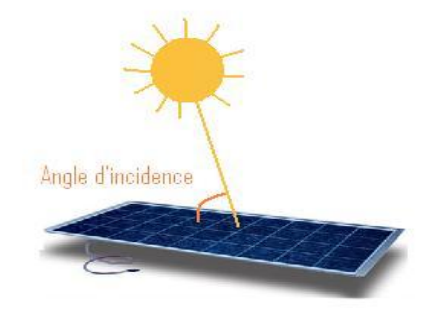

**Figure. II.19.** Angle d'incidence

Le rendement maximal, sur le même lieu, est obtenu lorsque le rayonnement solaire est perpendiculaire à la surface de captation, c'est-à-dire l'angle d'incidence de rayonnement sur la cellule est de 90°.

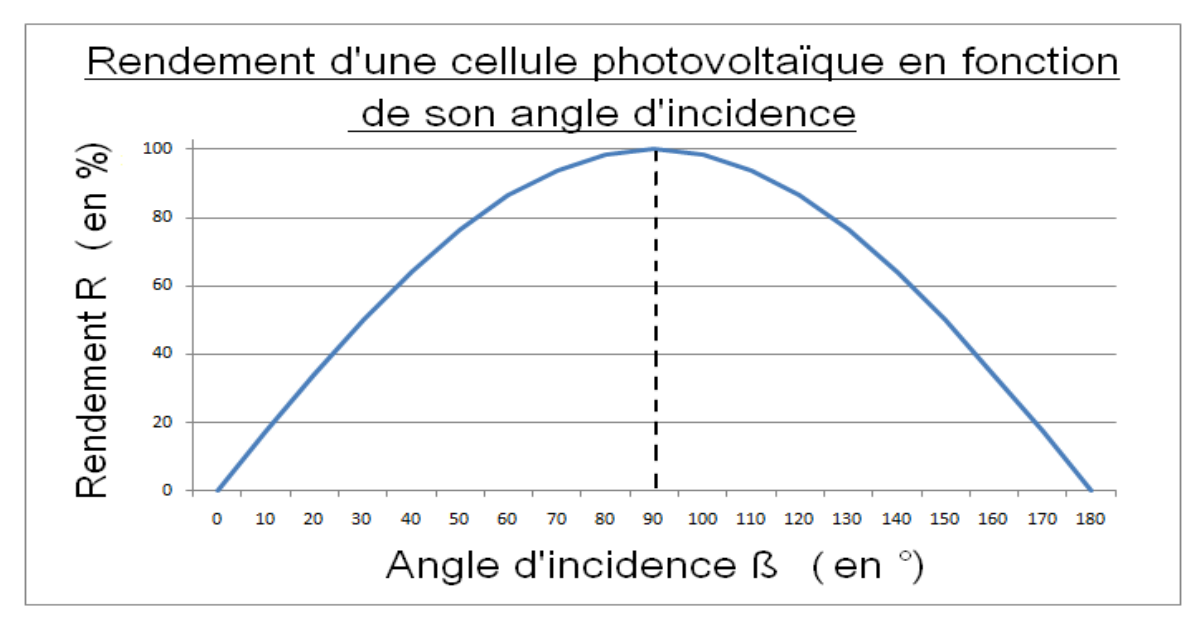

**Figure. II.20.** Rendement d'une cellule en fonction de son angle d'incidence **[15]**

#### **X. Les panneaux solaires hybrides :**

Le panneau solaire hybride ou capteur solaire mixte permet de produire à la fois de l'électricité et de la chaleur. Ce système offre deux avantages majeurs :

- Augmenter le rendement des cellules photovoltaïques en abaissant leur température.
- Economiser de l'espace en combinant la production électrique et thermique sur une même surface.

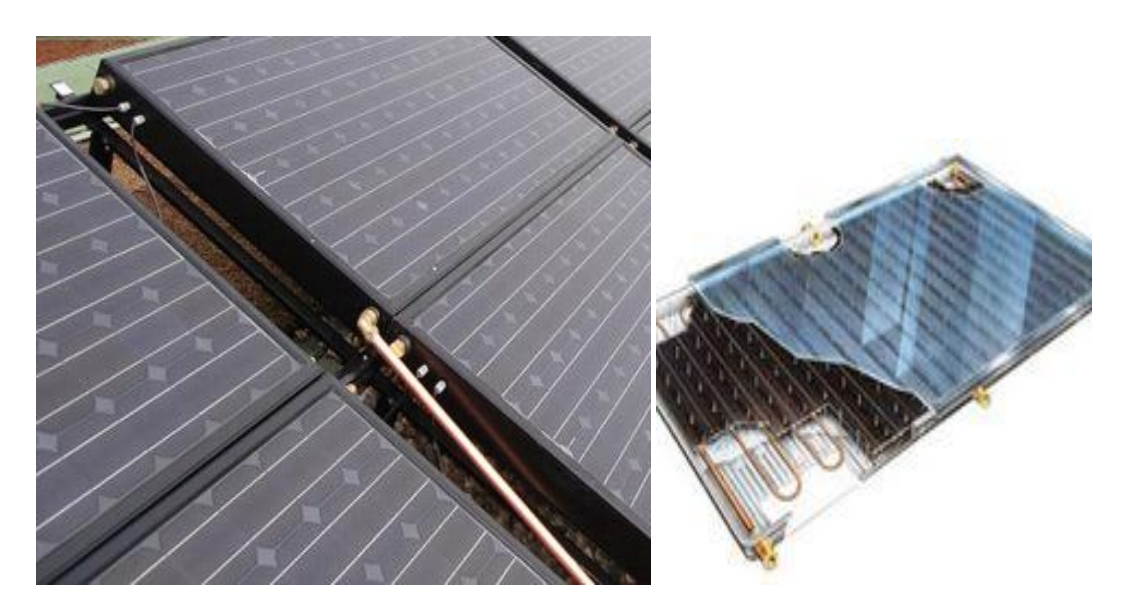

#### **Fonctionnement d'un panneau solaire mixte photovoltaïque / thermique :**

Un panneau solaire hybride est composé d'un capteur solaire thermique (chauffe-eau solaire) à haut rendement sur lequel sont disposées des cellules solaires photovoltaïques

L'inconvénient d'une cellule photovoltaïque classique est que son rendement baisse à mesure que la température augmente

En effet, une partie du rayonnement solaire n'est pas convertie en électricité et se dissipe sous forme de chaleur, augmentant la température de la cellule par rapport à la température ambiante.

Dans un capteur solaire hybride, le fluide qui circule dans la partie thermique pour être réchauffé permet également de refroidir les cellules photovoltaïques et donc d'augmenter leurs rendements.

La température du système solaire hybride est ainsi stabilisée à environ 45°C, cela permet de produire plus d'électricité photovoltaïque qu'un capteur PV conventionnel de même puissance crête tout en produisant de la chaleur.

#### **Conclusion :**

L'utilisation de l'énergie solaire photovoltaïque semble être une nécessité pour l'avenir. Pour une meilleure exploitation de cette énergie, il faut une bonne connaissance des phénomènes physiques ainsi que les différents paramètres influençant le rendement, tel que la température dont l'influence se traduit principalement par une diminution de la tension générée. Suivant les modèles des panneaux photovoltaïques, ce comportement induit une perte de 0.5 % par degré, par rapport au rendement maximum de la cellule. On comprendra donc tout l'intérêt d'une ventilation correcte à l'arrière des panneaux.

Chapitre III Généralités sur les matériaux à changement de phase

#### **I. Introduction**:

Les matériaux à changement de phase (MCP) ont la capacité de stocker de la chaleur avant de la restituer. En période de surchauffe, le MCP fond et la chaleur est emmagasinée. Lorsque la température de son environnement est inférieure à celle-ci il se refroidit, le MCP se solidifie et l'énergie stockée est restituée. Ce nouveau matériau donne donc la possibilité d'accroître l'inertie thermique et de réduire les besoins en climatisation. Une solution écologique et économique.

#### **II. Principe de changement de phase :**

Tout matériau, solide liquide ou gazeux possède la capacité à stocker ou à céder de l'énergie sous forme de chaleur. On distingue deux types de transfert de chaleur :

#### **II.1.Le transfert thermique par chaleur sensible CS :**

C'est la quantité de chaleur échangée sans transition de phase physique. Le matériau peut stocker ou céder de l'énergie en variant sa propre température sans pour autant changer d'état, qualifiée par la chaleur massique notée  $C_P$  exprimé en **J**/(kg **K**).

**Exemple** :  $C_{\text{Peau}} = 4186 \text{ J/kg}^{\circ} \text{ k}$ 

Ce qui veut dire qu'il faut 4186 joules pour élever 1 kg d'eau de 1°C.

Ainsi, si à pression constante on réchauffe un corps solide ou liquide de masse m et de capacité thermique massique C(T) de la température  $T_1$  à  $T_2$ , on peut stocker une quantité de chaleur donnée par sa variation d'enthalpie.

Cette quantité de chaleur est calculée à partir de l'équation suivante :

$$
\Delta H = H_{\text{finale}} - H_{\text{initiale}} = \int_{T_1}^{T_2} m \times C(T) dT
$$

Si on considère la chaleur spécifique constante dans un intervalle de température entre  $T_1$ et  $T_2$  alors :

$$
\Delta H = mc(T_1 - T_2)
$$

 $\triangleright$  Si  $T_1 < T_2$  on parlera de stockage du chaud.

 $\triangleright$  Si  $T_1 > T_2$  on parlera de stockage du froid.

#### **II.2. Le transfert thermique par chaleur latente:**

Appelée aussi enthalpie de changement d'état. Contrairement à la chaleur sensible, la chaleur latente change l'état physique d'une matière.

Le matériau peut stocker ou céder de l'énergie par changement de phase, et en conservant une température constante. La chaleur latente est notée par  $L_V$  (**v** pour la vaporisation) et  $L_F$  (**f** pour la fusion) exprimée par **J/kg.**

## $\textbf{Example}: L_{\text{feau}} = 330.10^3 \text{ J/kg}$

C'est-à-dire la fonte de 1kg de glace à la température constante de 0°C nécessitera une énergie de 330 kJ.

La chaleur fournie au repos pendant la fusion se traduit non pas par un accroissement de la vitesse des molécules, mais par une augmentation de leur énergie potentielle leur permettant de quitter leur position d'équilibre. C'est la raison pour laquelle la température reste constante pendant toute la transformation correspondante à la température de transition de phase. Dans le cas d'un changement d'état (fusion), la quantité de chaleur mise en jeu s'écrit :

$$
Q = m(h_f - h_i) = m \Delta h_f(J)
$$

Généralement, il faut porter le matériau de sa température initiale  $T_i$  à sa température de fusion  $T_f$  et l'on écrit :

$$
Q = m(h_f - h_i) = mC_P(T_f - T_i) + m\Delta h_f(J)
$$

Pendant le chauffage du matériau avant sa température de fusion, on observe une variation linéaire de la température en fonction du temps tandis que pendant le changement d'état la température reste constante.

Si  $T_f$  est la température de changement de phase d'un corps pur qui passe de la température  $T_1$ à la température  $T_2$ , avec  $T_1 \leq T_f \leq T_2$  alors l'énergie stockée lors de cette transformation est :

$$
\Delta H = \int_{T_i}^{T_f} mC_S(T)dT + mL + \int_{T_1}^{T_2} mC_L(T)dT
$$

 $C_S(T)$ : chaleur spécifique du corps à l'état solide.

 $C<sub>L</sub>(T)$ : chaleur spécifique du corps à l'état liquide.

L : chaleur latente de changement de phase.

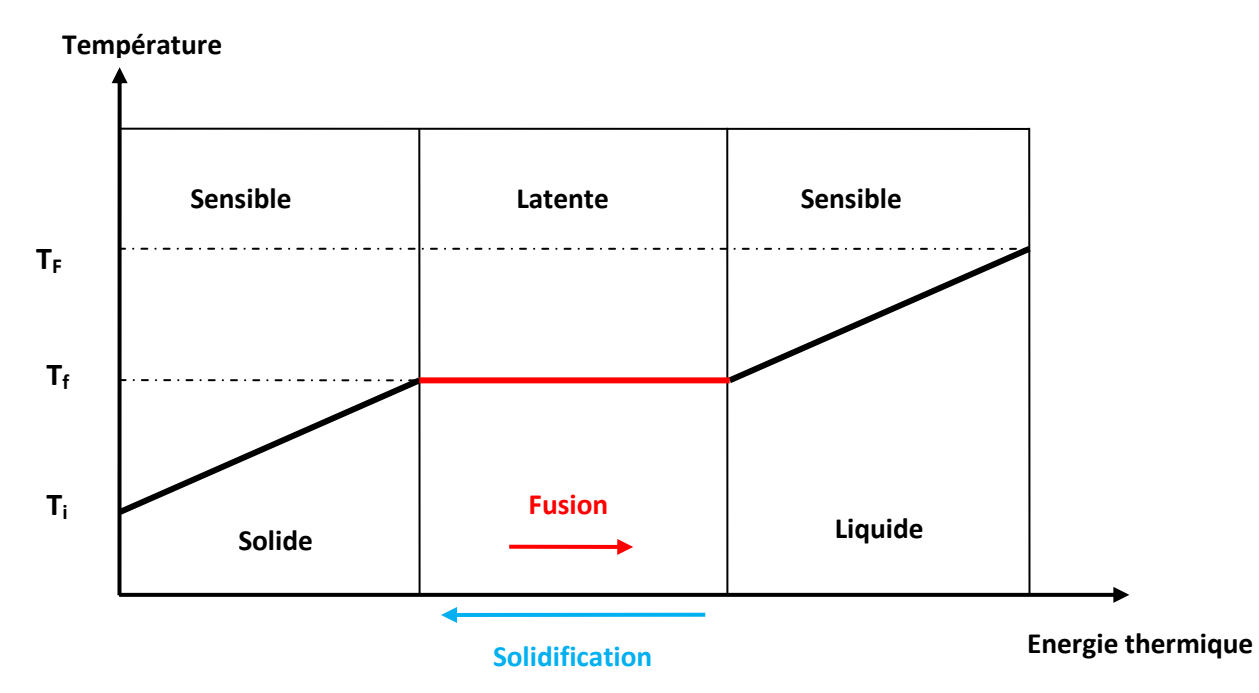

**Figure.III.1.**Evolution de la température d'un corps homogène avec changement de d'état

Si l'on représente l'enthalpie spécifique en fonction de la température (Figure.III.2), dans le cas d'un corps pur pendant le chauffage du matériau avant sa température de fusion, on observe une variation linéaire de la température en fonction du temps tendis que pendant le changement d'état la température reste constante (courbe a)

Dans le cas d'un mélange, la variation d'enthalpie ne présente plus de discontinuité (courbe b) sauf dans le cas où l'on a formation d'un composé défini avec fusion congruente (qui a le même comportement avec un corps pur).

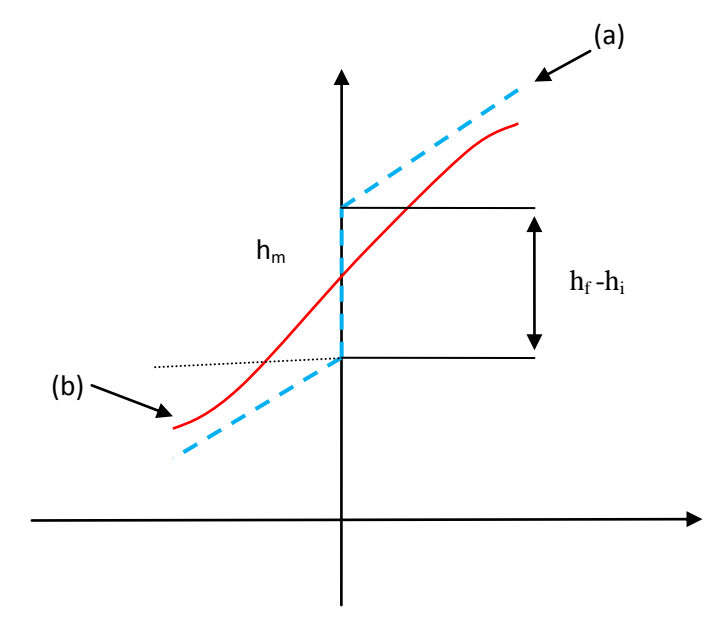

**Figure.III.2.** L'enthalpie spécifique en fonction de la température Courbe(a)pour un corps pur, courbe(b) pour un mélange

#### **Les avantages de la chaleur latente :**

- Des densités importantes de stockage.
- $\triangleright$  Une température de changement de phase (cristallisation et fusion) quasiment constante pour les corps purs ou les composés définis.

#### **III.Intérêts des matériaux à changement de phase :**

Il est important de noter que les quantités d'énergie mises en jeu dans le processus de changement de phase sont bien plus importantes que celles qui interviennent lors du transfert en chaleur sensible. C'est grâce à ces transferts latents qu'il est possible aujourd'hui de réduire considérablement le volume d'un élément de stockage d'énergie (compacité), ou encore d'augmenter très fortement la quantité d'énergie contenue dans un même volume de stockage (densité énergétique).

#### **IV. Propriétés des matériaux à changement de phase :**

Un grand nombre de matériaux à changement de phase possède une température de fusion dans la gamme de température (0C°-120C°). Ce pendant, ils ne peuvent être utilisés comme matériaux de stockage que lorsqu'ils possèdent certaines propriétés

thermodynamiques cinétiques et chimiques, qui sont définies à partir d'un certain nombre de critères.

## **IV. 1. Critères thermodynamiques**

Le matériau à changement de phase doit avoir :

- Une température de fusion dans la gamme de température souhaitée.
- Une chaleur latente par unité de masse élevée (une petite quantité du matériau doit pouvoir emmagasiner une grande quantité de chaleur).
- Une chaleur spécifique élevée de sorte que le matériau puisse disposer d'une chaleur sensible significative.
- Une fusion congruente.
- Une petite augmentation de volume pendant la phase de transition.

## **IV.2. Critères cinétiques**

- Le matériau à changement de phase ne doit pas montrer ou presque pas de phénomène de surfusion.
- Le matériau fondu doit se cristalliser à la température de solidification indiquée par les tables thermodynamiques.

## **IV.3. Critères chimiques**

Le matériau à changement de phase doit montrer :

- Une stabilité chimique.
- Aucune décomposition chimique de sorte qu'un système de stockage par chaleur latente soit fiable.
- Aucune action corrosive sur les matériaux de construction ou sur leur contenant.
- Le matériau doit être non inflammable et non explosif et ne doit pas être nocif.

## **IV.4. Critères économiques**

Le matériau de changement de phase doit être :

- Disponible en grande quantité.
- A bon marché.

## **V. Composition de matériaux à changement de phase**

On peut classer les MCP selon leurs compositions en trois catégories :

 **Les composés minéraux (inorganiques):** ils ont l'avantage de posséder des grandes chaleurs latentes et des prix bas, leur principal défaut concerne leur tendance à la surfusion, parmi ces composés : les sels, les métaux, les alliages et les sels hydratés.

- **Les composés organiques :** de propriétés thermiques moindres que les sels hydratés, ils sont utilisé en particulier pour le stockage de chaleur latente. Parmi ces composés, on trouve les paraffines ; les acides gras, les polyalcools.
- **Les eutectiques :** ils peuvent être organiques ou inorganiques.

#### **VI. Les composés organiques :**

#### **VI. 1. Les composés organiques paraffiniques** :

Les MCP organiques sont des matériaux organiques, constitués pas des mélanges d'hydrocarbures saturés de la famille des alcanes. Leur formule générale  $C_nH_{2n+2}$ , leur point de fusion augmente avec le nombre croissant d'atomes de carbone. Les paraffines intéressantes pour les stockages thermique sont celles qui sont sous forme solide aux températures usuelles et elles sont qualifiées de « cires paraffiniques »

#### **VI. 1.1. Enthalpie de fusion des alcanes :**

Dans l'analyse du polymorphisme des n-alcanes, il apparaît que les phases solides qui se présentent à la fusion sont, soit des phases ordonnées, soit des phases désordonnées, selon le nombre d'atomes de carbone et selon sa parité.

On peut ainsi expliquer la présence de trois branches sur le diagramme de l'enthalpie de fusion des n-alcanes en fonction du nombre d'atomes de carbone figure.III.3.

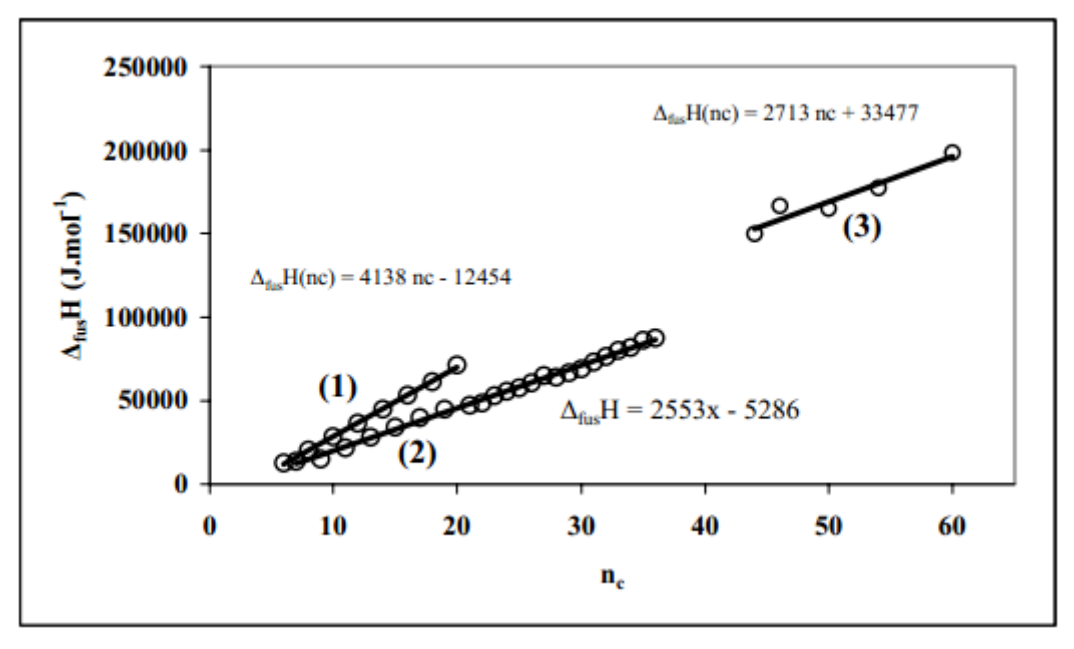

Figure.III.3. Enthalpie de fusion des n-alcanes[1]

La branche (1) correspond à des n-alcanes à nombre pair de carbone inférieur à 22. **La branche (2)** correspond à des n-alcanes à un nombre d'atomes de carbone impair plus léger que C<sub>37</sub> et à leurs homologues à un nombre d'atomes de carbones pair compris entre 22 et 36.

**La branche (3)** : c'est celle des n-alcanes à un nombre de carbones pair plus lourd que C44 Le traitement des données de la littérature conduit à une corrélation pour chaque branche :

• 
$$
6 \le n_c(pair) \le 20
$$
  
\n $\Delta_{fus} H(n_c) = 4138 n_c + 12454$  (J. mol<sup>-1</sup>)

- $\bullet$   $n_c$ (pair)  $\geq 44$  $\Delta_{fus} H(n_c) = 2713 n_c + 334477$  (J.mol<sup>-1</sup>)
- 7 ≤  $n_c(pair)$  ≤ 21 et 22 ≤  $n_c(pai)$  ≤ 36

$$
\Delta_{fus} H(n_c) = 2553 n_c - 5286 \quad (J. mol^{-1})
$$

L'entropie de fusion se déduit de la température de l'enthalpie de fusion par :

$$
\Delta_{fus} S = \frac{\Delta_{fus} H}{T_{fus}} \quad (J. K^{-1}. mol^{-1})
$$

#### **VI. 1.2. Capacité calorifique des phases solides de n-alcanes purs :**

#### **Capacité calorifique de la phase ordonnée :**

Un polynôme de degré deux, en température, est celui qui conduit à la meilleure représentation pour l'ensemble de n-alcanes étudiés. Les coefficients obtenus par ajustement sur les capacités calorifiques mesurées par Brianrd (2003) au laboratoire sont donnés dans le tableau ci-dessous.

**Tableau.III.1.** Capacité calorifique de la phase ordonnée[1]

## **Chapitre. III. Généralités sur les matériaux à changement de phase**

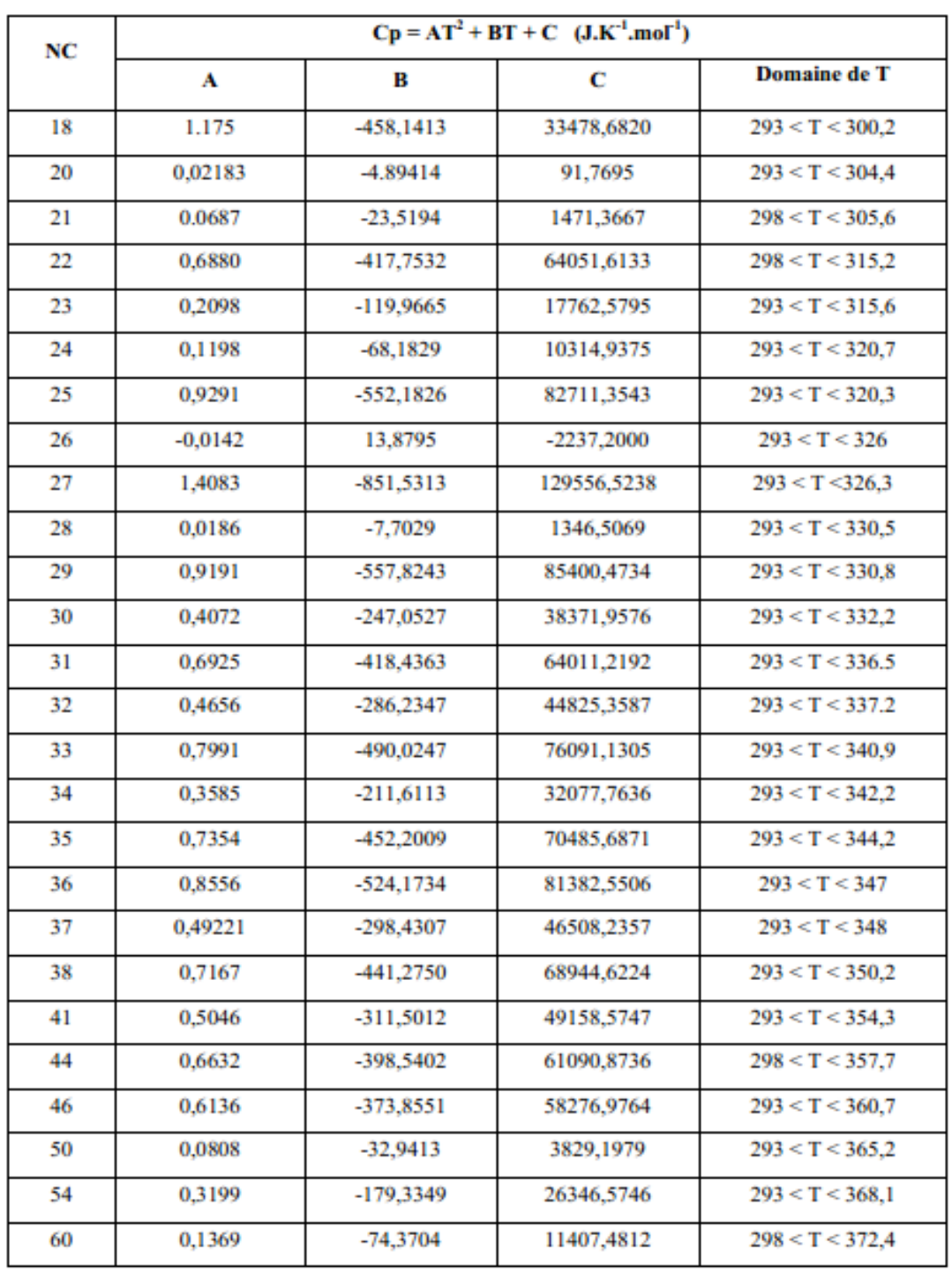

## **Capacité calorifique de la phase désordonnée :**

Le domaine de température sur lequel la phase désordonnée existe est très étroite, le **Tableau.III.2.** Capacité calorifique de la phase désordonnée [1]

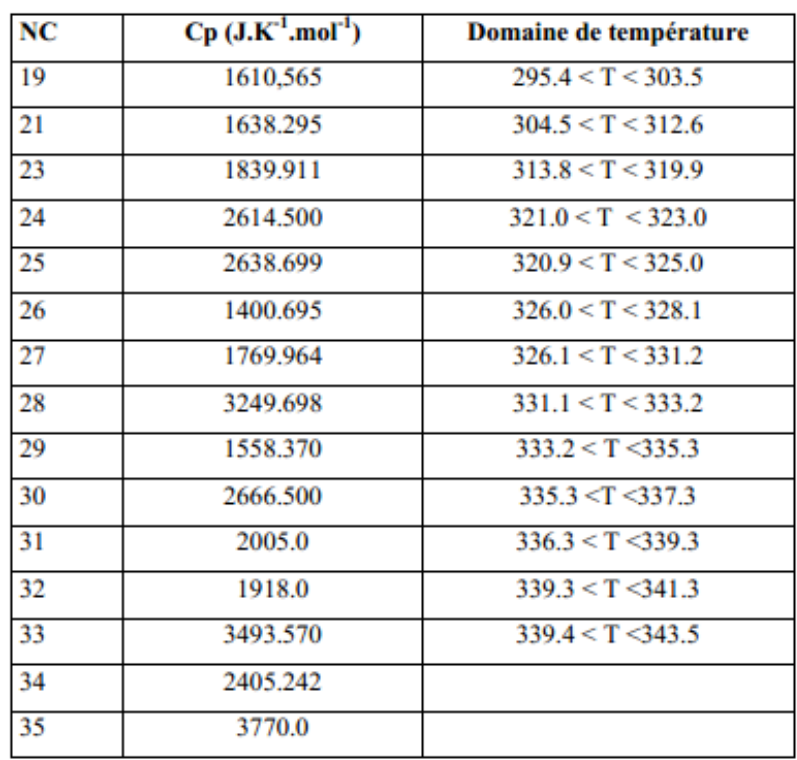

## **VI. 1.3. Capacité calorifique de la phase liquide :**

La corrélation permettant de calculer la capacité calorifique en fonction de la température et du nombre d'atomes de carbone est la suivante :

 $C_{P_L} = (0.0346 n_c + 0.2855)T + 24.587 n_c - 203.370 \quad (J.K^{-1}.mol^{-1})$ 

## **VI. 1.4. Avantages et inconvénients des paraffines :**

## **Les avantages :**

- > La surfusion est négligeable
- Elles sont stables chimiquement mais il faut les protéger de l'air pour éviter l'oxydation
- > Il n'y a pas de ségrégation de phase
- Les paraffines sont souvent des mélanges d'hydrocarbures et ont un prix raisonnable

## **Les inconvénients :**

- $\triangleright$  Faible conductivité thermique
- $\triangleright$  Sont modérément inflammables

Ces effets indésirables peuvent être éliminés en partie en modifiant légèrement la cire et l'unité de stockage. Il existe quelques méthodes développées pour augmenter la conductivité thermique, l'une d'entre elles est l'utilisation du graphite.

#### **VI. 2. Les composés organiques non paraffiniques :**

Les composés organiques non- paraffiniques sont les MCP les plus nombreux, avec des propriétés très variées. Ces matériaux sont inflammables et ne devraient donc pas être exposés aux hautes températures, aux flammes ou aux agents oxydants. Les matériaux organiques non paraffiniques sont divisés en deux groupes : les acides gras et les autres matières organiques. La formule chimique générale des acides gras est  $CH_3(CH_2)_{2n}$  COOH. Certaines caractéristiques de ces matériaux sont :

- Ils ont relativement une enthalpie de changement de phase élevée.
- Ne subissent pas le phénomène de sous-refroidissement
- $\triangleright$  Une haute stabilité thermique
- $\triangleright$  Inflammabilité
- $\triangleright$  Une faible conductivité thermique
- > Instabilité à haute température

#### **Quelques exemples des composés organiques non paraffiniques :**

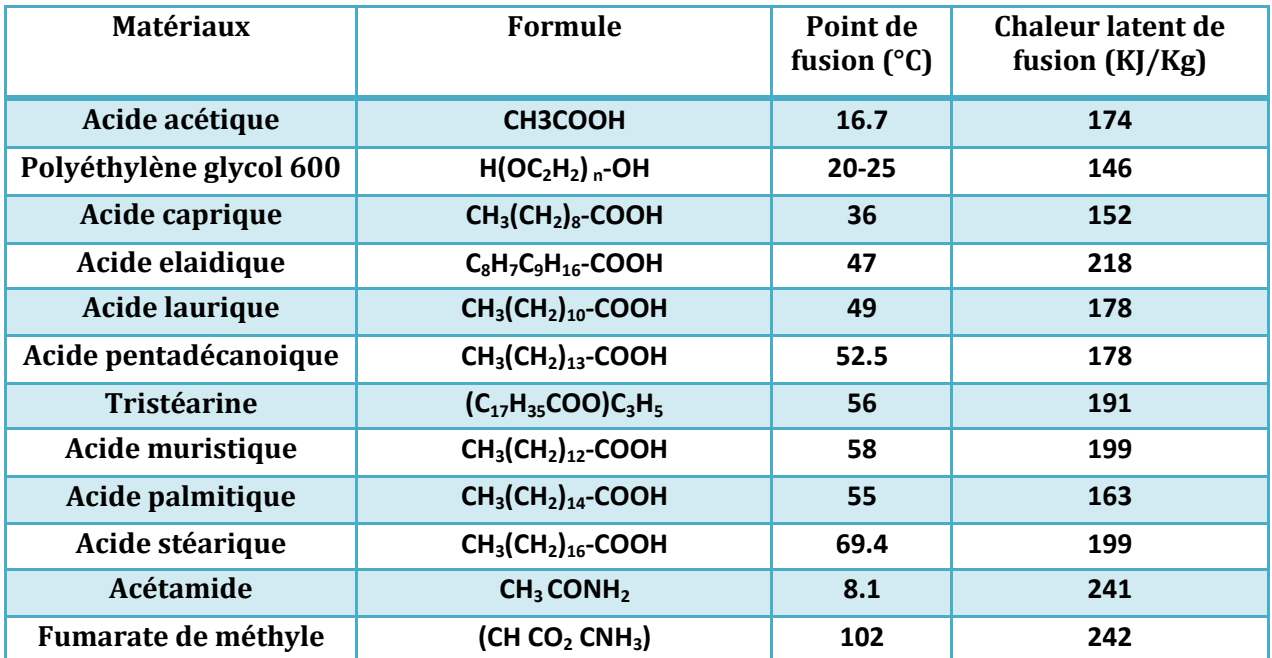

**Tableau.III.3.** Exemples des composés organiques non paraffiniques[1].

#### **VII. Les composés inorganiques :**

Parmi ces composés, seuls les sels hydratés présentent un intérêt pour leur utilisation en tant que MCP. Ils sont issus d'un alliage de sels organiques et d'eau formant un solide cristallin de formule générale AB-nH2O.

Les plus importantes propriétés des hydrates de sels sont :

- Une température de fusion élevée
- $\triangleright$  Une conductivité thermique élevée
- $\triangleright$  Une enthalpie de fusion élevée.

## **VII. 1. Les principaux inconvénients des hydrates salins sont :**

 $\triangleright$  La surfusion

On traite ce problème en ajoutant un agent de nucléation.

 $\triangleright$  La ségrégation de phase

Lorsque la fusion n'est pas congruente, on observe une ségrégation de phase et pour prévenir ce problème on utilise des agents épaississants (comme par exemple : la cellulose, du gel de silice ; de la silice…)

La perte d'eau d'hydratation en répétant le cycle thermique

Ce problème peut être évité en rajoutant une quantité d'eau supplémentaire dans l'hydrate.

Leur caractère corrosif

Ce qui les rend incompatibles avec de nombreux matériaux de construction des les bâtiments

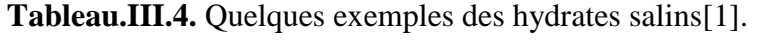

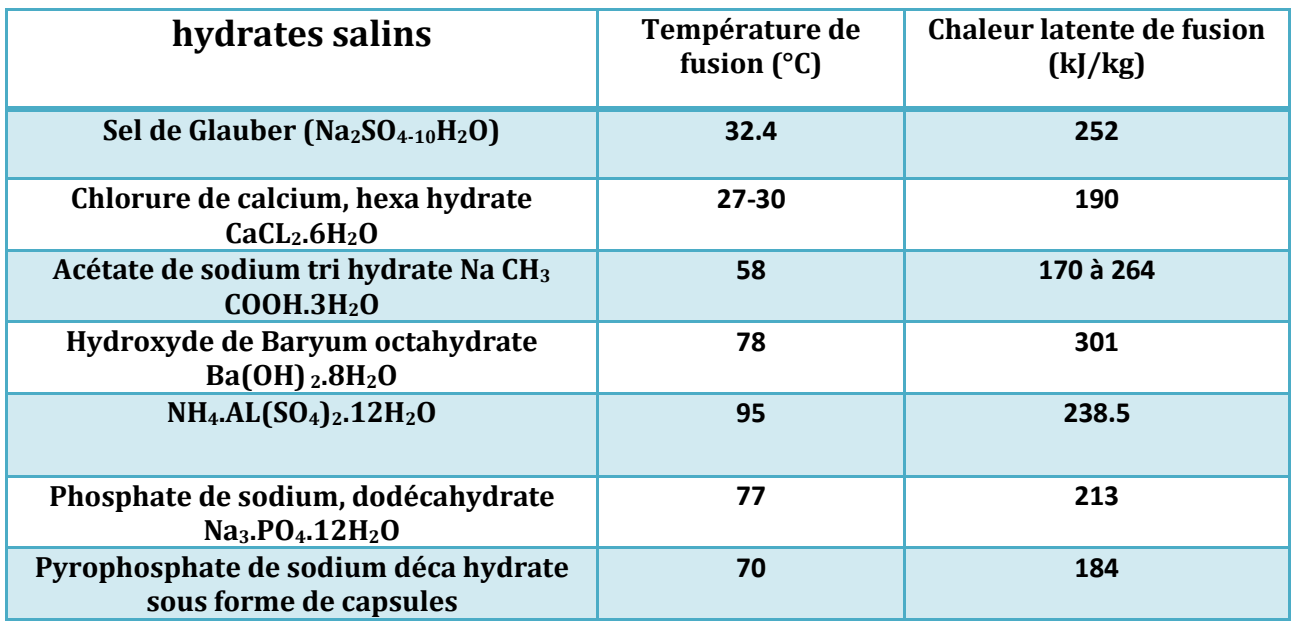

## **VIII. Les eutectiques :**

Les eutectiques sont des mélanges de deux ou plusieurs corps dont le résultat aboutit à des composés qui ont une température de fusion constante (se comportent comme un corps pur) Les eutectiques peuvent être obtenus en mélangeant des corps :

- $\triangleright$  organique/organique
- $\triangleright$  organique/inorganique
- $\triangleright$  inorganique/inorganique

Les eutectiques ont un potentiel important pour les applications de stockage thermique, ils ont des températures de fusion précises avec un comportement similaire au comportement des hydrates salins à fusion congruente.

#### **IX. Les matériaux composites :**

Un matériau composite est un matériau en phase solide constitué d'au moins deux constituants dont les qualités respectives se complètent pour former un matériau aux performances globales améliorées.

#### **Conclusion :**

Dans ce chapitre, on a défini le principe de changement de phase, et on a vu les généralités sur les matériaux à changement de phase et les différentes propriétés de ces matériaux ainsi que leur classification.

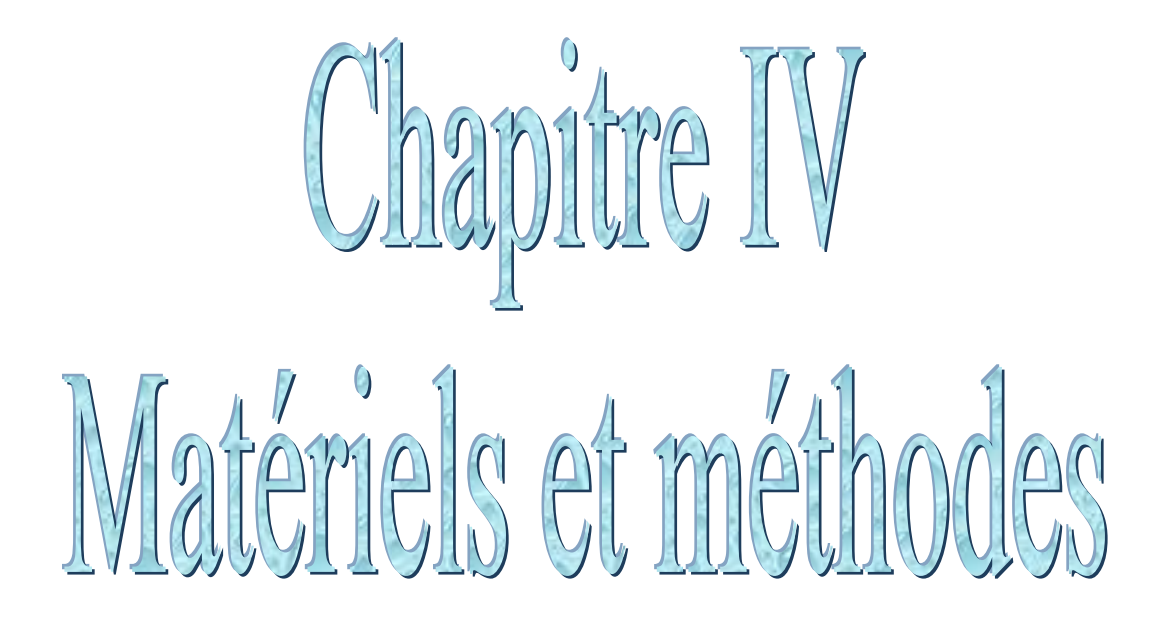

## **I.Introduction :**

Notre projet consiste à réaliser des plaques de composite à base de paraffine et du graphite afin de les utiliser dans le prototype expérimental réalisé à cet effet et qui reste l'objectif fixé au départ, qui est celui de refroidir un panneau photovoltaïque.

## **II. Elaboration du MCP :**

## **Matériaux utilisé pour la préparation du composite :**

Le premier critère de choix à retenir pour un MCP est la température de transition solide/liquide puisqu'elle doit être conforme au procédé, parmi tous les produits ayant une température de fusion acceptable il est plus judicieux de choisir celui qui présentera la plus grande chaleur latente.

Le matériau à changement de phase utilisé dans cette étude est la paraffine, ainsi que le graphite en poudre pour améliorer la conductivité thermique.

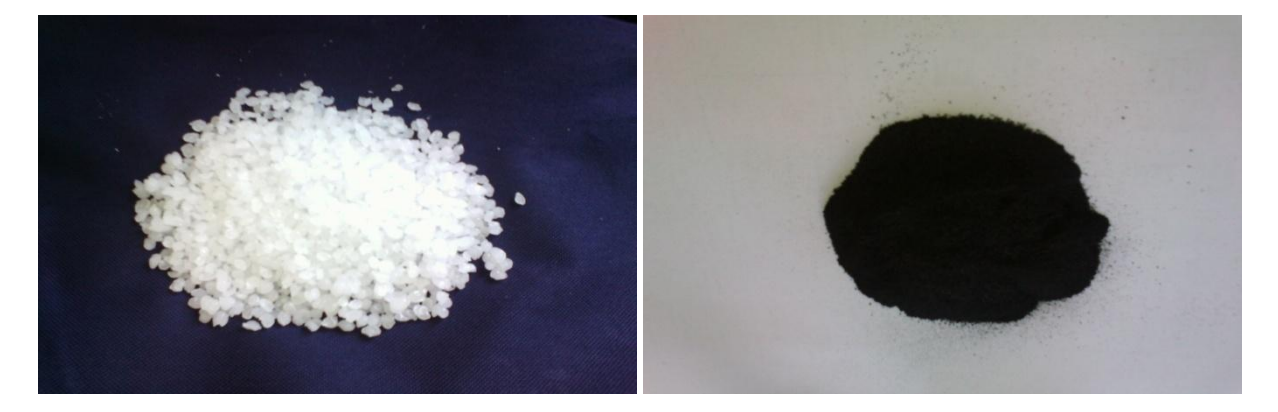

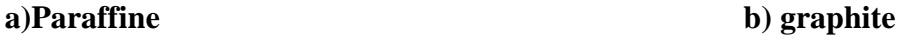

#### **II.1. La paraffine :**

Le MCP qu'on a utilisé est l'acide laurique, c'est un acide gras saturé à 12 atomes de carbone, on le trouve notamment dans l'huile de coco et dans l'huile de palmiste (extraite des graines du fruit du palmier) ainsi que dans le lait de divers mammifères. On l'utilise au laboratoire en synthèse organique et dans l'industrie pour produire des parfums, des lubrifiants, des graisses, des colorants, des plastiques, des additifs alimentaires et des produits pharmaceutiques.

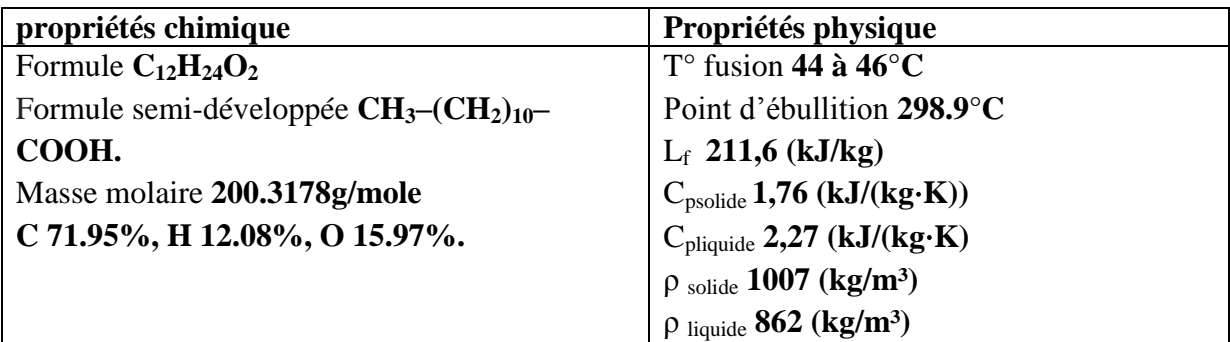

La quantité de l'acide laurique disponible au laboratoire n'était pas suffisante pour élaborer toutes les plaques dont on avait besoin, alors on n'a dû changer de MCP.

## **Chapitre. IV. Matériels et méthodes**

L'augmentation du nombre d'atomes de carbone le long de la chaine carbonée augmente le poids de la moléculaire. Ce qui donne une température de fusion et une chaleur latente plus élevées.

Exemple, l'augmentation du nombre des atomes de carbone de  $C_1$  à  $C_{100}$  augmente la température de fusion de 90.68 à 388.40K et la chaleur de fusion de 58 à 285 KJ/Kg respectivement.

Dans notre cas, on a utilisé de la paraffine dont le point de fusion situé entre 52 et 54°C, on peut déduire depuis la courbe donnant la température de fusion en fonction du nombre d'atome de carbone de l'alcane utilisé (figure IV.1)

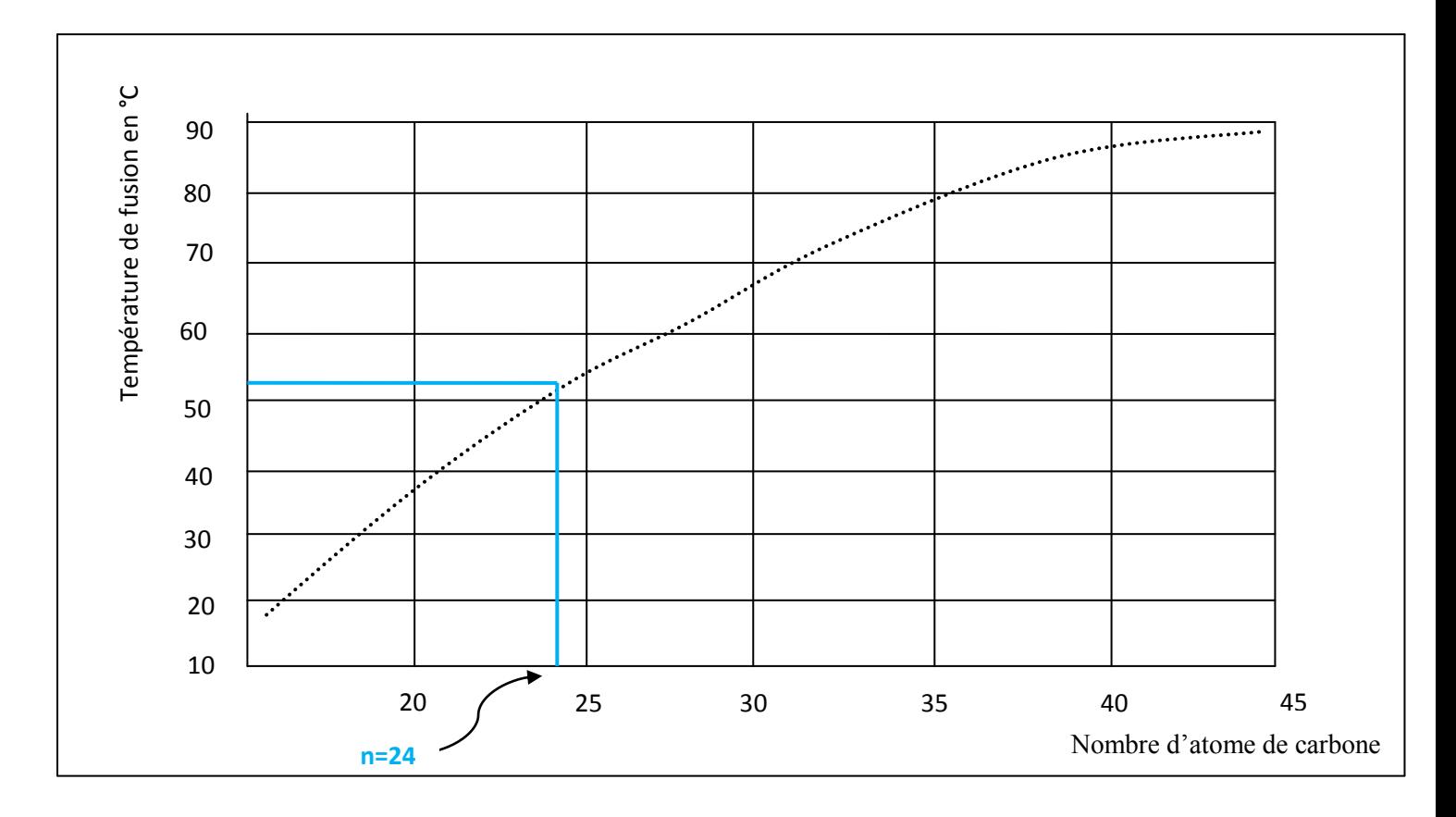

Figure IV.1. Température de fusion en fonction du nombre d'atome de carbone.

#### **Il s'agit du Tétracosane :**

Le tétracosane est un hydrocarbure linéaire de la famille des alcanes

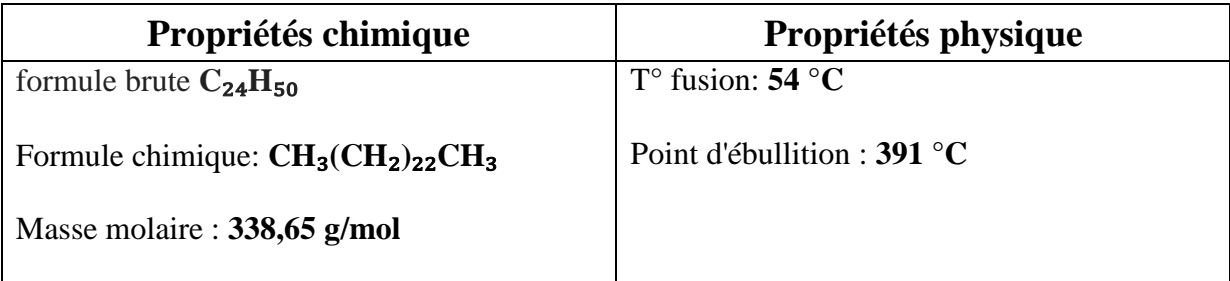

#### **II.2. Le graphite :**

Le graphite est un minéral de carbone (C) élémentaire ; de structure cristalline hexagonale, sa couleur varie du noir à gris-noir. C'est un minéral tendre, flexible, d'éclat métallique et d'aspect graisseux et luisant caractérisé par

- $\triangleright$  Une densité faible qui varie de 2.1 à 2.3.
- $\triangleright$  Un point de fusion très élevé (3500°C).

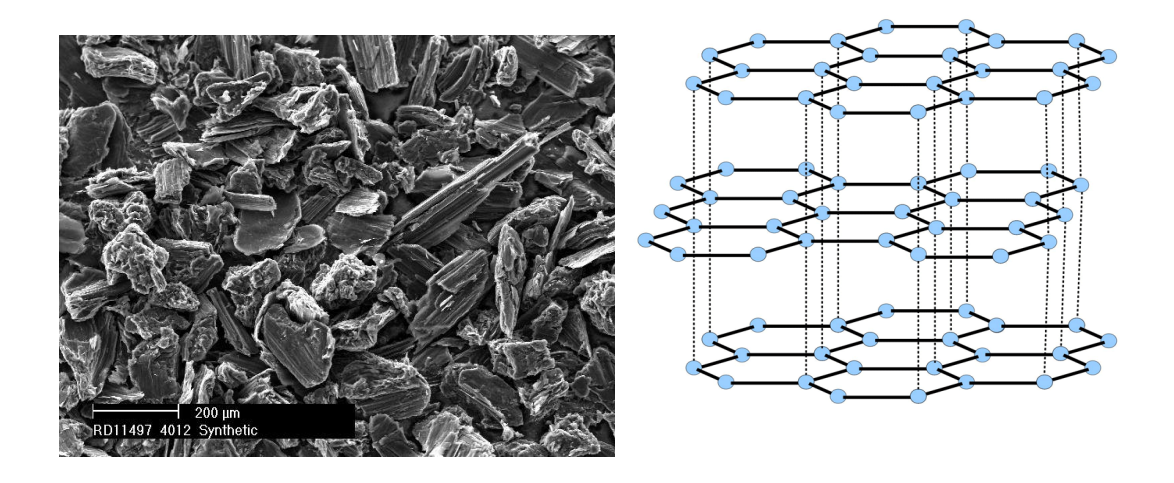

**Figure IV.2.** Structure cristalline du graphite

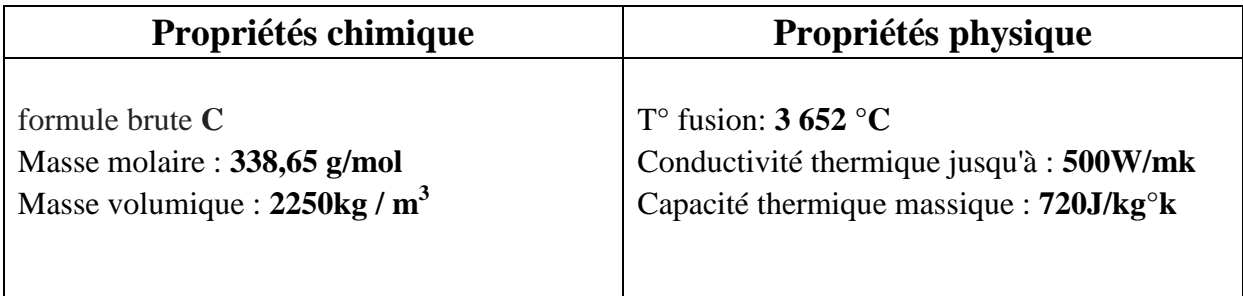

#### **III. Elaboration du composite MCP/Gr :**

Préparation du composite, on commence par :

- La pesée des différents éléments attribués dans le MCP (50%paraffine et 50%graphite)
- On place les différents éléments dans un récipient
- Le récipient est ensuite placé dans un bain-marie pour faire fondre la paraffine, pendant la fusion, les différents éléments sont bien mélangés pour assurer un mélange homogène.

#### **IV. Fabrication des plaques :**

- $\triangleright$  Quatre plaques de (31.5  $\times$  26  $\times$  8 mm<sup>3</sup>)
- $\triangleright$  Deux plaques de (27 × 8 × 8 mm<sup>3</sup>)

Après obtention du mélange, on verse le contenu dans un moule en verre fabriqué à cet effet que l'on couvre par la suite avec du papier aluminium pour bien protéger le panneau.

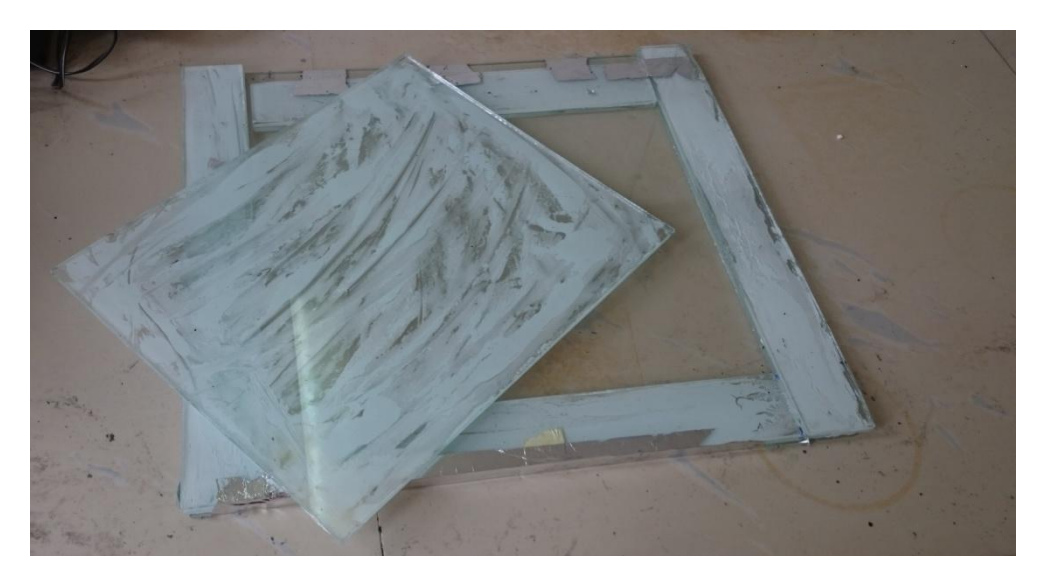

**Figure IV.3.** Le moule en verre.

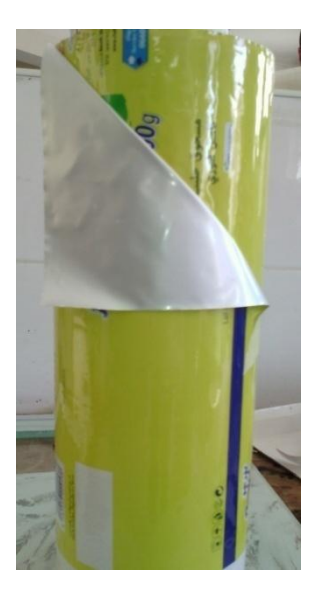

**Figure IV.4.** Le papier aluminium.

 Après cristallisation de la paraffine du composite, le démoulage est effectué, les plaque obtenues sont illustrées sur la figure ci-dessous.

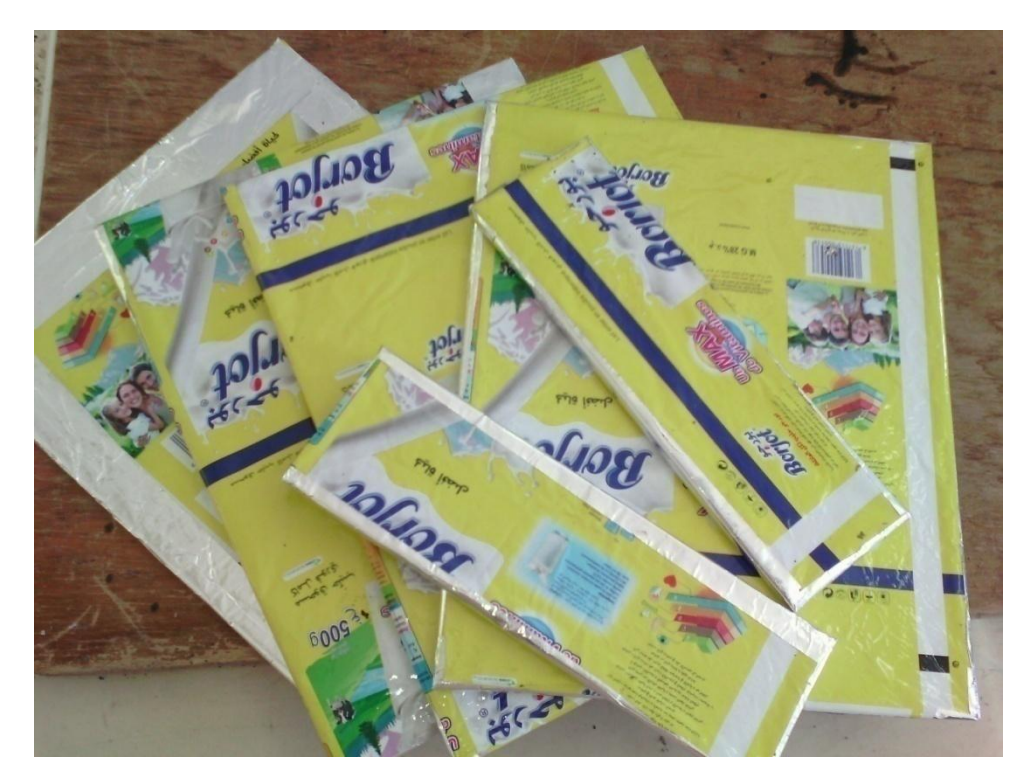

**Figure IV.5.** Les plaques réalisées.

 Notre objectif est de refroidir le panneau et pour cela, on a utilisé deux panneaux identiques de 50W dont l'un d'eux servira de témoin

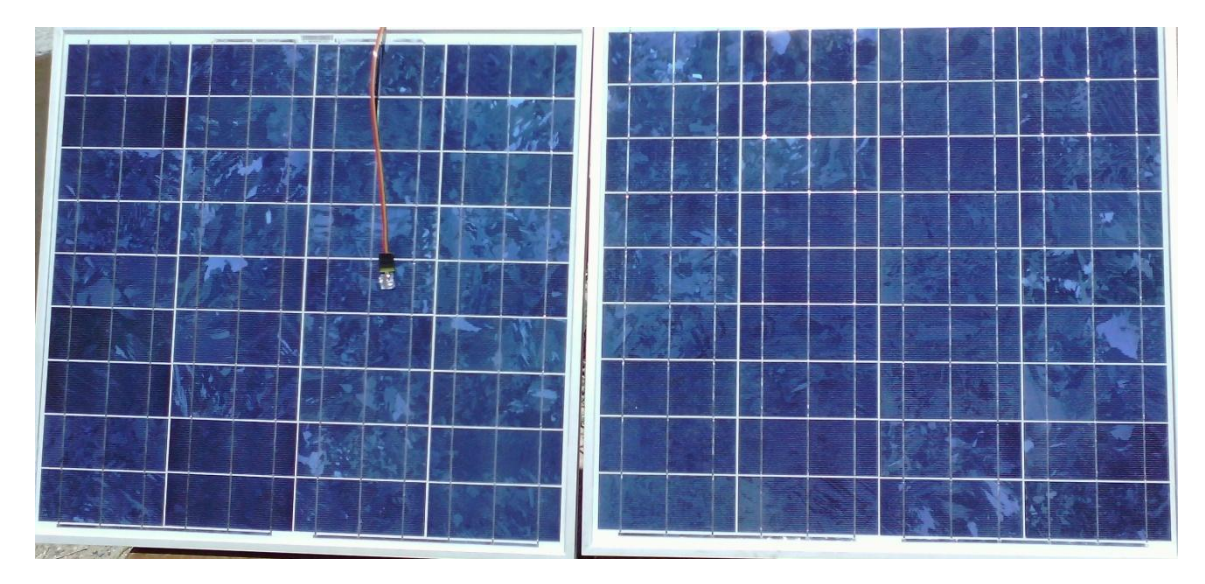

**Figure IV.6.** Les deux panneaux photovoltaïques utilisés.

# **Chapitre. IV. Matériels et méthodes**

On place les plaques sur l'un des deux panneaux :

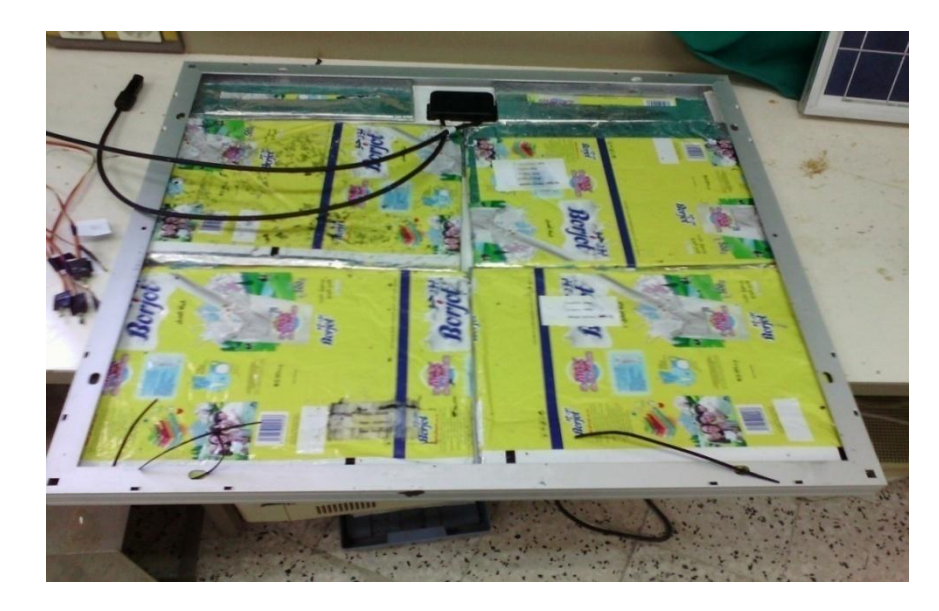

On le couvre avec du contreplaqué pour bien fixer les plaques :

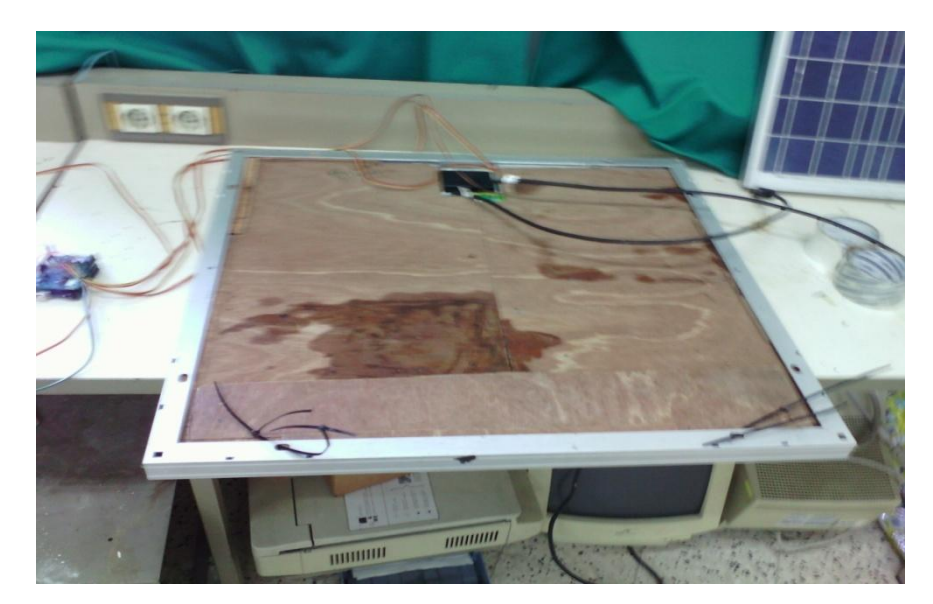

Pour effectue nos tests on a utilisé des capteurs de température

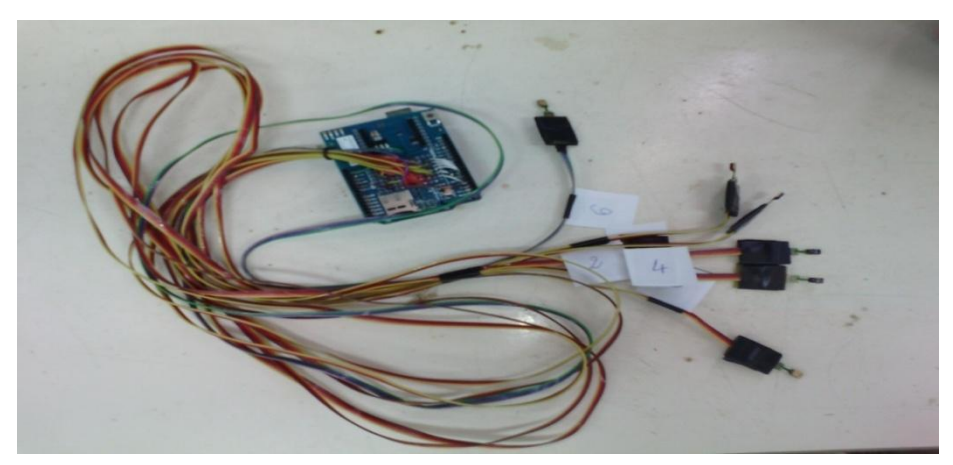

**Figure IV.7.** Les capteurs de températures.

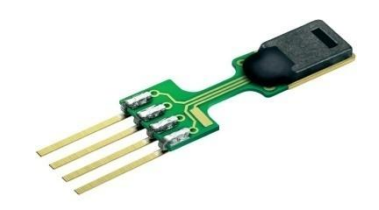

Le SHT75 est un capteur numérique de température et d'humidité. Ce capteur intègre des éléments de capteur et de traitement de signaux dans un format compact. Offre une sortie numérique entièrement calibrée.

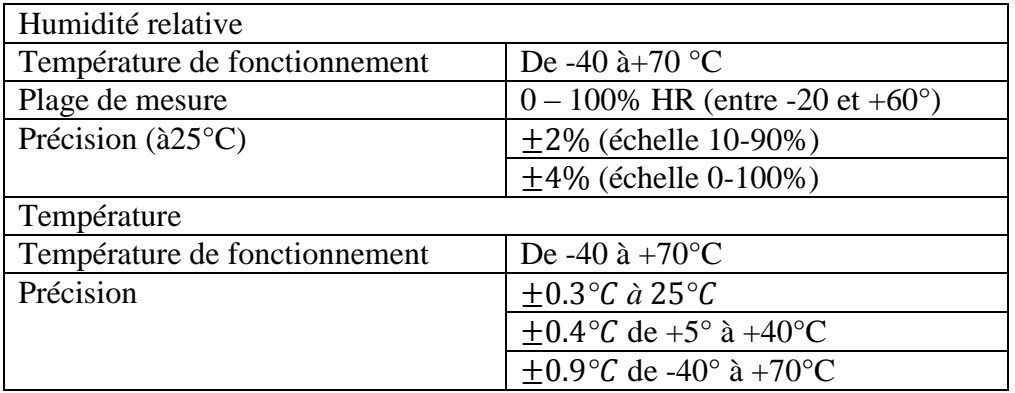

Qu'on a placé comme suite

Capteur (1):surface du panneau avec le MCP

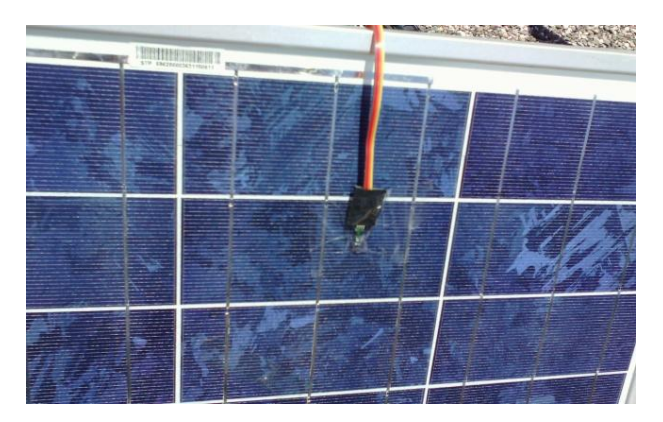

 $\triangleq$  Capteur (2) : la face arrière du panneau couvert avec le MCP

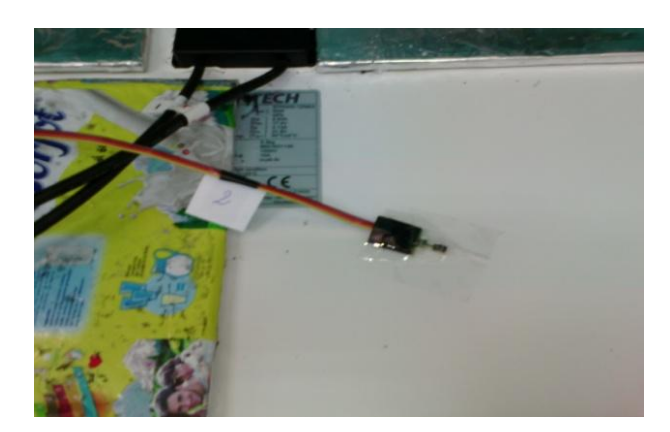

Capteur (3): placé dans le matériau composite

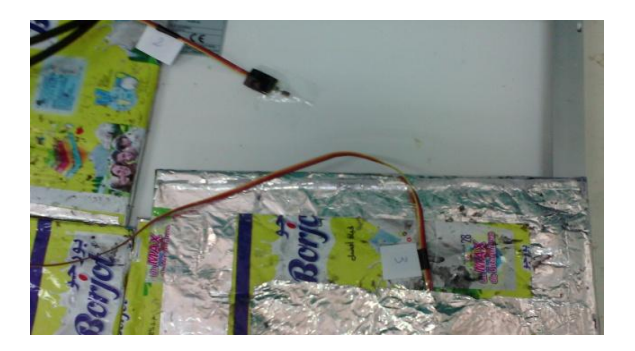

Capteur (4) : derrière le panneau couvert entre le matériau et le contreplaqué

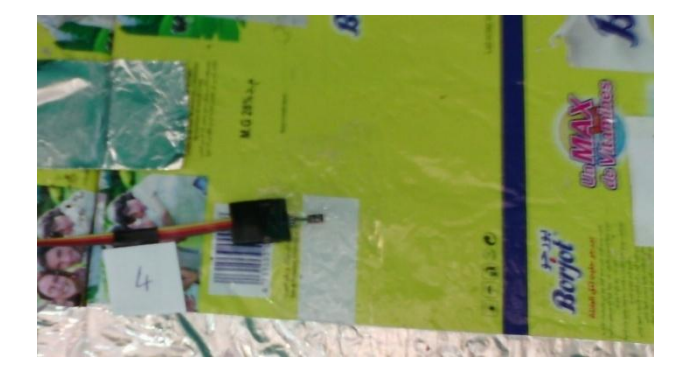

Capteur (5): surface du panneau sans le MCP

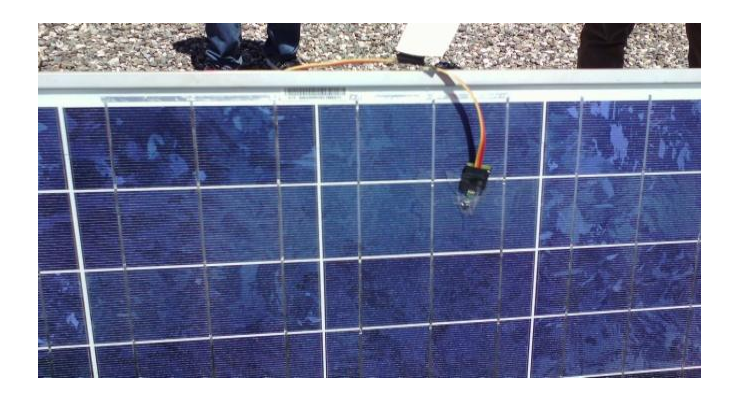

Capteur(6) : dernier le panneau sans MCP

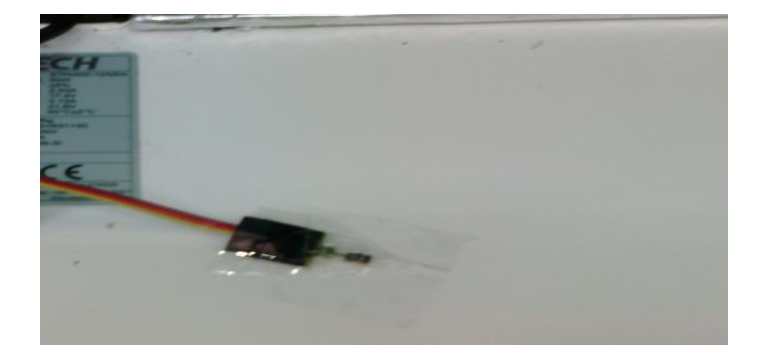

 On place les deux panneaux sous les même condition de température et de rayonnement:

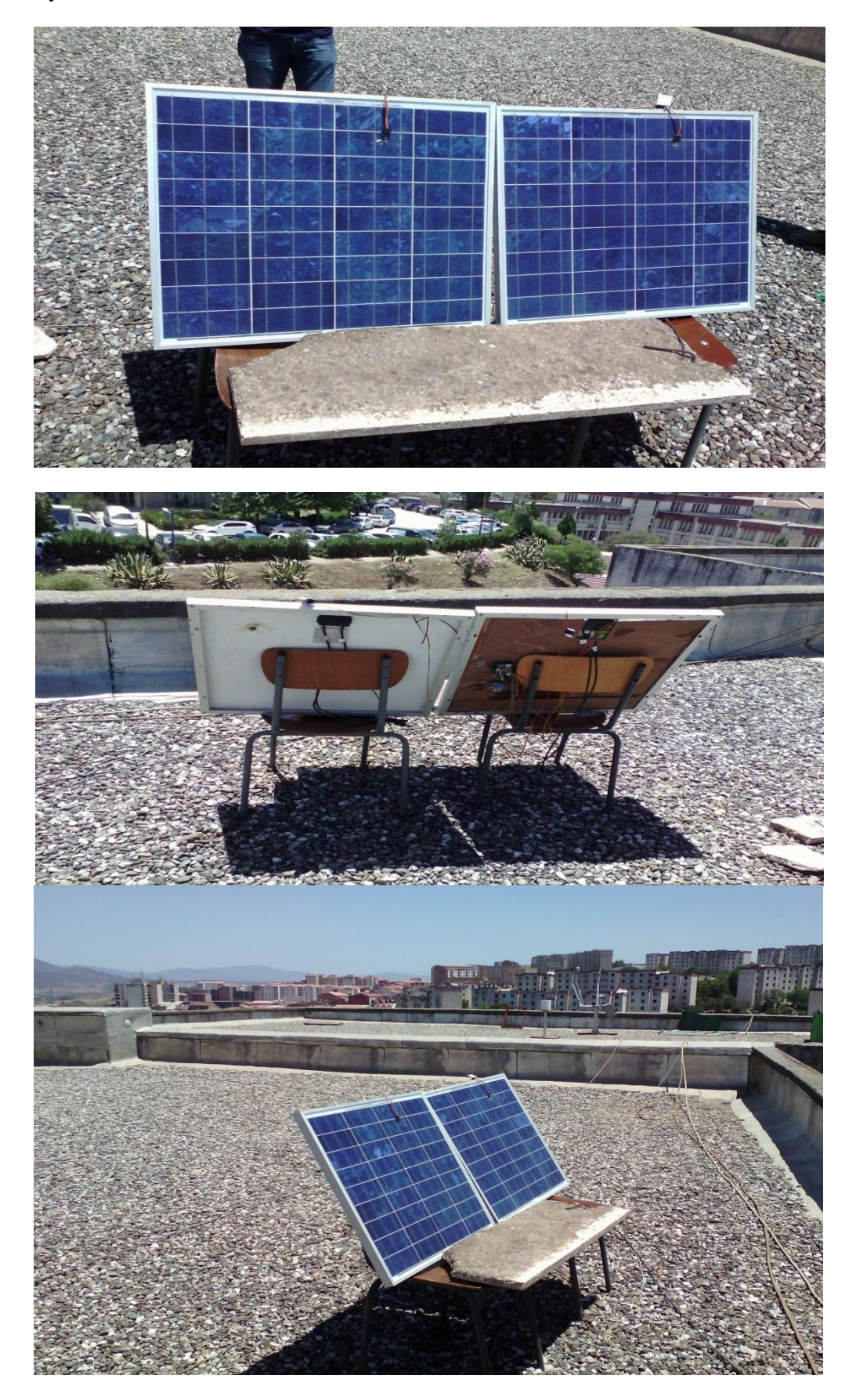

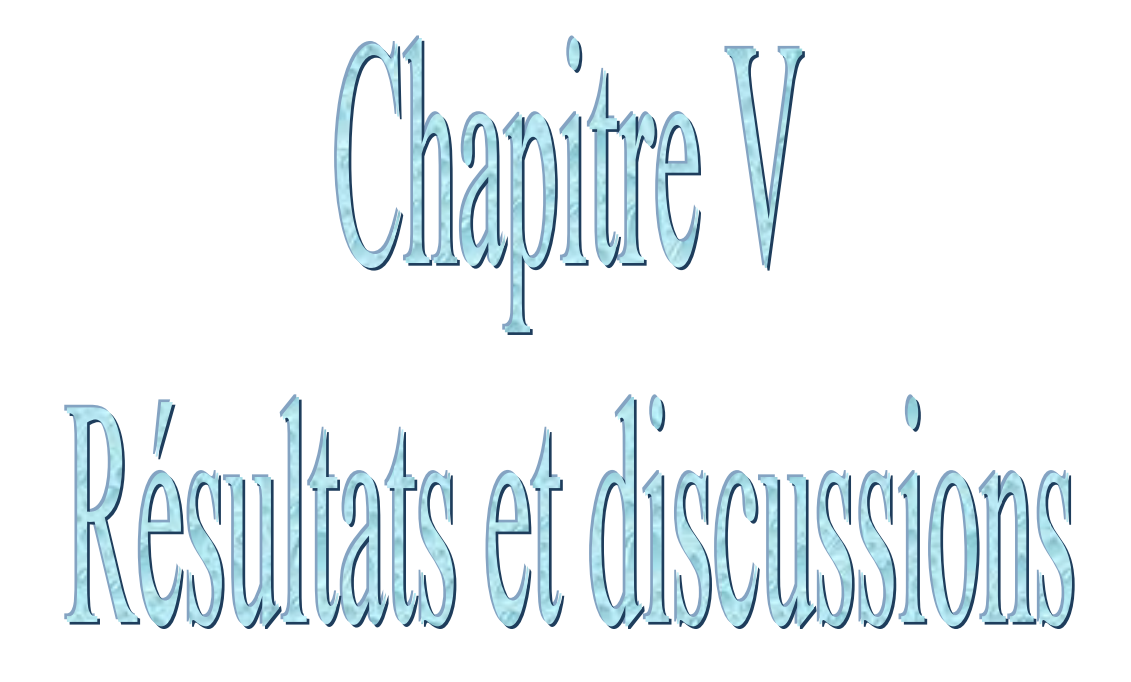

#### **I.Introduction :**

Dans ce chapitre nous présenterons les résultats des tests effectués.

Comme nous l'avons cité précédemment, on a placé les deux panneaux de dimension( $665 \times$  $631 \times 30$ ) dans les mêmes conditions de rayonnement et de température.

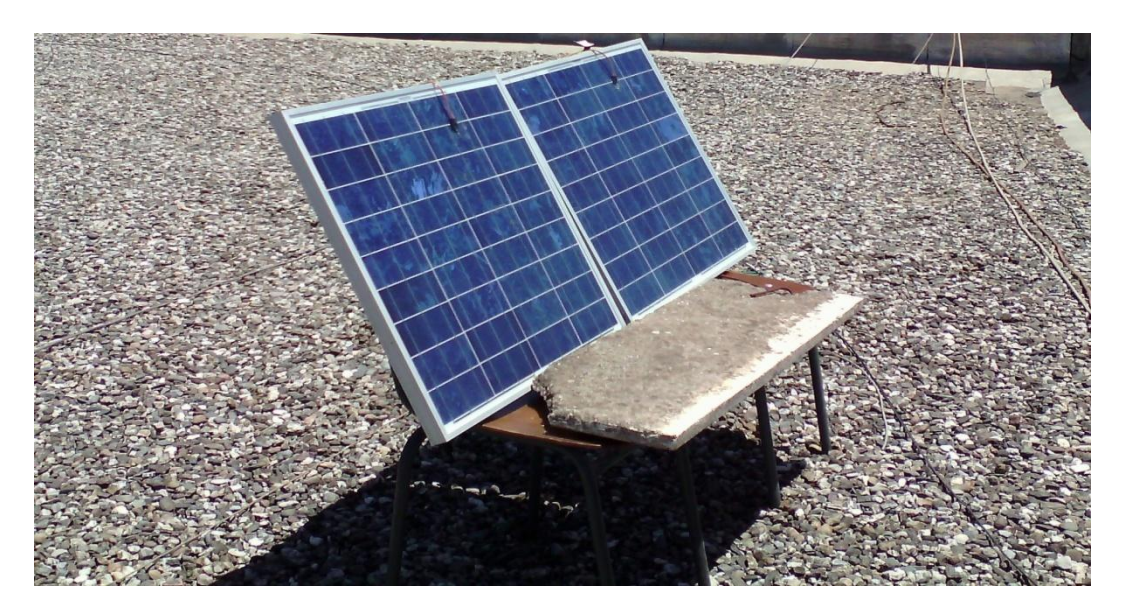

**Figure V.1.** Les deux panneaux photovoltaïques utilisés.

#### **II. Résultat des tests :**

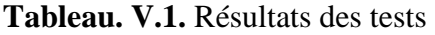

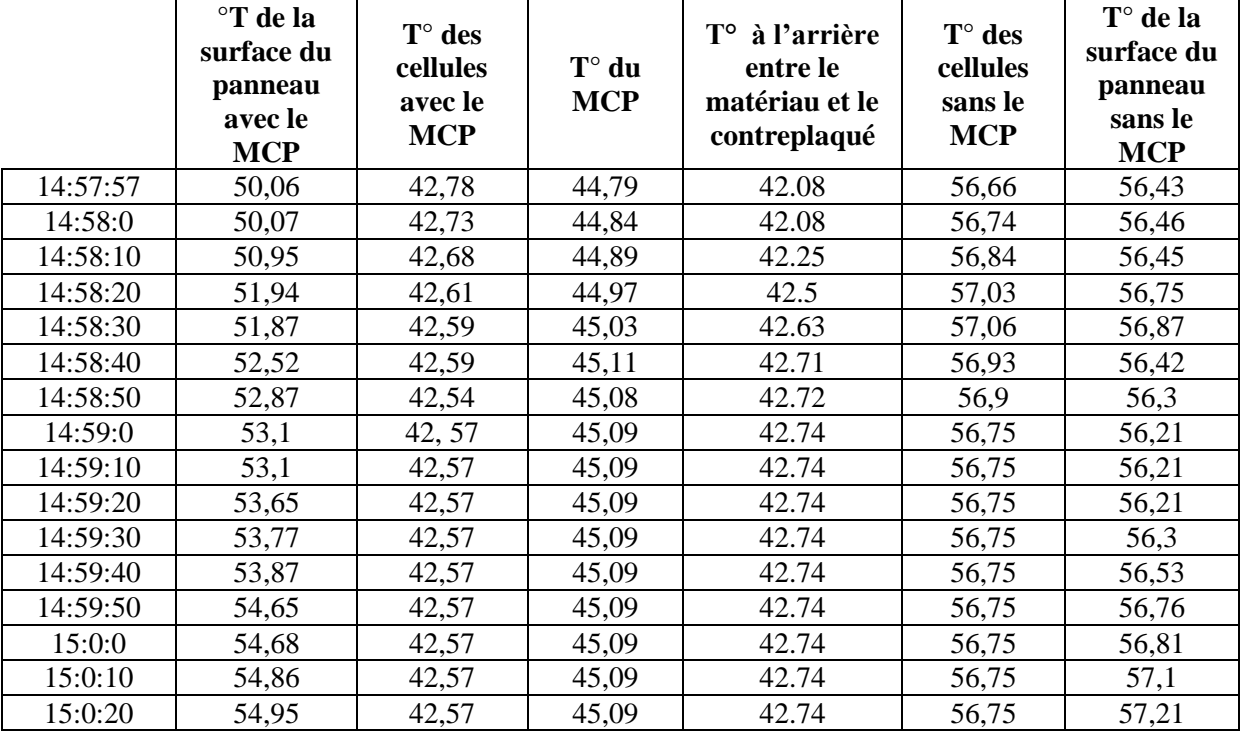

# **Chapitre. V. Résultats et discussions**

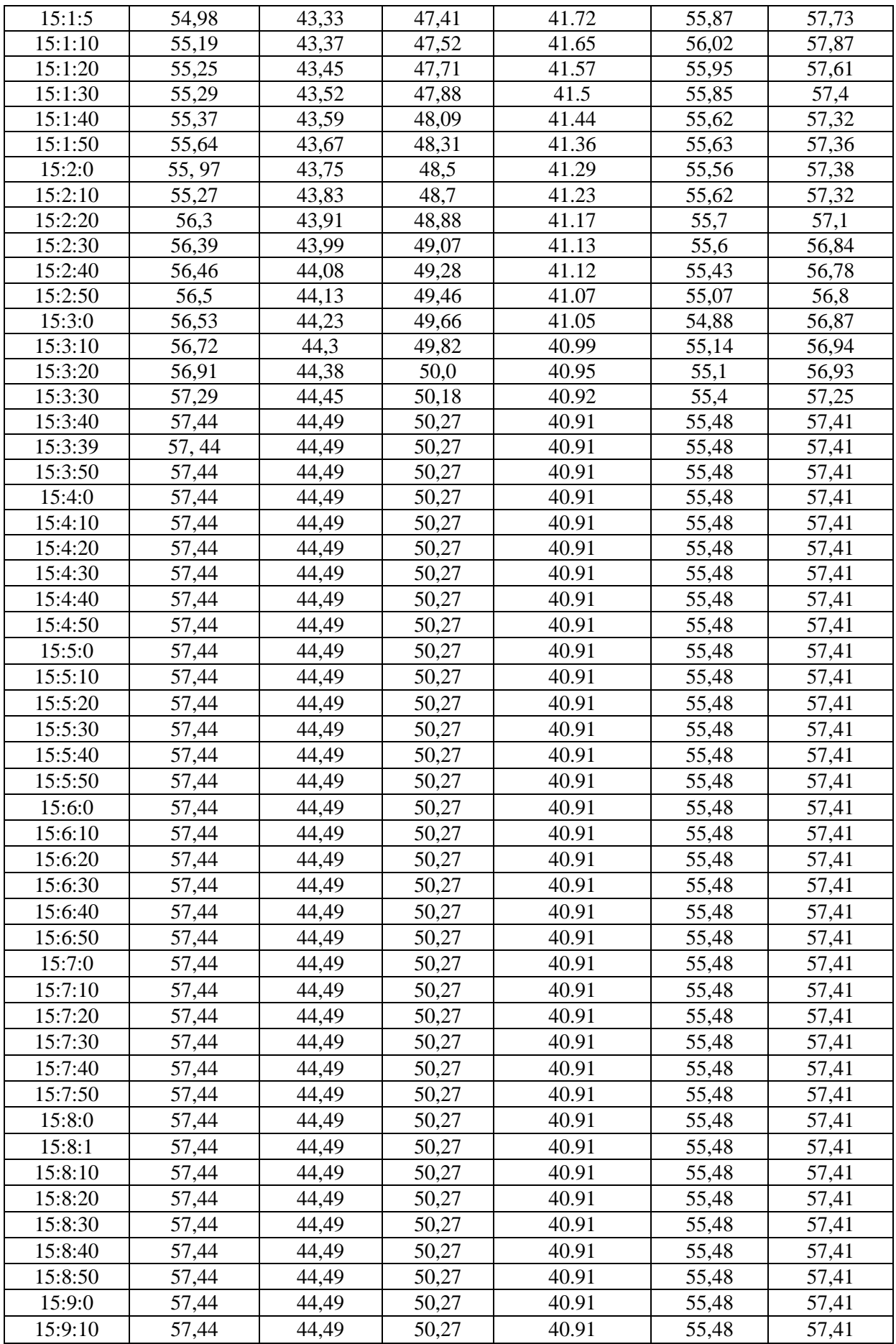

 $\begin{bmatrix} 49 \end{bmatrix}$ 

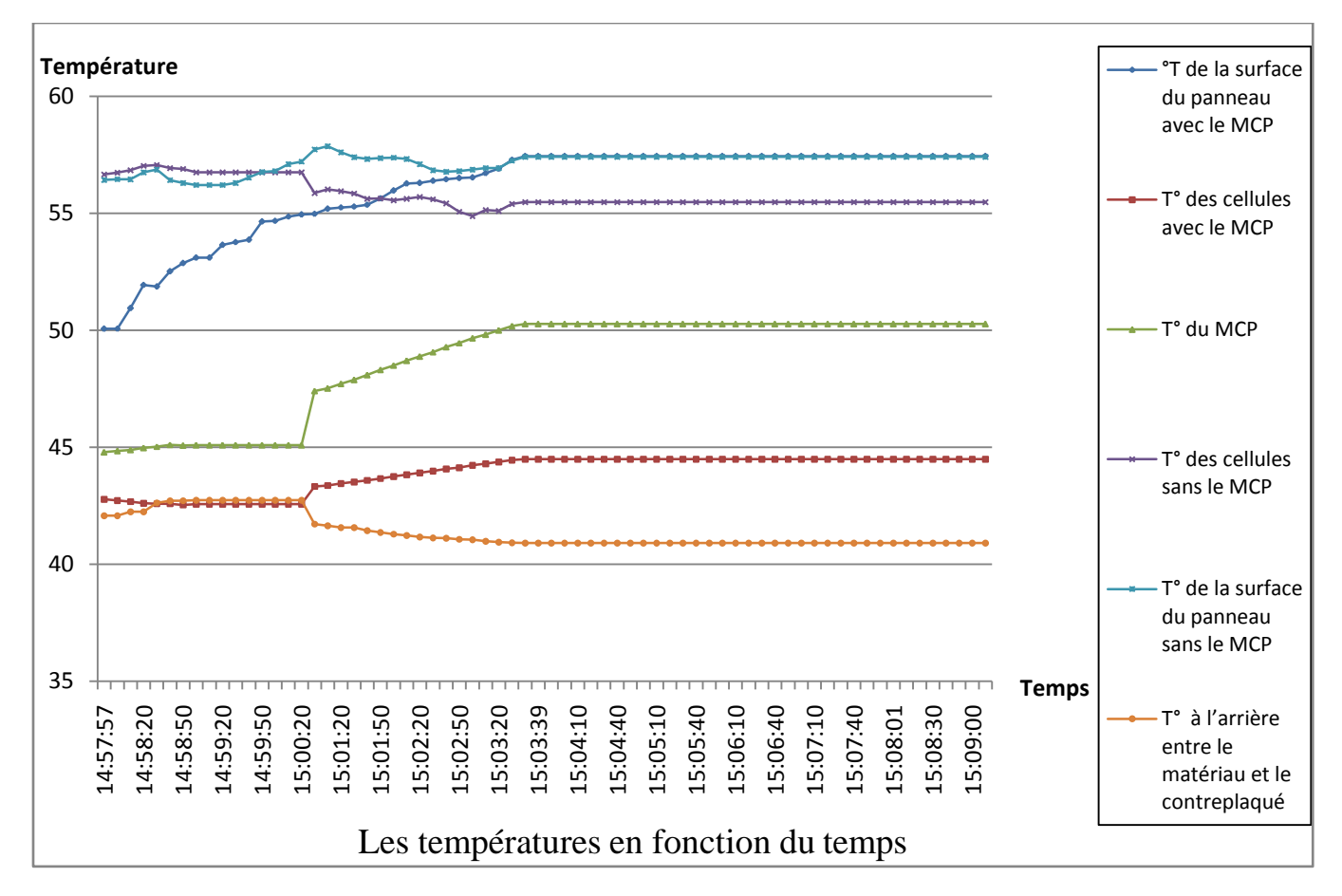

#### **III. Représentation des résultats sous forme graphique**

Le graphe représentant la température de la surface des panneaux en fonction du temps

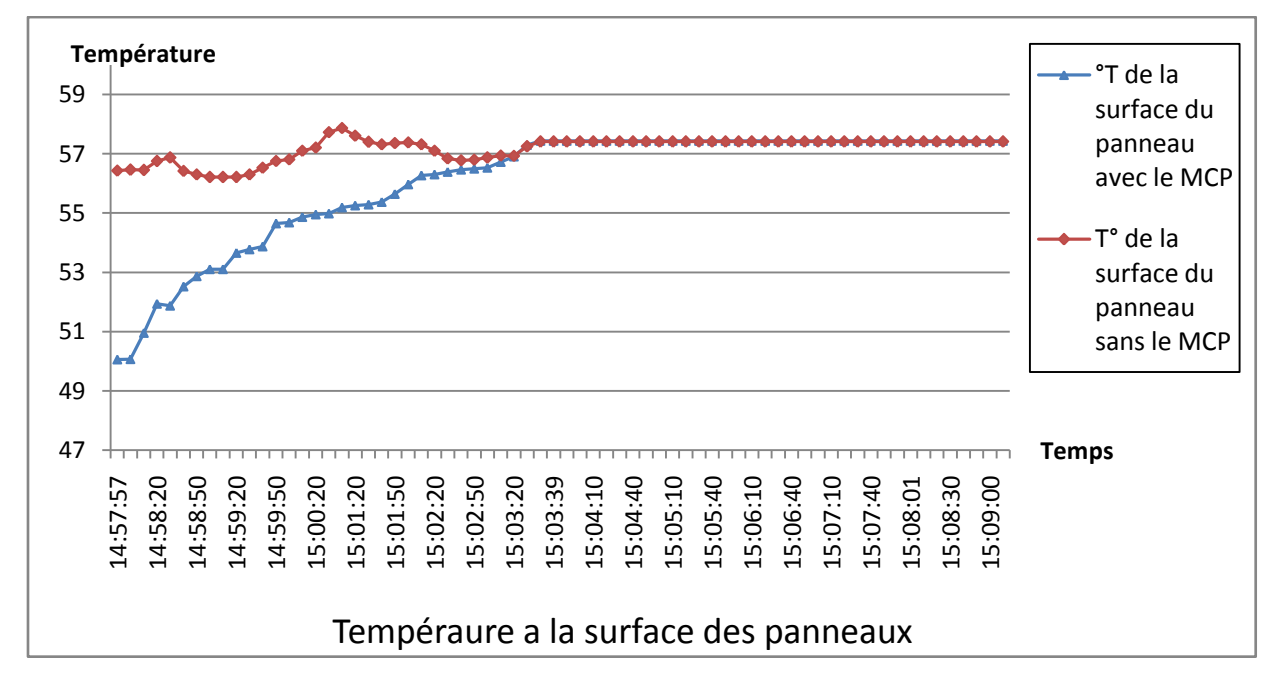

**Figure V.2.**Température de surface des deux panneaux

On remarque qu'au début du test il y a une légère différence entre les températures de surface des deux panneaux,

Pour le panneau sans le MCP : les températures varient entres 56 °C < T < 57,41 °C

Tendis que pour la température de surface du panneau équipé de plaques de MCP au début du test est à 50,06 °C, la cette température augmente progressivement jusqu'à atteindre 57,44 °C et se stabilise.

 **On conclut :** que le MCP n'a pas d'influence sur la température de surface du panneau photovoltaïque.

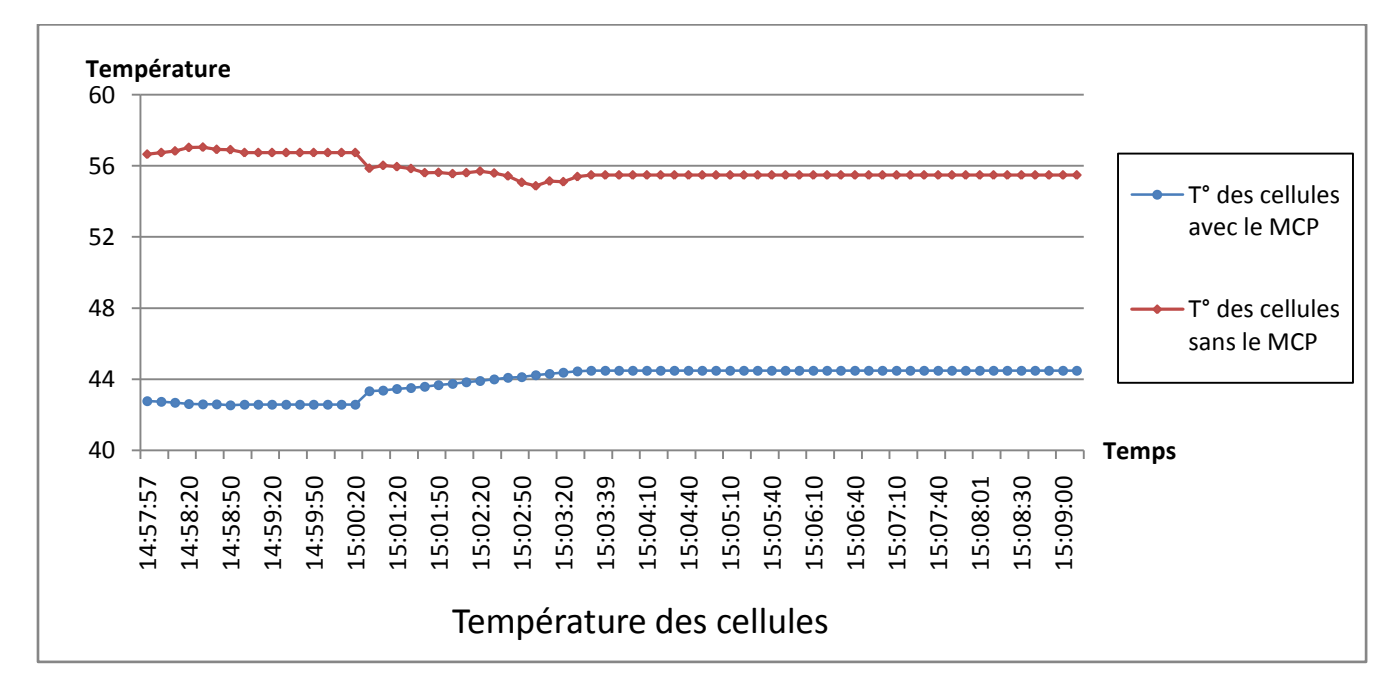

Le graphe représentant les températures des cellules en fonction du temps :

#### **Figure V.3.**Température des cellules

D'après le graphe ci-dessus, on remarque qu'il y a une grande différence de température. Un écart ∆T de plus de 13°C entre les cellules avec et sans le MCP :

Pour le panneau sans le MCP : les températures varie entres 55°C < T < 57 °C

Avec :  $T_{\text{MIN}}$ = 55,1 °C et  $T_{\text{MAX}}$ = 57,6 °C.

Tendis que pour le panneau équipé de plaques de MCP, les températures varient entre 42°C <  $T < 44$ °C

Avec :  $T_{MIN} = 42{,}54$  °C et  $T_{MAX} = 44{,}49$  °C.

Ces températures correspondent à la température de fusion du MCP. Cela indique clairement que l'utilisation du MCP a permis de maintenir le panneau à de basses températures pour un meilleur rendement du capteur.

#### **IV.Simulation du panneau photovoltaïque :**

Pour la simulation, on a utilisé le logiciel PISM grâce auquel, on faisant entrer tous les paramètres du panneau, on peu avoir la puissance maximum ainsi que la tension et le courant maximum, en variation du rayonnement et de la température des cellules

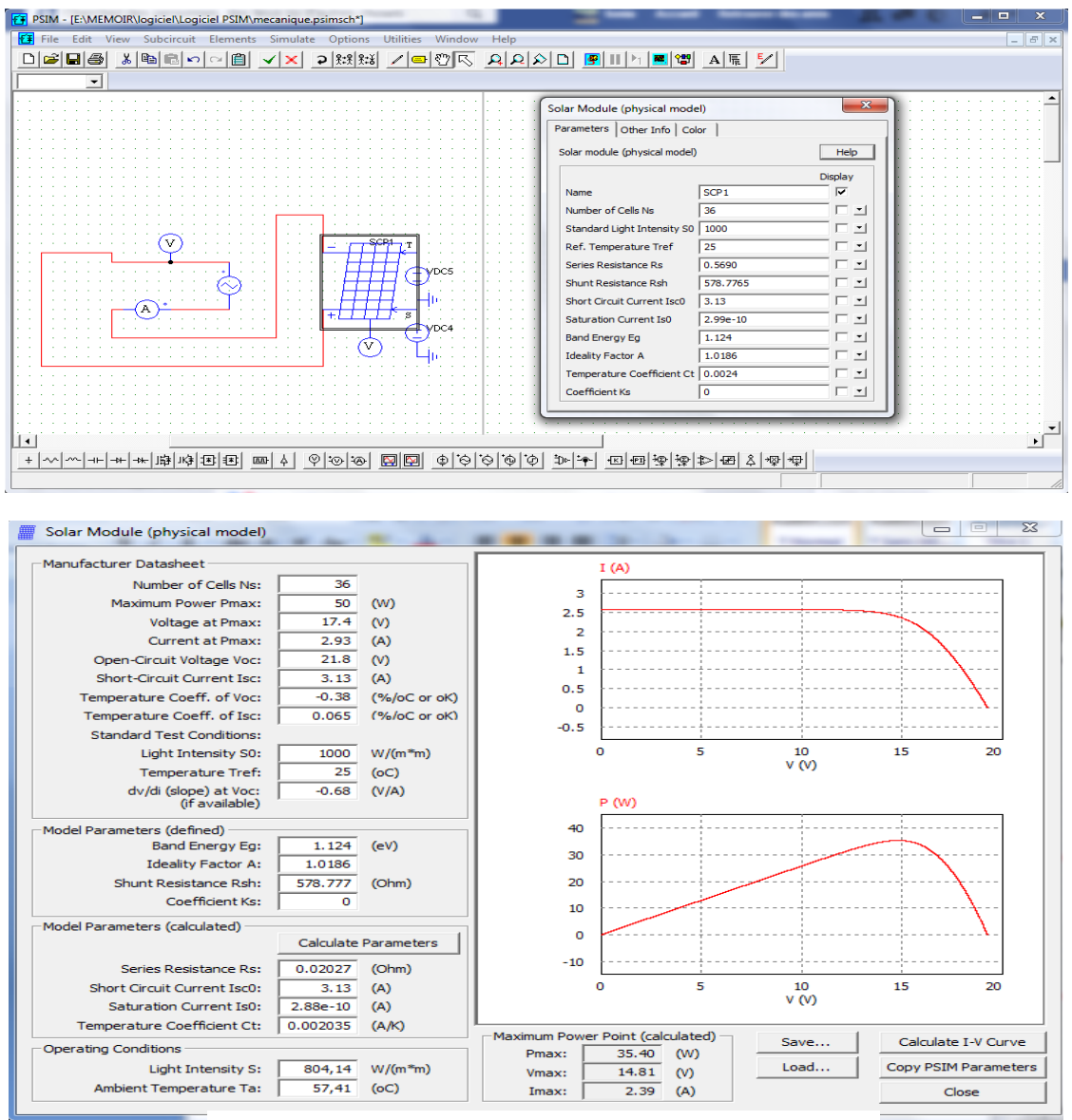

**Figure V.4.** PSIM

#### **Utilisation du logiciel PSIM**

Un logiciel de simulation permet d'aborder et de confirmer des hypothèses sur un phénomène, mais il ne remplacera jamais un essai réel.

52

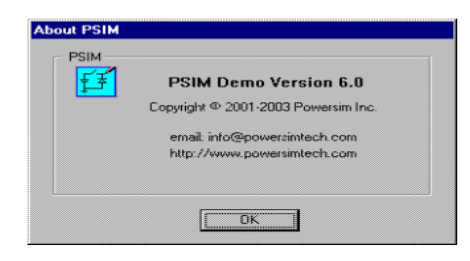

La version de démonstration de ce logiciel est libre d'utilisation et téléchargeable à l'adresse Internet suivante : http://www.powersimtech.com/. Cette version de démonstration permet une utilisation intéressante et non pénalisante pour beaucoup de simulations.

## **IV.1. Les résultats de la simulation sont représentés dans le tableau ci-dessous :**

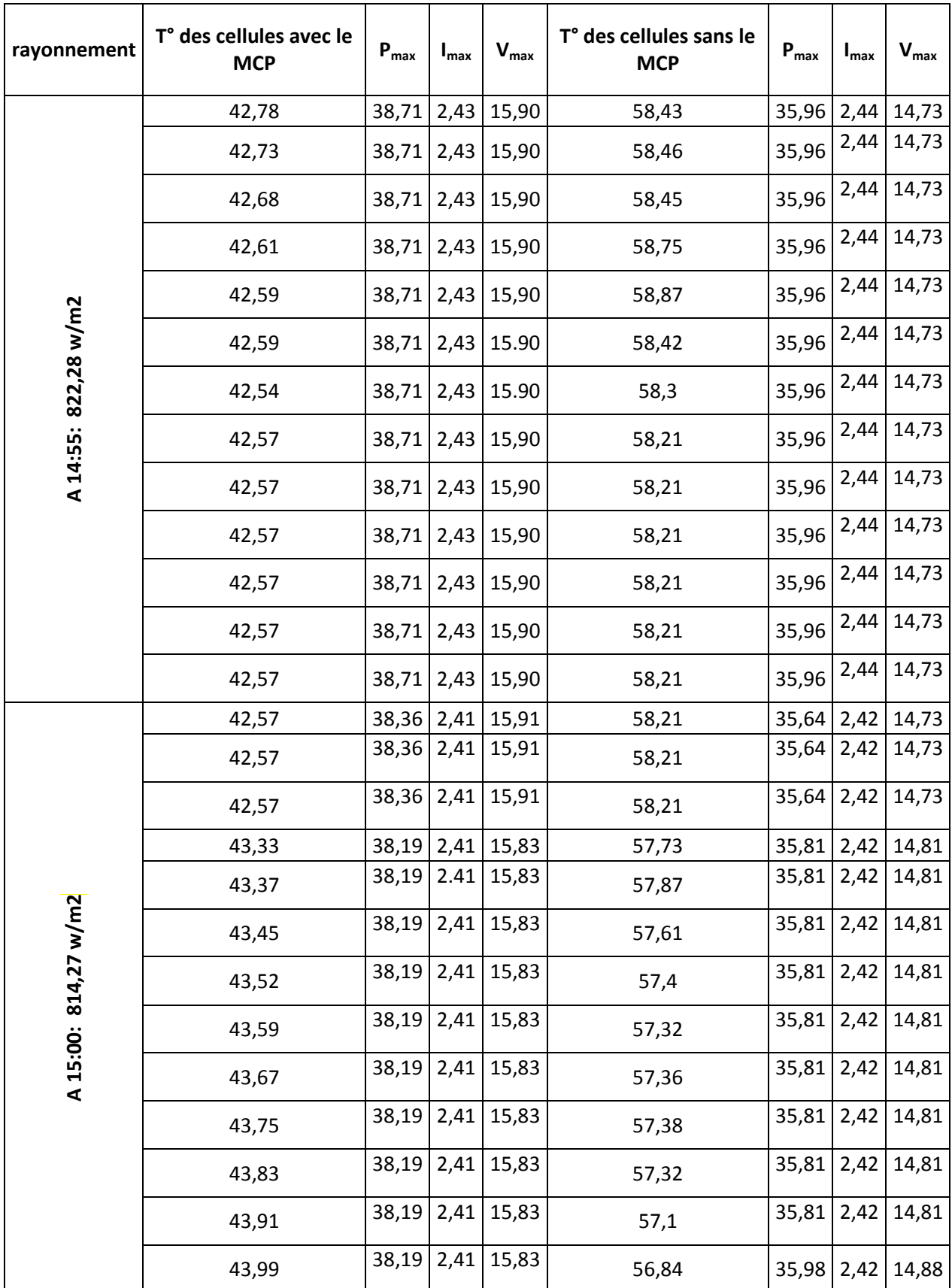

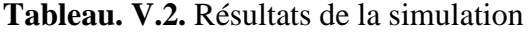

# **Chapitre. V. Résultats et discussions**

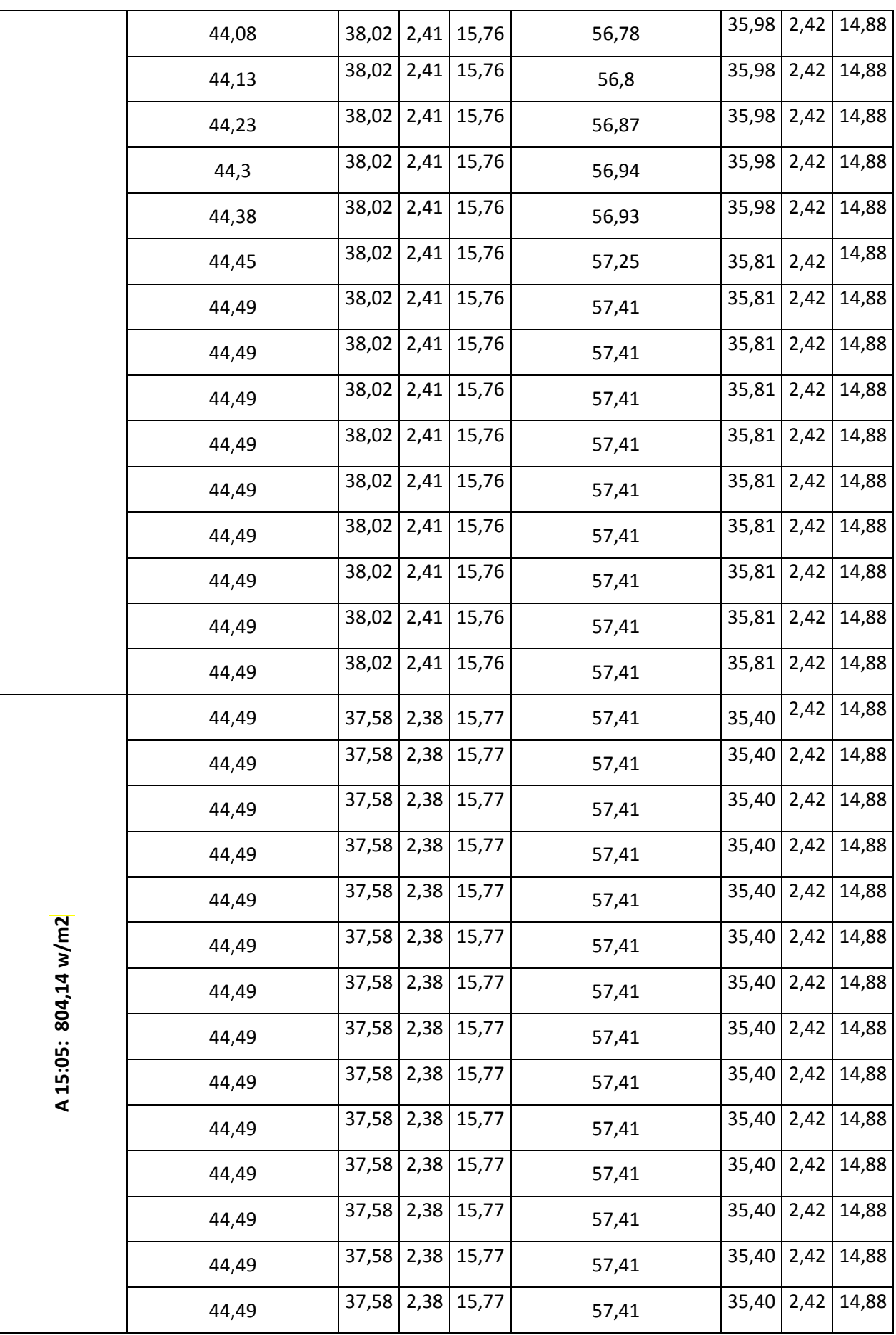

 $54$ 

# **Chapitre. V. Résultats et discussions**

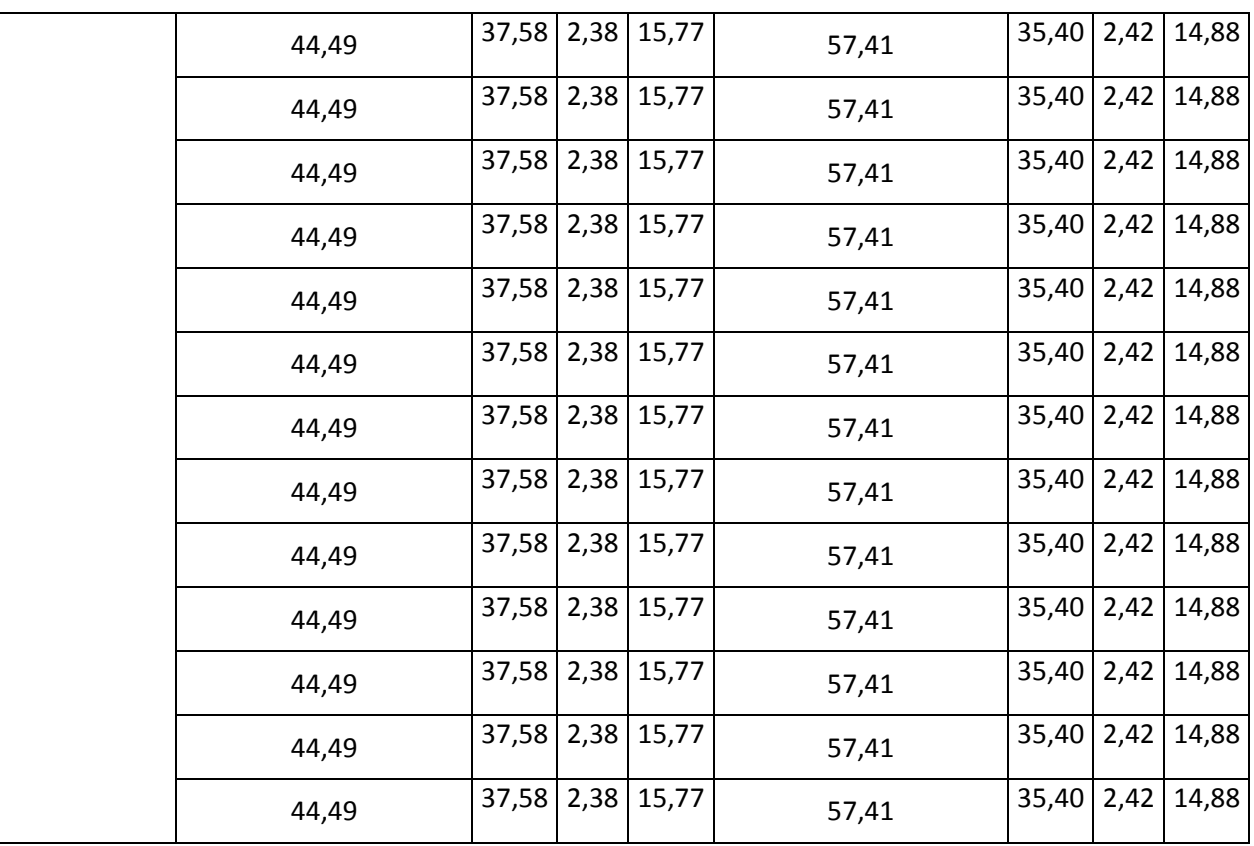

Avec PSIM on peut avoir, pour une température et un rayonnement donnés :

La courbe de Pmax en fonction de la tension

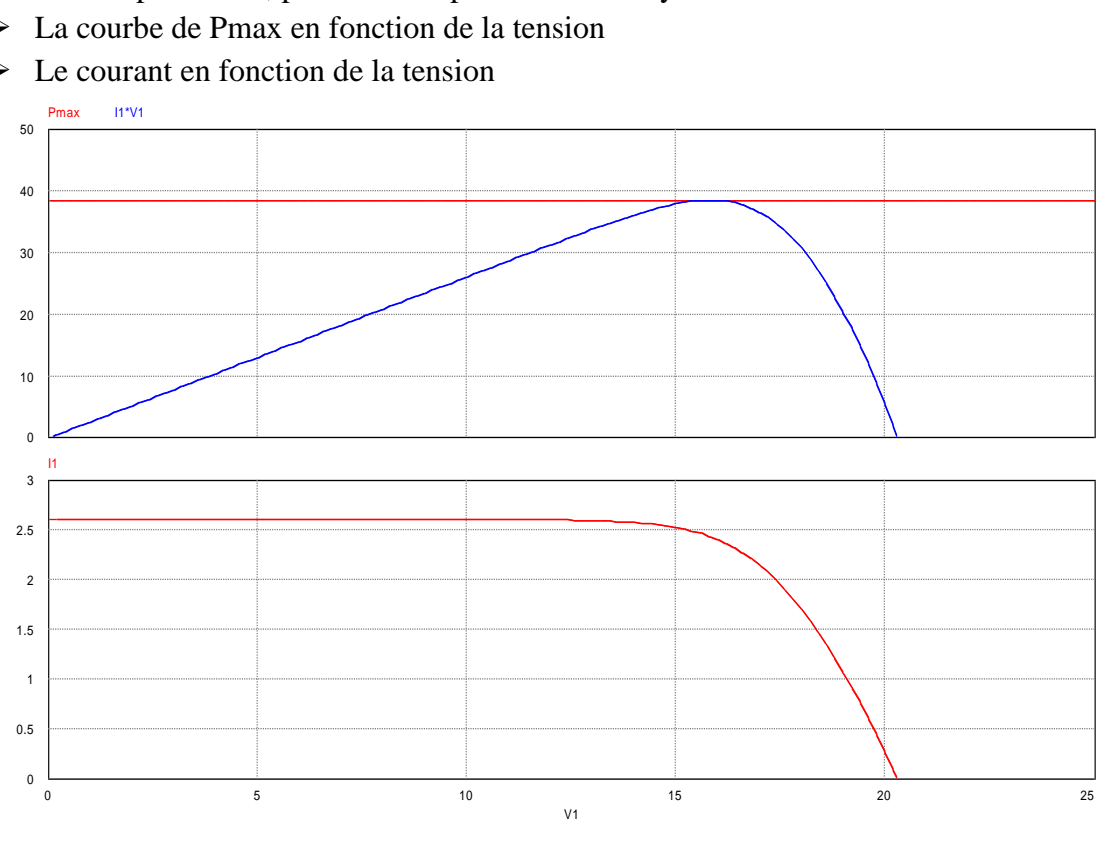

 $\triangleright$  Le courant en fonction de la tension

## **IV.2. Représentation des résultats de la simulation sous forme graphique :**

Le graphe représentant les puissances maximales des deux panneaux en fonction du rayonnement

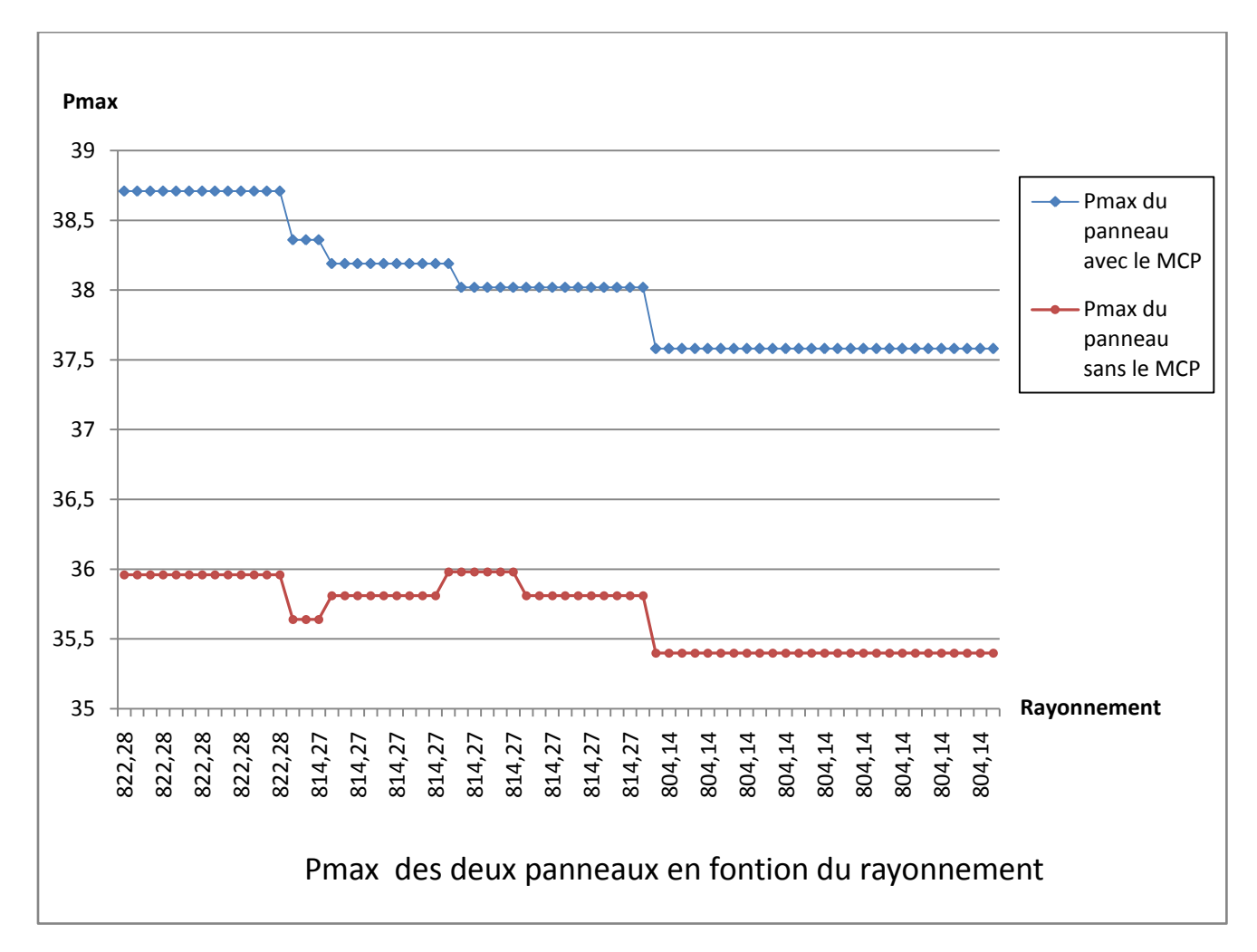

**Figure V.5.** Puissance max des deux panneaux

Sur le graphe ci-dessus, on remarque qu'il y a différence entre les puissances maximales pour les deux panneaux.

Pour le panneau avec le MCP, nous avons attient une puissance 38.71 W pour un rayonnement de 822.28 W/m<sup>2</sup>, alors que pour le même rayonnement la puissance fournie par le panneau sans le MCP n'est que de 35,98 soit une différence de 3 W.

Ce qui nous permet de réaliser un gain de 3 W pour ces conditions.
La tension des deux panneaux avec et sans le MCP :

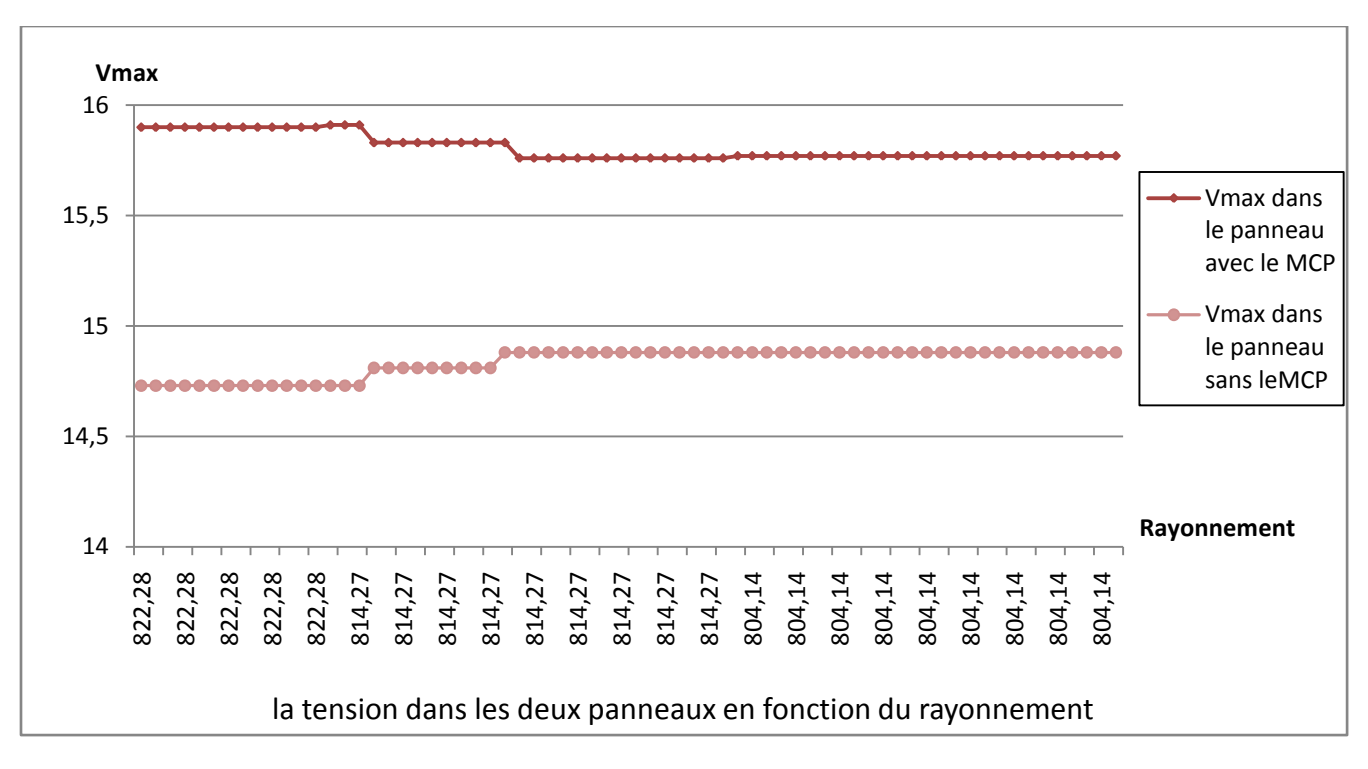

**Figure V.6.**Tension dans les panneaux

Graphe représentant le courant des deux panneaux :

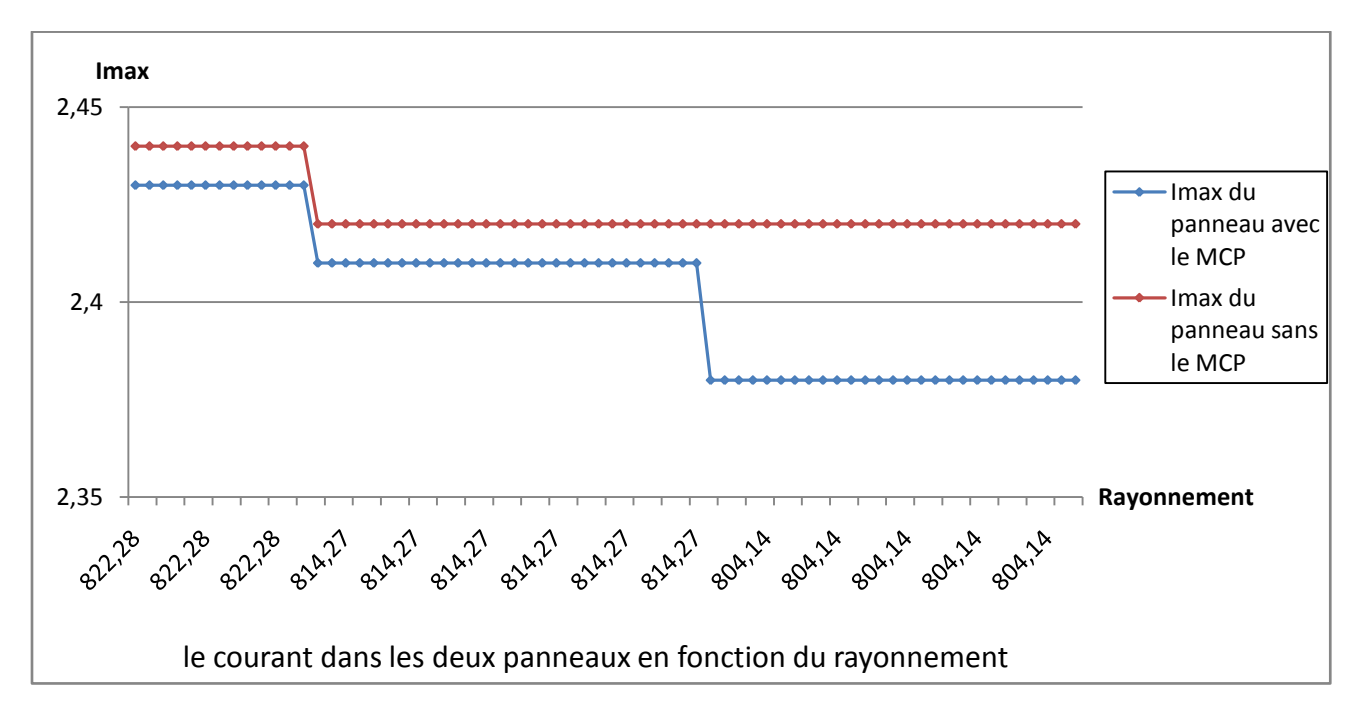

**Figure V.7.**Le courant dans les deux panneaux

 D'après ces deux graphes, on remarque que l'augmentation de la température entraine une diminution de la tension ( $V_{\text{max}}$ ) et un léger accroissement du courant ( $I_{\text{max}}$ ), car comme on l'a vu dans le deuxième chapitre la température n'a pas une grande influence sur le courant.

## **V. Résultats obtenu par le capteur placé dans le MCP :**

Pour le capteur placé dans le MCP, on a obtenu le graphe ci-dessous :

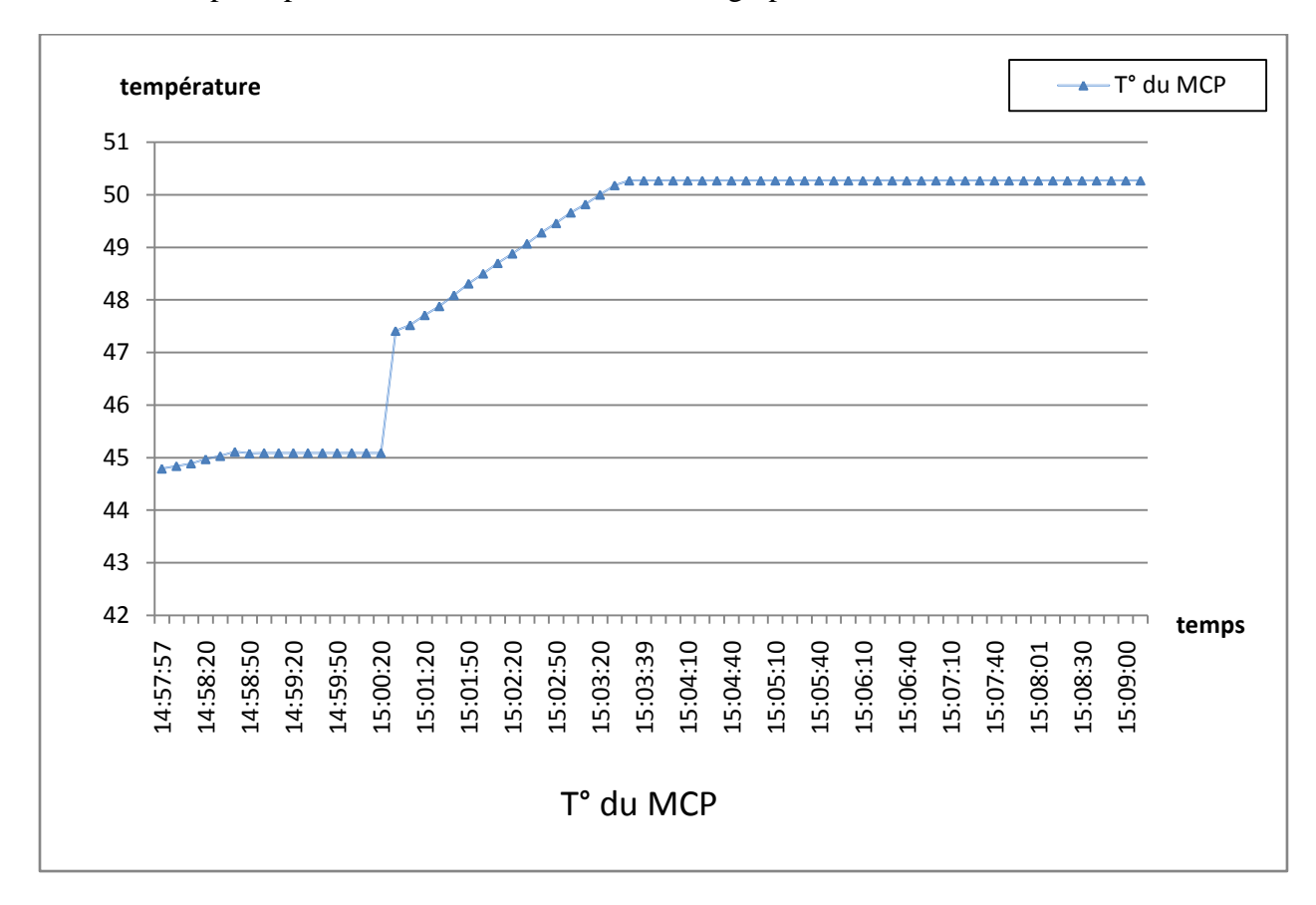

**Figure V.8.**Température du MCP

Sur cette courbe on remarque que la température dans le MCP augmente progressivement (c'est de la chaleur sensible) jusqu'à atteindre une certaine température, elle se stabilise et reste constante, c'est la température de fusion du composite.

On peut calculer la quantité de chaleur mise en jeu avec la relation :

$$
Q = m(h_f - h_i) = mC_P(T_f - T_i) + m\Delta h_f(J)
$$

L'enthalpie de changement de phase du composite est calculée avec :

$$
\Delta h_f = (1 - w) \Delta h_f_{\text{parallel}}
$$

Avec : w représente le pourcentage en masse du graphite dans le composite

> La capacité calorifique du mélange :

$$
C_P = (C_{Pgraphite} \times W) + (C_{Pprf} \times V)
$$

Avec : ѵ le pourcentage de la paraffine dans le composite.

58

## **VI. Le rendement des deux panneaux :**

 = Puissance reçue par le module × 100

Comme nous l'avons cité précédemment on a utilisés deux panneaux identiques :

Dimension( $665 \times 631 \times 30$ ).

La surface :

 $S = 0.665 \times 0.631 = 0.419615 \;mm^2$  .

Pour un rayonnement de **822,28 w/m<sup>2</sup>** :

Donc la puissance reçue par le module est :

 $P_r = 0.419615 \times 822.28 = 345,04 W$ 

Le rendement du panneau

 $\geq$  avec le MCP P=38,71W :

$$
I] = \frac{38,71}{345.04} \times 100 = 11.22\%
$$

 $\geq$  sans le MCP P=35,96 W :

$$
I = \frac{35.96}{345.04} \times 100 = 10.42\%
$$

Pour un rayonnement de **814,27 w/m<sup>2</sup>** :

Donc la puissance reçue par le module est :

 $P_r = 0.419615 \times 814, 27 = 341, 68 W$ 

Le rendement du panneau

 $\geq$  avec le MCP P=37,58W :

$$
\eta = \frac{37,58}{341.68} \times 100 = 10.99\,\%
$$

 $\geq$  sans le MCP P=35,81W:

$$
\eta = \frac{35,81}{341.68} \times 100 = 10.48\,\%
$$

Pour un rayonnement de **804,14 w/m<sup>2</sup>** :

Donc la puissance reçue par le module est :

 $P_r = 0.419615 \times 804, 14 = 337, 43 W$ 

Le rendement du panneau

 $\geq$  avec le MCP P=37,58 W:

$$
\eta = \frac{37,58}{337,43} \times 100 = 11.14\%
$$

 $\triangleright$  sans le MCP P=35,40 W :

$$
\eta = \frac{35,40}{337,43} \times 100 = 10.49\,\%
$$

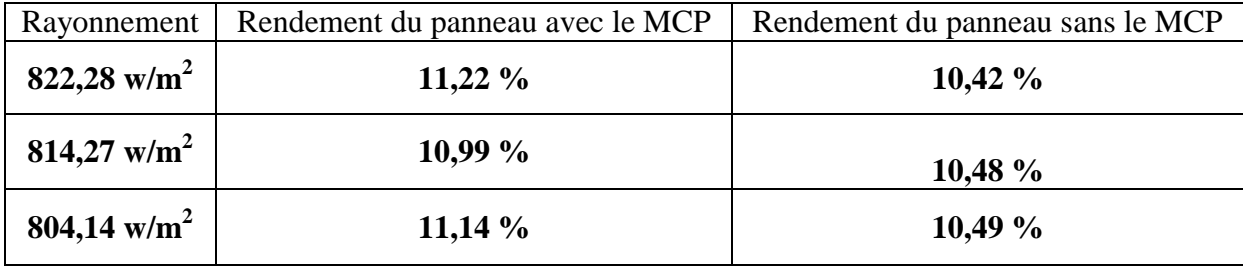

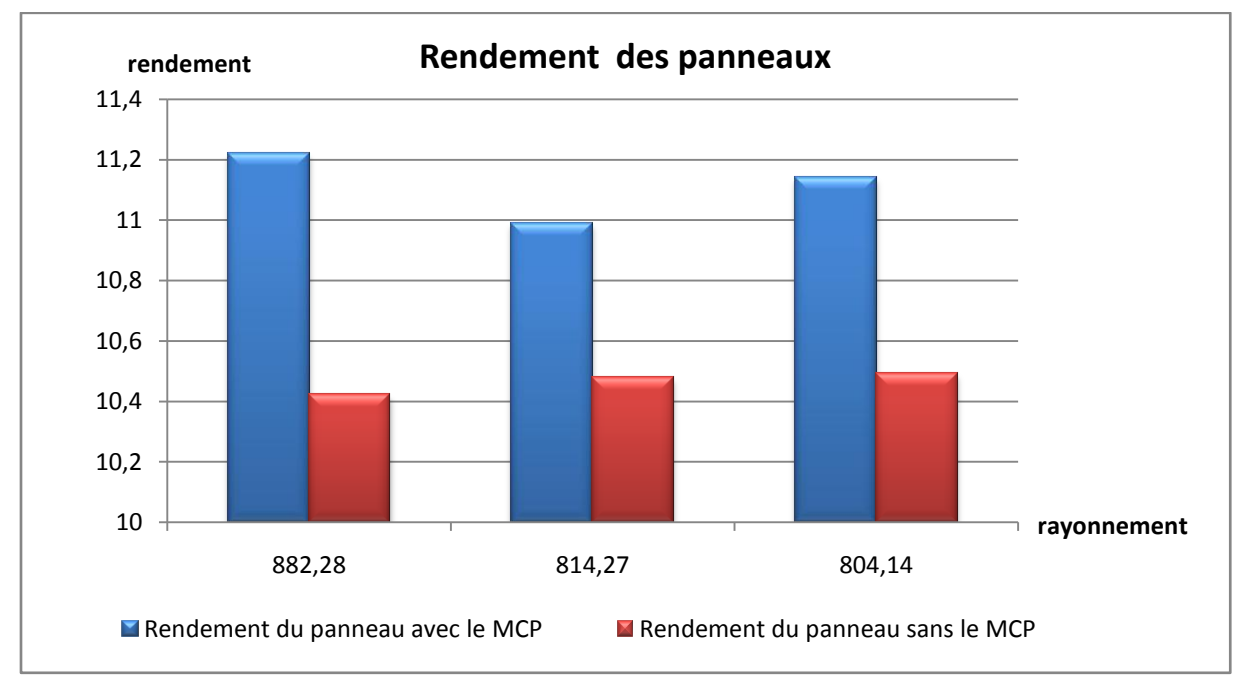

**Figure V.9.**Le rendement

## **VII. Conclusion :**

D'après nos tests, on constate que l'utilisation du matériau à changement de phase nous a permis de réduire la température du panneau de plus de 13 C°.

Les résultats de la simulation sur le logiciel PSIM ont montré que la puissance fournie par le panneau avec le MCP est supérieure à celle fournie par le panneau sans le MCP.

## conclusion générale

Dans cette étude, le composite à base de paraffine/graphite est exploité comme un matériau de stockage d'énergie thermique. Utilisé sous forme de plaques, celles-ci seront placées à l'arrière d'un panneau photovoltaïque pour absorber l'énergie thermique provenant du rayonnement solaire incident sur la face avant des cellules. Pour comparer l'effet du matériau composite sur la température du panneau, deux panneaux photovoltaïques identiques ont été utilisés, l'un est muni de plaques du composite, l'autre servira de témoin.

Les tests et les mesures de températures sur les deux panneaux photovoltaïques ont été effectués sous les mêmes conditions météorologiques (température ambiante et rayonnement solaire identiques)

Les résultats des tests ont montré qu'en utilisant le matériau à changement de phase, la température du panneau peut être réduite et se stabilise à une température qui correspond à la température de fusion du composite.

D'après les tests que nous avons effectués, on constate que l'utilisation du matériau à changement de phase nous a permis de réduire la température du panneau de plus de 13 °C.

En faisant la simulation sur le logiciel PSIM, on constate que la réduction de la température du panneau nous a permis d'augmenter la puissance du capteur d'environ 3 W pour ce cas de figure, et par conséquent obtenir un meilleur rendement.

**[1] Amina Akrouche.** Mémoire De Magister. Etude du stockage et déstockage d'énergie dans matériau à changement de phase. Ecole Des Mines de Nantes. 29 Octobre 2011.

**[2] Jérôme Lopez.** Thèse de Doctorat. Nouveau matériaux Graphite/sel pour le stockage d'énergie à haute température. Etude des propriétés de changement de phase. Université Science et Technologies- Bordeaux . 2007.

**[3] Trahi Fatifa.** Mémoire De Magister. Prédiction de l'irradiation solaire globale pour la région de Tizi-Ouzou par les réseaux de neurones artificiels. Application pour le dimensionnement d'une installation photovoltaïque pour l'alimentation du laboratoire de recherche LAMPA. Université Mouloud Mammeri de TIZI-OUZOU .2011.

[4] Anne Labouret. Michel Villoz. Energie solaire photovoltaïque. 3<sup>e</sup> édition. 8 juin 2006.

**[5] Rijalalaina ROKOTOSAONA**. Thèse De Doctorat. Etude et modélisation des équilibre liquide/solide et solide/solide des mélange binaire de n-alcanes linéaires et des mélange multiconstituants. 21 décembre 2005.

**[6] Salaheddine Bensalem.** Mémoire Magister. Effets de la température sur les paramètres caractéristiques des cellules solaires. Université Farhat Abbas- SETIF. 06/01/2011.

**[7] Helali Kamelia.** Mémoire de Magister en électronique. Modélisation d'une cellule photovoltaïque : Etude comparative. Université UMMTO Tizi-Ouzou. 25/06/2012.

**[8] Merahi Reda.** Modélisation d'un dispositif MPPT pour l'étude de la l'augmentation de la puissance produite par les générateur photovoltaïque. Université Bendji Mokhtar ANNABA. Année 2010.

**[9] Cécile Miquel sous la direction de Bruni Gaiddon**. Synthèse. Système photovoltaïque : fabrication et impact environnemental. Juillet 2009.

**[10] Khefifa Abdelkrim**. Magister en physique. Etude numérique et modélisation d'un capteur solaire hybride PV/T. Université EL-HADJ LAKHDAR-BATNA. 2011

**[11] K. Agroui.** Etude du comportement thermique de modules photovoltaïque de technologie monoverre et biverre au silicium cristallin. Unité de Développement de la Technologie du Silicium, B.P 399,2 Bd Dr Frantz Fanon, Alger. 1999.

**[12]** http://www.powersimtech.com/

**[13]** <https://fr.wikipedia.org/wiki/Paraffine>

**[14]** https://fr.wikipedia.org/wiki/Acide\_dod%C3%A9cano%C3%AFque

**[15]** http://notresolairephotovoltaique.e-monsite.com/pages/un-projet-prometteur-les-

panneaux-solaires-3eme-generation/un-projet-prometteur-les-panneaux-solaires-3eme-

generation.html